## **Teil 2 Algorithmen und Datenstrukturen**

"Everyone should know how to program a computer, because it teaches you how to think."

**Steve Jobs** 

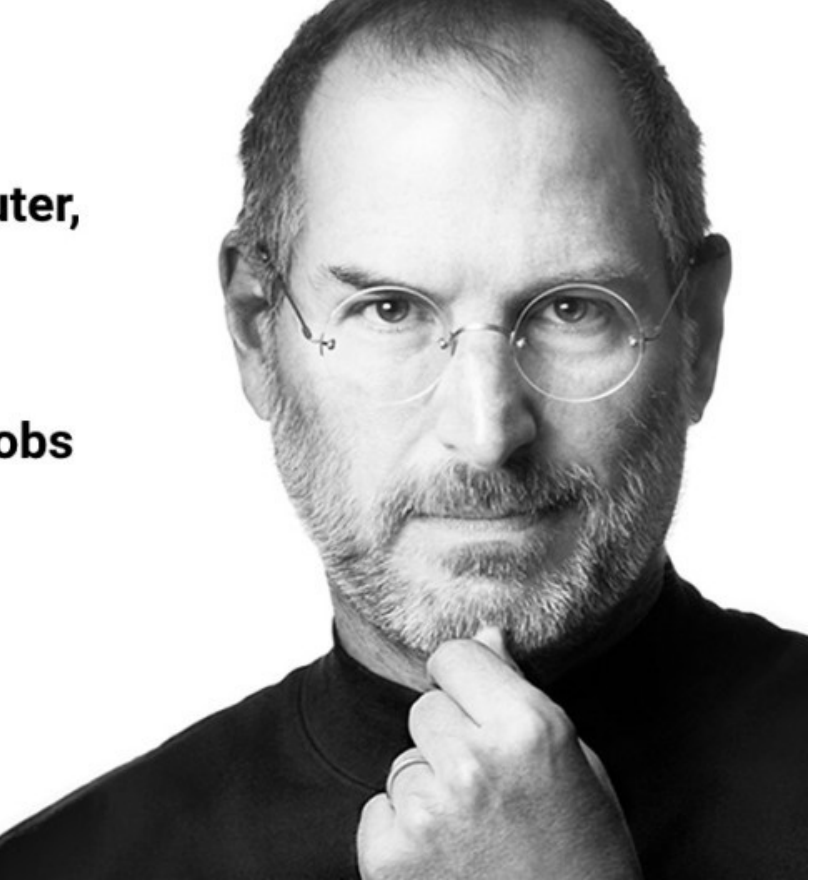

**Stephan Mechler 1. Vorlesung 19.03.2024**

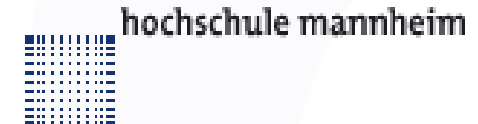

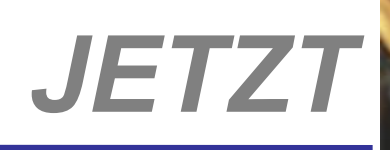

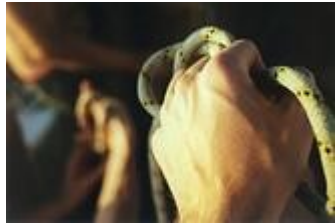

# *Algorithmen*

hochschule mannheim

**Million** 

**INF2 – Translation Studies for Information Technologies V3- 12.03.20 2**

## Begriff:

mililli

## Ein Algorithmus ist ein Verfahren mit einer

- präzisen (d.h. in einer genau festgelegten Sprache formulierten)
- ◆ endlichen Beschreibung unter Verwendung
- effektiver (d.h. tatsächlich ausführbarer)
- elementarer Verarbeitungsschritte
- **Zu jedem Zeitpunkt der Abarbeitung des** Algorithmus benötigt dieser nur endlich viele Ressourcen

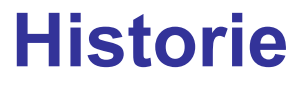

- Muhammad ibn Musa al-Chwarazmi (\* ca. 783; † ca. 850) Buch: Über das Rechnen mit indischen Ziffern (um 825)
- Erster Computeralgorithmus (1842 von Ada Lovelace, Notizen zu Charles Babbages Analytical Engine)

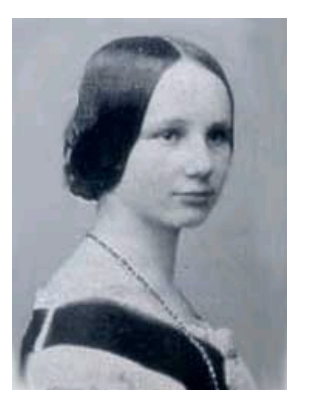

Turingmaschinen und Algorithmusbegriff (Alan Turing 1936)

"Berechnungsvorschriften zur Lösung eines Problems heißen genau dann Algorithmus, wenn eine zu dieser Berechnungsvorschrift äquivalente Turingmaschine existiert, die für jede Eingabe, die eine Lösung besitzt, stoppt"

#### **Bestandteile**

#### Ein Algorithmus verarbeitet Daten mit Hilfe von Anweisungen

- "Programm = Daten + Befehle"
- Daten
	- ◆ Werte: Zahlen, Zeichen, Zeichenketten, ...
	- Variablen: Benannte Behälter für Werte
- Anweisungen, Befehle
	- **E** Zuweisung (setze  $n := 1$ )
	- bedingte Anweisung (falls <Bedingung>: <Anweisung>)
	- **Folge von Anweisungen** (<Anweisung 1>; ... ; <Anweisung n>)
	- Schleifen (solange <Bedingung>: <Anweisung>)

**Millian** 

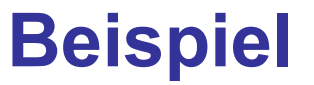

#### **Aufgabe:** Berechne die Summe der Zahlen von 1 bis n

#### **Algorithmus:**

setze summe := 0 setze zähler := 1 solange zähler <= n: setze summe := summe + zähler erhöhe zähler um 1 gib aus: "Die Summe ist: " und summe

#### **Allgemeinheit**

Lösung einer Klasse von Problemen, nicht eines Einzelproblems, Spezialfalls

#### **Operationalität**

Einzelschritte sind wohl definiert und können auf entsprechend geeigneten Rechenanlagen ausgeführt werden

#### **Endliche Beschreibung**

Die Notation eines Algorithmus hat eine endliche Länge

#### **Funktionalität**

Ein Algorithmus reagiert auf Eingaben und produziert Ausgaben

**BULLULLE** 

## **Weitere Eigenschaften**

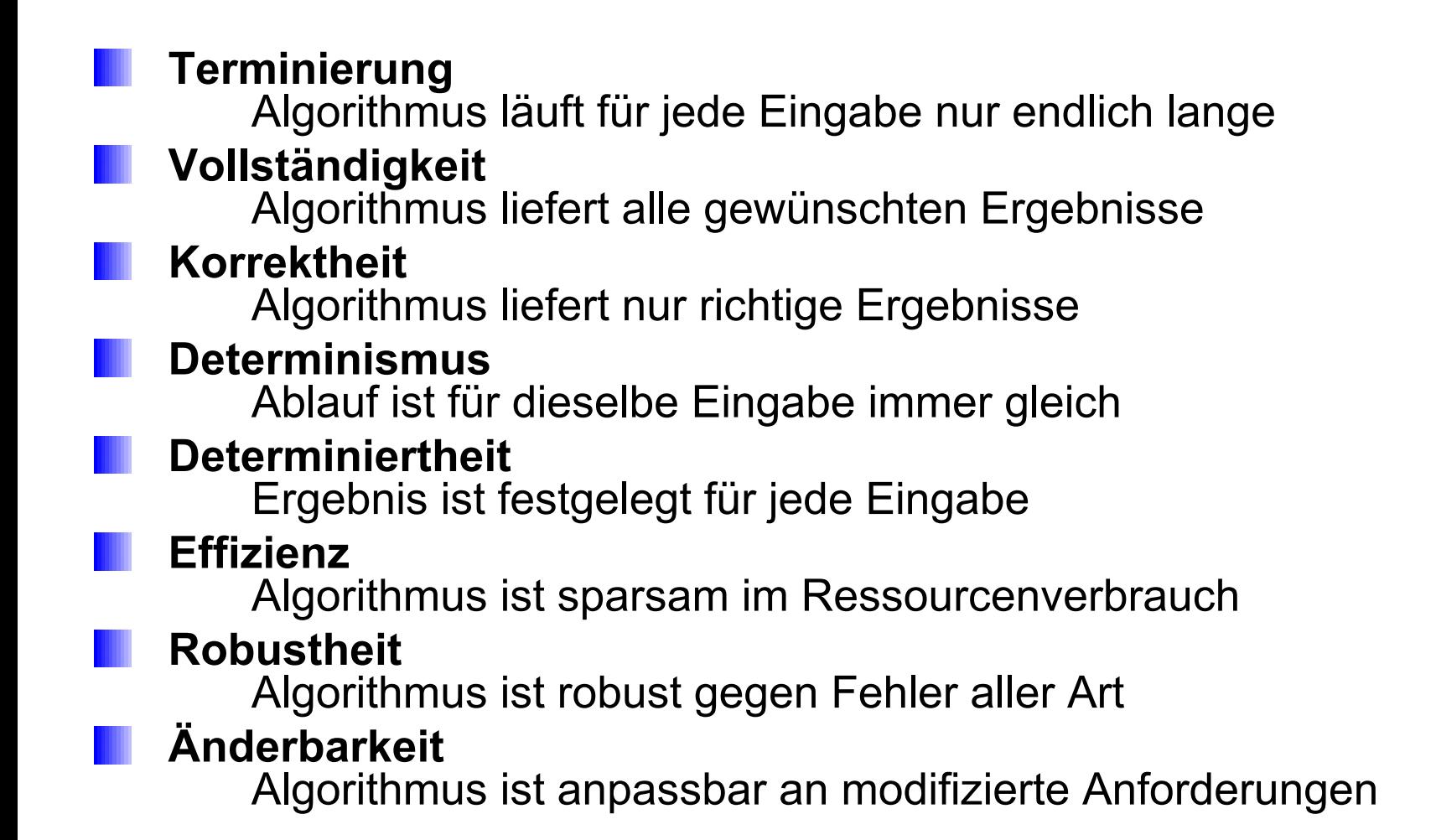

**Millian** 

## **Terminierung**

Ein terminierender Algorithmus läuft für **jede (!)** beliebige Eingabe jeweils in endlicher Zeit ab

## **Gegenbeispiel:**

- $\triangleleft$  fak(n): **falls**  $n = 0$ , liefere 1 **sonst liefere n \* fak(n-1)**
- ◆ Ergebnis von fak(2)?
- ◆ Ergebnis von fak(-3)?

Ein vollständiger Algorithmus gibt alle gewünschten Ergebnisse aus

#### **Gegenbeispiel:**

- ◆ Teilermenge(n): **setze i := 1;** solange i <  $\sqrt{(n)}$ :  **falls n/i ganzzahlig, gib i und n/i aus erhöhe i um 1**
- ◆ Ausgabe von Teilermenge(12)?
- ◆ Ausgabe von Teilermenge(9)?

**BULLULLE** 

#### **Korrektheit**

Ein korrekter Algorithmus liefert nur richtige Ergebnisse

#### **Gegenbeispiel:**

hochschule mannheim

mililli

- ◆ Teilermenge'(n): **setze i := 1 solange i ≤ √(n): falls n/i ganzzahlig, gib i und n/i aus erhöhe i um 1**
- ◆ Ausgabe von Teilermenge'(12)?
- ◆ Ausgabe von Teilermenge'(9)?

## **Determinismus**

- Ein deterministischer Algorithmus läuft für ein- und dieselbe Eingabe immer auf dieselbe Art und Weise ab
- Ein nicht-deterministischer Algorithmus kann für ein- und dieselbe Eingabe unterschiedlich ablaufen

**Beispiel:**

hochschule mannheim

**MANA** 

- $\blacktriangleright$  Absolutbetrag(x): **wähle einen Fall: falls (x ≤ 0), liefere –x falls (x > 0), liefere x** ◆ Ergebnis von Absolutbetrag(3)?
- ◆ Ergebnis von Absolutbetrag(-5)?
- ◆ Ergebnis von Absolutbetrag(0)?

Ein determinierter Algorithmus liefert für ein- und dieselbe Eingabe immer dasselbe Ergebnis **Gegenbeispiel:** ◆ wecker(uhrzeit): **wenn Wochentag="So" und uhrzeit>9 liefere "Aufstehen!" wenn Wochentag="Sa" und uhrzeit>8 liefere "Aufstehen!" sonst wenn uhrzeit>7 liefere "Aufstehen!"** ◆ Ergebnis von wecker(8) heute? ◆ Ergebnis von wecker(8) am Sonntag? Wichtiges nicht-determiniertes Beispiel: Ein Zufallszahlengenerator

mililli

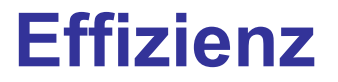

- Für eine gegebene Eingabe sollen die benötigten Ressourcen möglichst gering (oder sogar minimal) sein
	- Betrachtung von Speicherplatz und Rechenzeit (Anzahl der Einzelschritte)
	- Ggf. auch Analyse von Plattenzugriffen (I/Os) oder **Netzzugriffen**
	- **Beispiel:**
		- ◆ Die iterative Berechnung der Summe von 1 bis n benötigt n **Schritte**
		- Durch Verwendung der Summenformel n \* (n+1)/2 erhalten wir einen effizienteren Algorithmus
	- Unterschied Effizienz vs. Effektivität
		- Effektivität ist "Grad der Zielerreichung" (Vollständigkeit, Korrektheit)
		- Effizienz ist die "Wirtschaftlichkeit der Zielerreichung"

**Millian** 

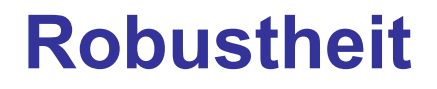

Der Ablauf soll auch für fehlerhafte Eingaben der Daten wohl definiert sein

## **Beispiele:**

- **◆ Bedienfehler** 
	- Leere Eingaben in (grafische) Eingabefelder
	- Eingabe von Strings in Eingabefelder für Zahlen

## ◆ Systemfehler

**Zugriff auf Ressourcen (Dateien, Netz etc.) nicht** möglich

........

## **Änderbarkeit**

Einfache Anpassung an veränderte Aufgabenstellungen

#### **Beispiele:**

- ◆ Erweiterung einer Adressenverwaltung für inländische Kunden auf Kunden im Ausland
- Umstellung der Postleitzahl von vier auf fünf Stellen
- **← Einführung des Euro**
- ◆ "Jahr 2000" Problem (vier- statt zweistellige Jahreszahlen)
- ◆ "Jahr 2010" Problem

........

- **Haben wir bisher mit Struktogrammen kennen** gelernt
	- Genauso üblich:
		- ◆ Natürliche Sprache
		- ◆ Pseudocode (halbformell)
		- **◆ Programmablaufplan** (wie Struktogramm grafisch)
		- ◆ Formale Sprache (Programmiersprache, formaler Text)

**Aufgabe:** Berechne die Summe der Zahlen von 1 bis n **Natürliche Sprache:** Initialisiere eine Variable summe mit 0. Durchlaufe die Zahlen von 1 bis n mit einer Variable zähler und addiere zähler jeweils zu summe. Gib nach dem Durchlauf den Text "Die Summe ist: " und den Wert von summe aus

**Struktogramm:**

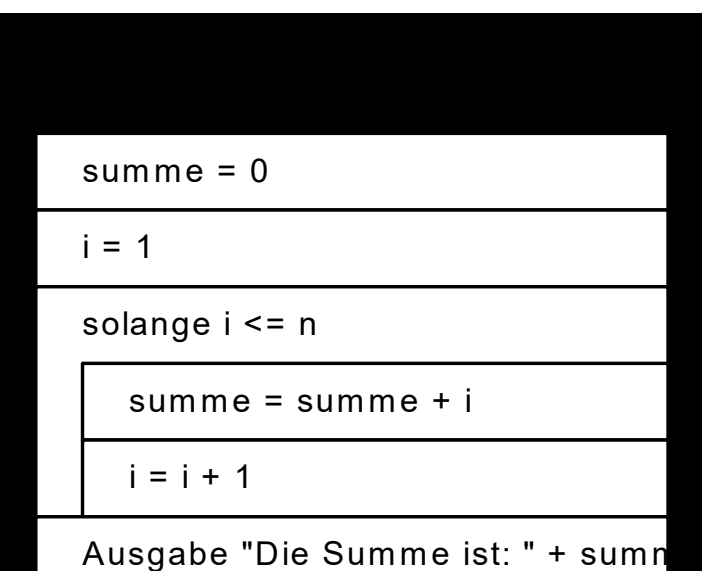

hochschule mannheim

mililli

## **Schreibtischtest für Algorithmen**

- Veranschaulichung der Funktionsweise eines Algorithmus durch ein Ablaufprotokoll der Variableninhalte
- **Beispiel:** Vertausche die Inhalte der Variablen x und y

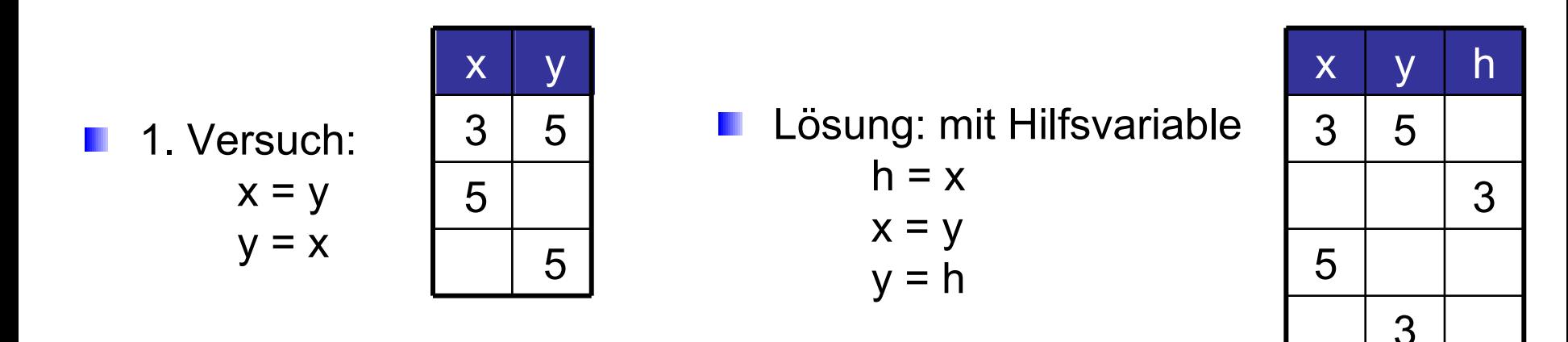

Für kleine Algorithmen, Teillösungen ist der Schreibtischtest ein geeignetes Mittel zur Prüfung der Korrektheit

**BULLULLE** 

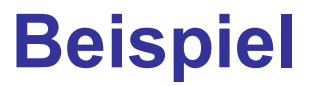

#### Algorithmus NumDigits(n) Liefere die Anzahl Dezimalziffern einer Zahl n zurück

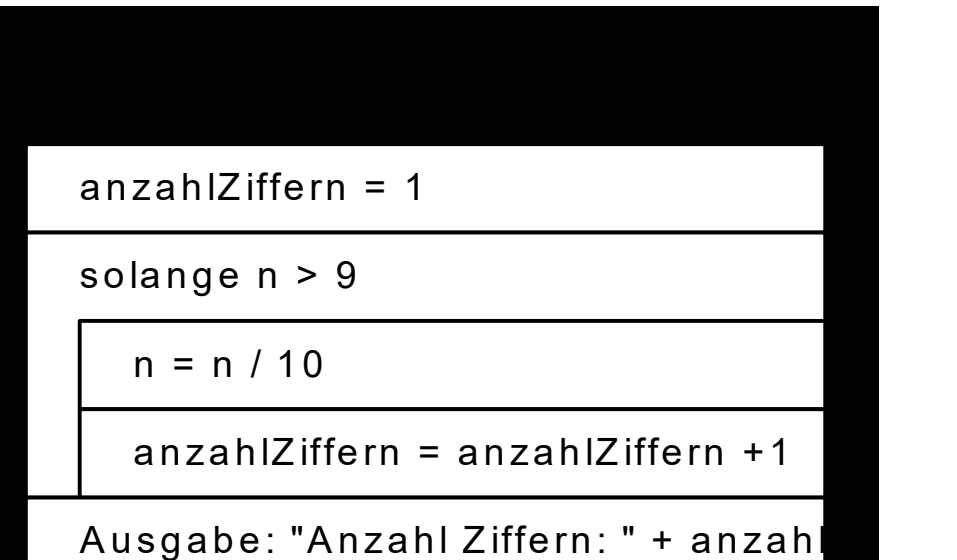

**Schreibtischtest** 

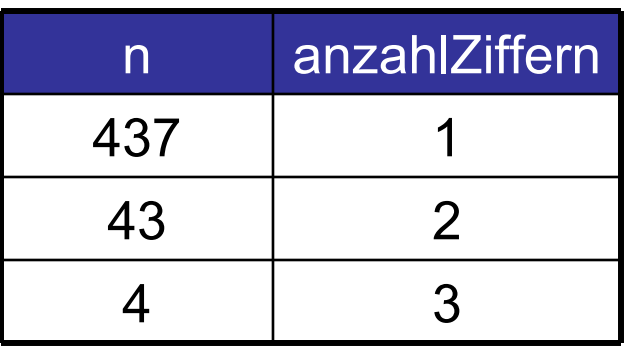

hochschule mannheim

5011111 **Millilli** 

## **Euklidischer Algorithmus – 1**

(um 300 v. Chr)  $55KAE14$ 

#### **Aufgabe:**

Euklid

Finde den größten gemeinsamen Teiler zweier Zahlen a und b **Natürliche Sprache:**

- Bilde den Rest gleich a modulo b
- Solange der Rest ungleich 0 ist:
	- setze a gleich b, b gleich dem Rest und
	- bilde den Rest gleich a modulo b
- Der größte gemeinsame Teiler ist der Wert von b

**Millilli** 

## **Euklidischer Algorithmus – 2**

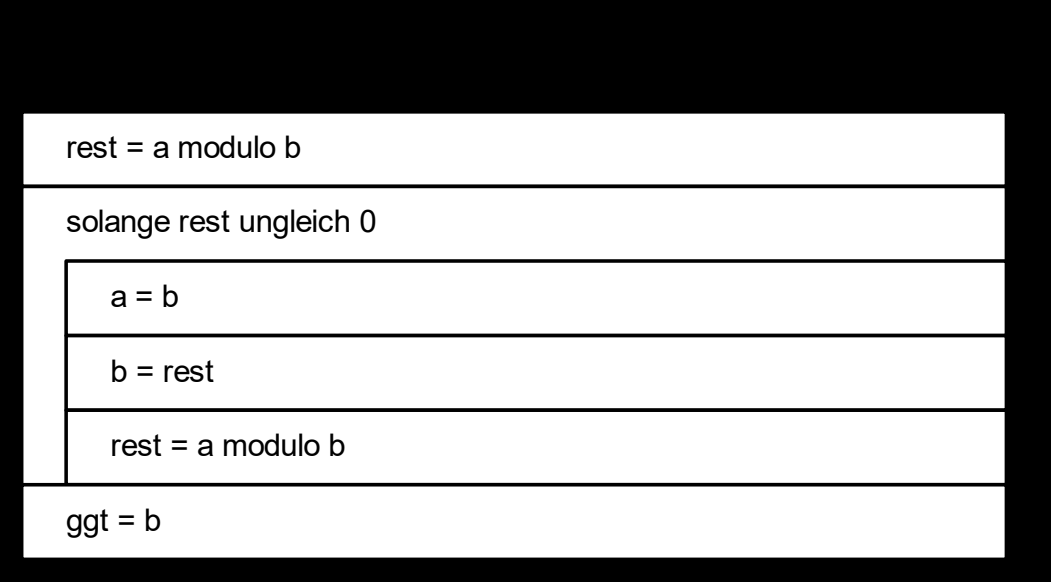

Frage: Was "passiert" bei  $b > a$ ?

Nachweis der Korrektheit: Aus (ggt teilt a)  $\wedge$  (ggt teilt b)

- $\Rightarrow$  ggt teilt (a-b)
- $\Rightarrow$  ggt teilt (a k\*b)
- $\Rightarrow$  ggt teilt rest

 $\Rightarrow$  größter gemeinsamer Teiler (a,b) == größter gemeinsamer Teiler (b, rest) und damit die Aufgabenstellung auf den nächsten Iterationsschritt zurückgeführt

**Millian** 

## **Sieb des Eratosthenes – 1**

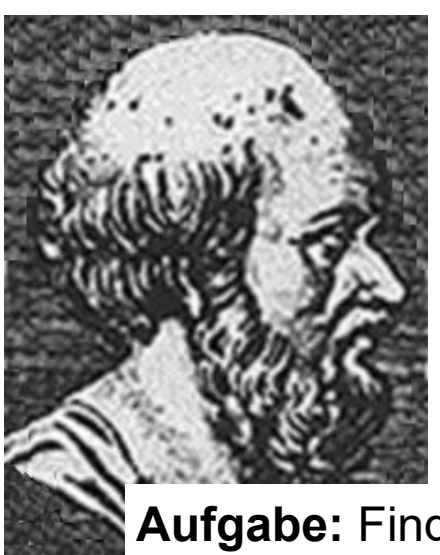

Eratosthenes von Kyrene, hellenistischer Gelehrter, um 276- 195 v. Chr.

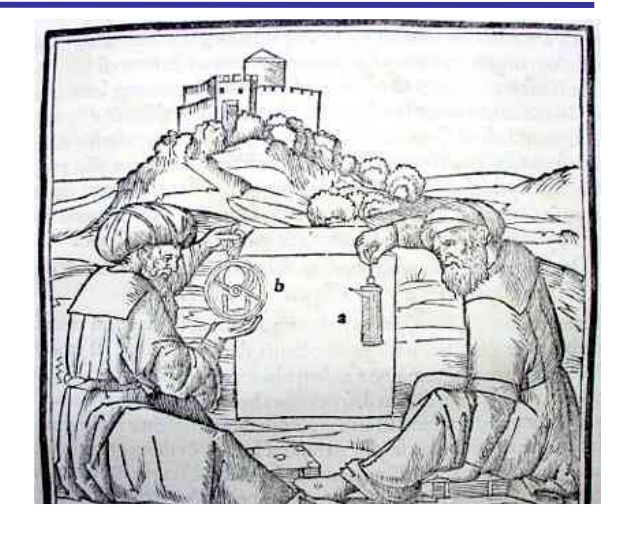

**Aufgabe:** Finde alle Primzahlen zwischen 2 und n

Das Sieb des Eratosthenes funktioniert im klassischen Sinne folgendermaßen:

- Schreibe alle natürlichen Zahlen von 2 bis zu einer beliebigen Zahl n auf.
- Streiche alle Vielfachen von 2 heraus.
- Gehe zur nächst größeren nicht gestrichenen Zahl und streiche deren Vielfache heraus.
- Wiederhole 3. sooft es geht.
- Die übrig gebliebenen Zahlen sind Primzahlen.

milli

#### **Effizienz ?!**

- Welchen Datentyp wählen Sie zur Speicherung der Zahlen?
	- Array of Boolean, n-1 Elemente
	- Bis zu welcher Grenze bilden wir Vielfache?

Durchlauf bis Math.sqrt(n)

**Offensichtlich kann fast jeder Algorithmus verbessert werden, umso mehr Informationen man einfließen lässt**

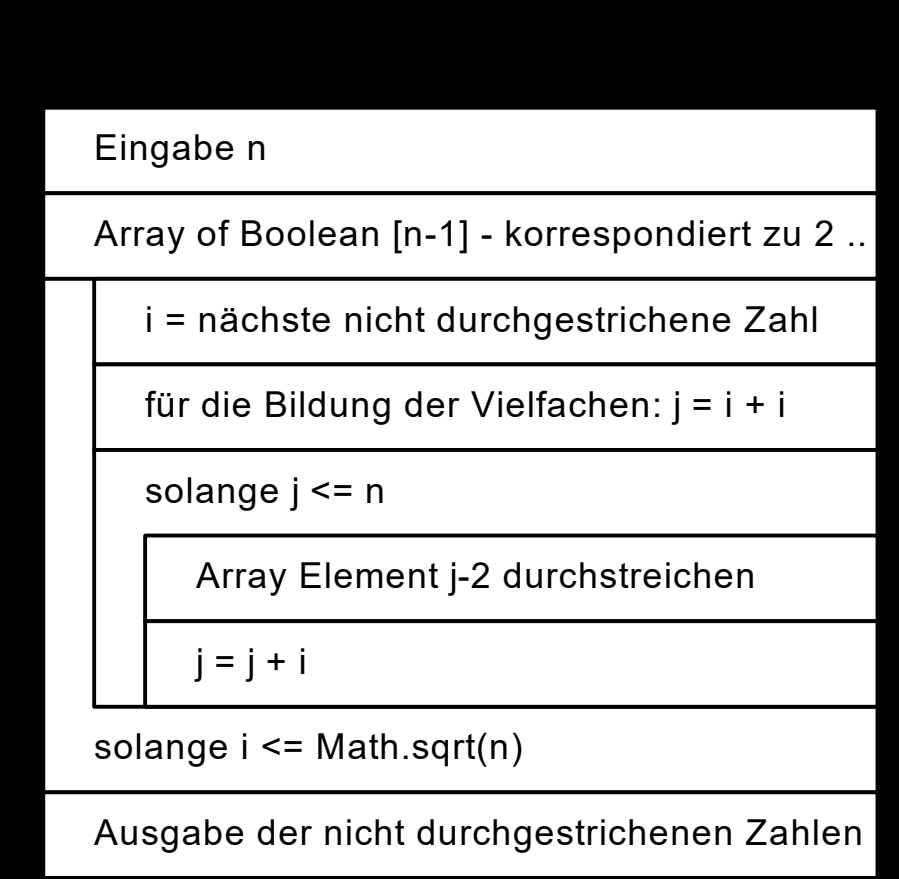

**MANA** 

- Was aber tun, wenn man nicht die geringste Idee für das "Herangehen" an einen Algorithmus hat?
- Man betrachte das Gesamtproblem als eine (ggf. verschachtelte) Folge von kleineren Teilproblemen, die einzeln gelöst werden
- Man teilt (engl. to divide) das große Problem in beherrschbare (engl. to conquer) Teilprobleme, daher der Name: Teile und herrsche bzw. Divide and Conquer

Manchmal auch scherzhaft: Salamitaktik (Scheibe für Scheibe)

Diese Zerlegung bringt gleichzeitig eine Verringerung der Komplexität des Gesamt-Algortithmus

## **Divide and Conquer – 2**

#### **Vorgehen:**

- **Divide:** Teile das Problem in (wenigstens) zwei annähernd gleich große Teilprobleme
- **Conquer:** Löse dieses Problem oder zerlege es nach Schritt 1, wenn es noch zu komplex ist
- **Merge:** Füge die Teillösungen sinnvoll zu einer Lösung des Gesamtproblems zusammen

#### **Beispiel: Multiplikation zweier vierstelliger Zahlen (Schulverfahren)**

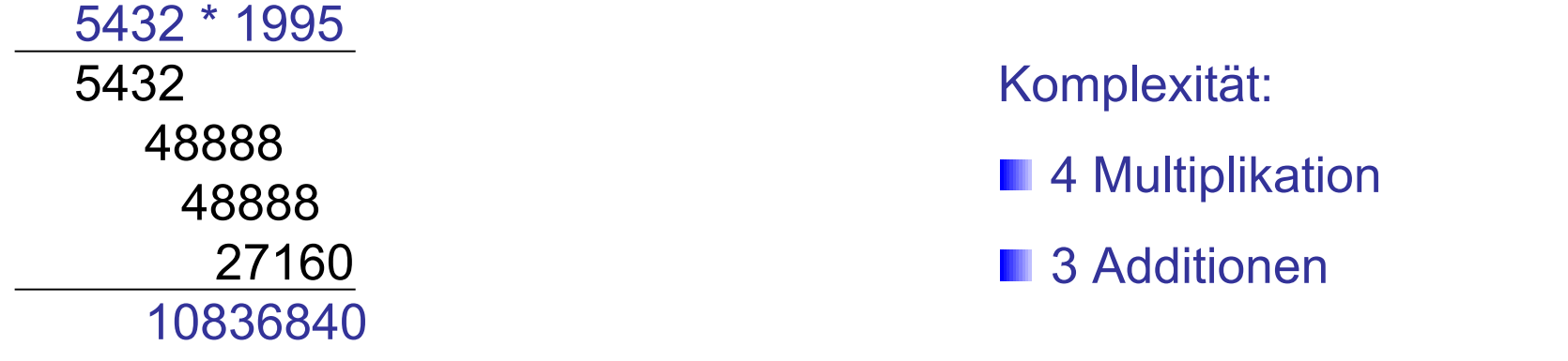

**TIME** 

Verbesserung durch Rückführung auf Multiplikation von 2-stelligen Zahlen:

| A                                                                | B          | C          | D    |      |
|------------------------------------------------------------------|------------|------------|------|------|
| $54$                                                             | $32$       | \n $\star$ | $19$ | $95$ |
| $A^*C$                                                           | $= 54^*19$ | $= 1026$   |      |      |
| $(A + B)^* (C + D) - A^*C - B^*D = 86^*114 - 1026 - 3040 = 5738$ |            |            |      |      |
| $B^*D$                                                           | $= 32^*95$ | $= 3040$   |      |      |

- Prinzip ist auf n-stellige Zahlen verallgemeinbar
- Komplexität
	- ◆ 3 Multiplikationen 2-stelliger Zahlen: A\*C, B\*D, (A+B)\*(C+D)
	- 6 Additionen (wesentlich schneller als Multiplikationen)

hochschule mannheim

**Millian** 

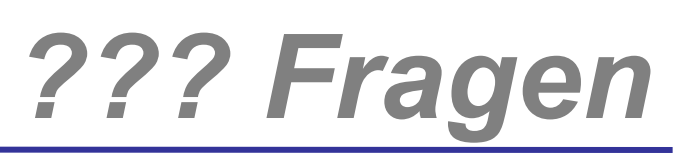

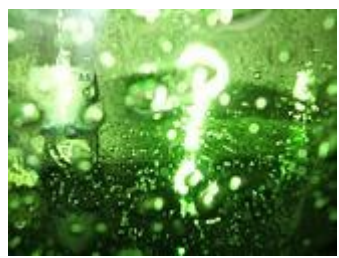

# *Welche Fragen gibt es?*

hochschule mannheim

**Billian** 

**INF2 – Translation Studies for Information Technologies V3- 12.03.20 28**

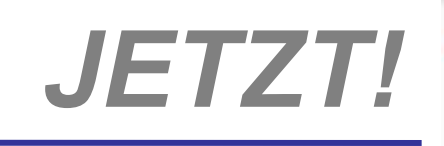

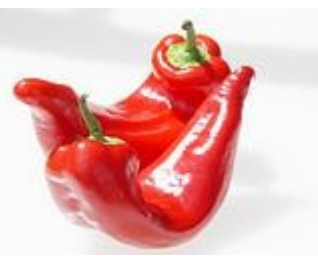

## *Rekursion*

hochschule mannheim

**Millia** 

**INF2 – Translation Studies for Information Technologies V3- 12.03.20 29**

#### Bisher haben wir **iterative** Algorithmen betrachtet

- ◆ leitet sich vom lateinischen "iteratio" ab und bedeutet "Wiederholung"
- ◆ In der Informatik überträgt sich dieser Begriff auf die Wiederholung von Schleifendurchläufen innerhalb eines Programms
- ◆ Ein iterativer Algorithmus ist demnach eine Folge von Anweisungen, die ein Problem durch mehrfaches Durchlaufen einer oder mehrerer (ggf. verschachtelter) Schleifen löst

Betrachten wir jetzt einen anderen Algorithmustyp, den **rekursiven** Algorithmus

#### **Motivation – 1**

Im Duden ist definiert: rekursiv = "zurückgehend bis zu bekannten Werten"

#### Die Idee:

hochschule mannheim

........

Ein Algorithmus ruft sich immer wieder selbst auf bis durch ein Abbruchkriterium die Aufrufkette abgebrochen wird

- Das Abbruchkriterium besitzt damit eine gewisse Analogie zur Schleifenbedingung
- Ein endloser rekursiver Algorithmus (das Abbruchkriterium wird nie erreicht) wird **unterminierte Rekursion** genannt

#### **Rekursion**

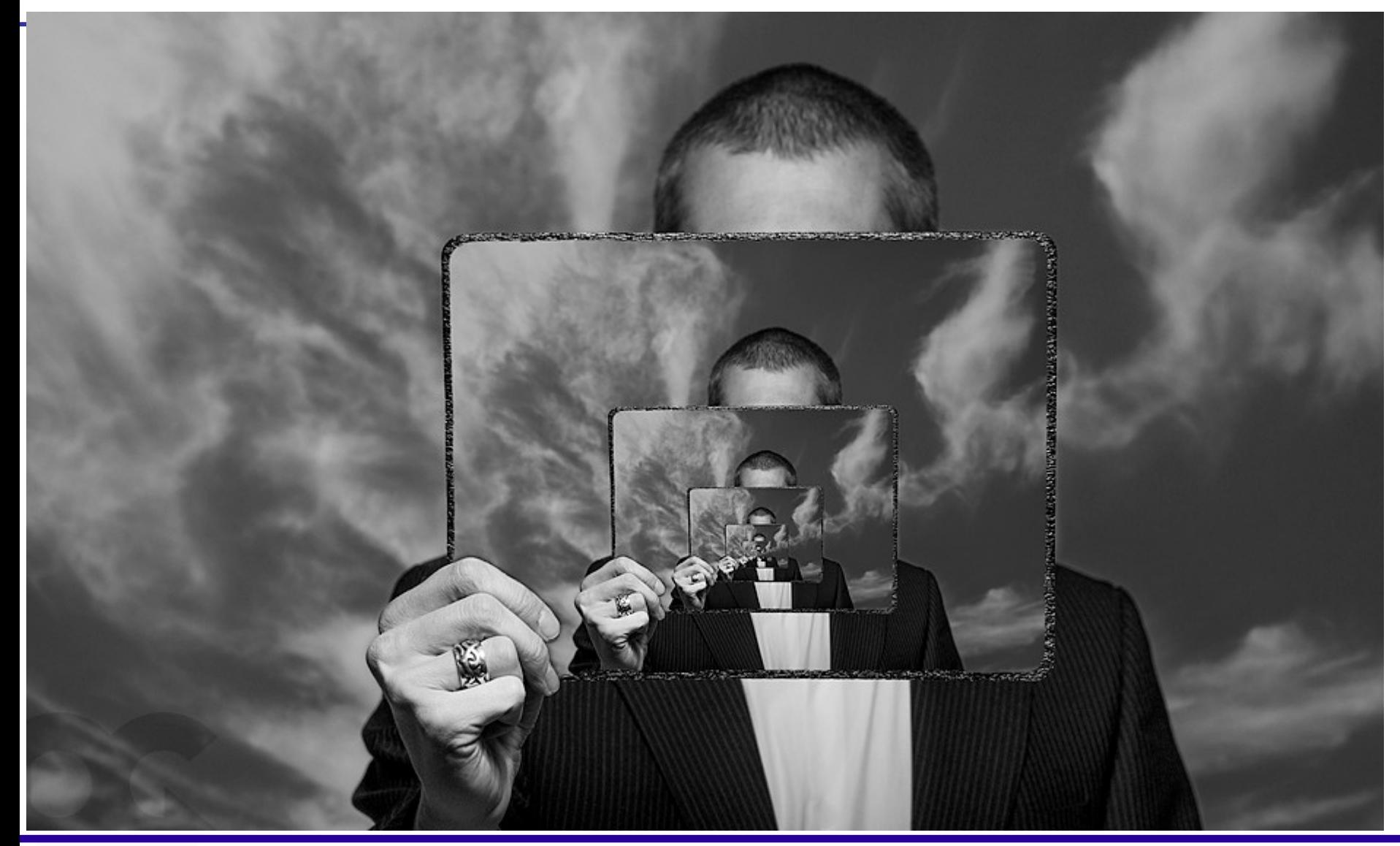

**MOORE** hochschule mannheim

**Millilli** 

#### **Motivation – 2**

- Viele mathematische Funktionen sind rekursiv definiert
- Dabei wird zum Beispiel der Wert f(n) einer einstelligen Funktion f auf dem Bereich der natürlichen Zahlen für n > 1 auf einem oder mehreren Werten von f(1), ..., f(n-1) basierend berechnet
- Zumindest ein Startwert f(1) wird dabei als Start für die Rekursion fest vorgegeben
- **Beispiel:** Fakultätsfunktion

$$
n! = \begin{cases} 1 & \text{falls } n = 0 \\ n * (n-1)! & \text{falls } n > = 1 \end{cases}
$$

## **Fakultätsfunktion in Java**

Die Definition der Fakultätsfunktion in Java kann zum Beispiel so aussehen: static int faculty ( int n ) { if (  $n == 0$  ) return  $1$ : else return  $n *$  faculty( $n-1$ ); }

■ Aufgrund der Sichtbarkeitsregeln in Java kann der Name einer Methode im Rumpf derselben Methode benutzt werden

Der Aufruf der Fakultätsfunktion mit dem Wert 4 führt zu folgender Aufrufkette faculty( 4 )  $\rightarrow$  faculty( 4  $*$  faculty( 3 ))  $\rightarrow$  faculty( 4  $*$  faculty( 3  $*$  faculty( 2 ) ) )  $\rightarrow$  faculty( 4  $*$  faculty( 3  $*$  faculty( 2  $*$  faculty( 1))))  $\rightarrow$  faculty( 4  $*$  faculty( 3  $*$  faculty( 2  $*$  faculty( 1  $*$  faculty( 0 ) ) ) )  $= 24$ 

**MANA** 

## **Berechnung der Fakultätsfunktion**

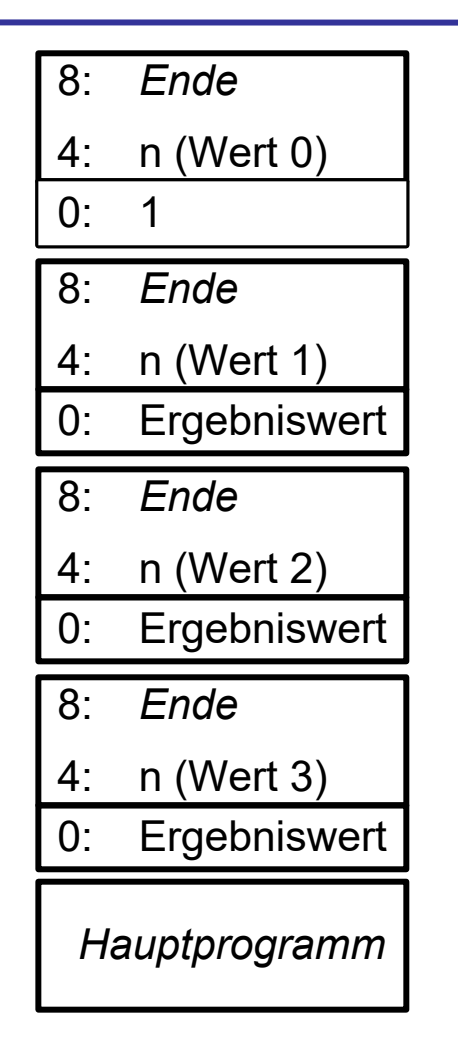

- Beim rekursiven Aufruf einer (Fakultäts-) Funktion wird (wie bereits bekannt) für jeden Aufruf ein Aktivierungssatz angelegt
- **Daher gibt es keine** Konflikte, obwohl (im Beispiel) 5 Integer-Variablen namens n gleichzeitig aktiv sind 8: *Ende*
	- **Die Aktivierungssätze** werden wieder entfernt, wenn die entsprechenden Funktionsaufrufe beendet sind und der Ergebniswert vorliegt

**Million** 

#### **Berechnung der Fakultätsfunktion**

- Beim rekursiven Aufruf einer (Fakultäts-) Funktion wird (wie bereits bekannt) für jeden Aufruf ein Aktivierungssatz angelegt
- **Daher gibt es keine** Konflikte, obwohl (im Beispiel) 5 Integer-Variablen namens n gleichzeitig aktiv sind
- **Die Aktivierungssätze** werden wieder entfernt, wenn die entsprechenden Funktionsaufrufe beendet sind und der Ergebniswert vorliegt

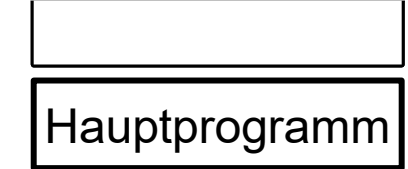

**Millian**
#### **Fibonacci**

Die Fibonacci-Funktion ist mathematisch wie folgt definiert:

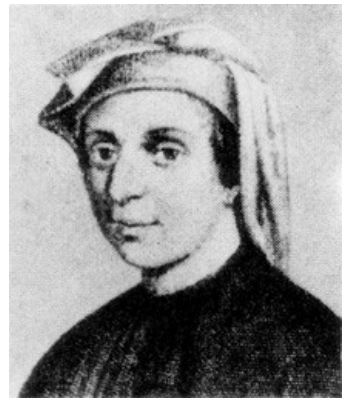

Fibonacci

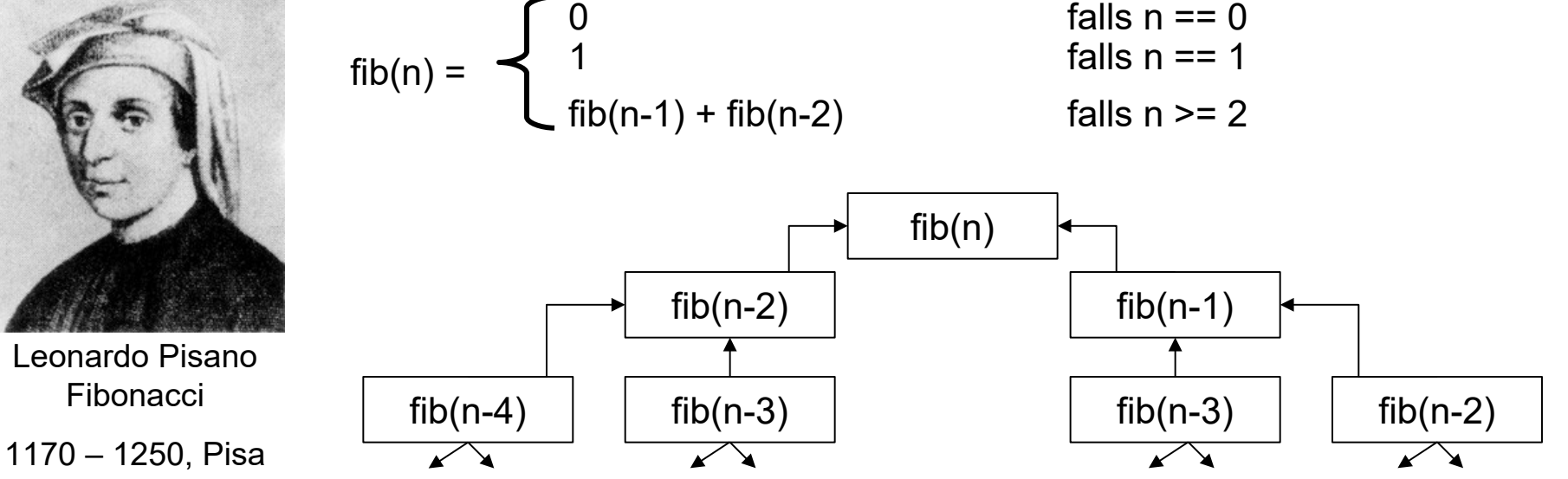

Liefert die Folge: 0, 1, 1, 2, 3, 5, 8, 13, 21, 34, 55, 89, … Die Vermehrung von Kaninchen sollte modelliert werden Problem: Explosion der Aufrufe = 2<sup>n</sup>

**Million** 

Rekursion vs. Iteration

- **Rekursion ist ein mächtiges, allgemeines** Programmierprinzip
- **Jede** rekursive Lösung lässt sich (zumindest theoretisch) auch iterativ lösen

im Vergleich:

hochschule mannheim

mililli

- **Die rekursive Formulierung ist oft eleganter**
- **Die iterative Lösung ist oft effizienter aber** komplizierter

#### **Kriterien für "gute" Rekursion – 2**

#### Schema der Rekursion if ( problemKleinGenug ) nichtRekursiverZweig; // Terminierungsfall else rekursiverZweigMitKleinermProblem;

#### Nachweis der Terminierung

- ◆ Es gibt einen Terminierungszweig d.h. für mindestens ein Argument ist das Ergebnis bekannt
- ◆ Das Problem wird bei jedem rekursiven Aufruf signifikant "kleiner", d.h. der "Abstand" zum Terminierungsfall wird kleiner

hochschule mannheim

Wann Rekursion, wann Iteration?

- Rekursion ist vorzuziehen, wenn
	- die Rekursionstiefe gering
	- ◆ Formulierung des iterativen Vorgehens nicht trivial
		- zu langer und
		- unübersichtlicher Quellcode entsteht
	- ◆ die beanspruchten Ressourcen (z.B. Speicherplatz) vernachlässigbar klein sind
		- **Aufrufstapel**
		- Lokale Variablen

........

- Wir haben rekursive Funktionen kennengelernt
- Diese haben in der Mathematik ihre Entsprechung, sind also auch in Programmiersprechen wie Java vertreten
- Es gibt aber auch Fälle, in denen rekursive Prozeduren sinnvoll eingesetzt werden können
	- Java unterstützt rekursive Prozeduren genau so wie rekursive Funktionen
		- **Für jeden Aufruf einer Prozedur wird ein eigener** Aktivierungssatz angelegt
		- Diese Aktivierungssätze werden nach Ablauf der Prozedur automatisch wieder entfernt
		- Üblicherweise vollbringen Prozeduren ihre Aufgaben durch Seiteneffekte (die sich auf die Parameter oder auf externe Dateien

beschränken sollten)

**HIIIIIII** 

Die Grundschritte dieses Algorithmenmusters:

- Eine Menge von Eingabewerten ist gegeben
- Es ist eine Menge von Lösungen, die aus den Eingabewerten aufgebaut sind, prinzipiell bekannt
- Die Lösungen lassen sich schrittweise aus partiellen Lösungen beginnend mit der leeren Lösung, durch Hinzunahme von Eingabewerten aufbauen
- Es wird eine Bewertungsfunktion für die partiellen und schließlich vollständigen Lösungen benötigt und verwendet
- Gesucht wird dann die bzw. eine optimale Lösung

hochschule mannheim

#### **Aufgabenstellung:**

Ein bestimmter Betrag soll aus einer minimalen Anzahl von Münzen bezahlt werden.

Beispiel: 28 Cent = 20 Cent + 5 Cent + 2 Cent + 1 Cent

#### **Algorithmus:**

- Wähle die größtmögliche Münze aus dem Zielwert (Betrag) aus
- Ziehe den Wert vom Zielwert ab
- Gehe zu Schritt 1 solange Differenz vom Zielwert und Münzwert größer als 0

........

#### **Greedy-Algorithmen – 3**

```
public class Greedy {
                                 public static void boerse(int betrag) {
                                      int[] muenzen = \{1,2,5,10,20,50\};
                                      int i = muenzen.length - 1;
                                      if (betrag != 0) {
                                          while (muenzen[i] > betrag) {
                                              i--;
                               }
                                          System.out.println(muenzen[i] + " Cent");
                                          boerse(betrag -= muenzen[i]);
                                      }
                                  }
                                 public static void main(String[] args) {
                                      if (args.length != 1) {
                                          System.out.println("Beim Aufruf Cent-Betrag angeben.");
                                          System.exit(0);
                                      }
                                      int zahlBetrag = Integer.parseInt(args[0]);
                                      System.out.println(zahlBetrag + " Cent bezahlt man mit :");
                                      boerse(zahlBetrag);
                                  }
                              }
so werden
Kommandozeilen-
Parameter abge-
fragt. Hier wird in
args[0] der zu
zahlende Betrag
übergeben.
Vgl. auch nächste 
Folie
```
hochschule mannheim

**Million** 

#### **Greedy-Algorithmen – 4**

#### <sup>ca</sup> Command Prompt

```
|C:\>java Greedy 28
28 Cent bezahlt man mit :
20 Cent
5 Cent
2 Cent
 Cent
|C:\>java Greedy 99
99 Cent bezahlt man mit :
50 Cent
20 Cent
20 Cent
5 Cent
2 Cent
2 Cent
|C:\>java Greedy
Beim Aufruf Cent-Betrag angeben.
|{\rm C} : \smallsetminus >
```
hochschule mannheim

**Tilling** 

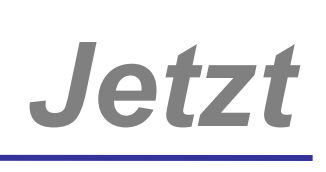

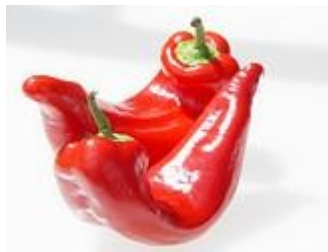

### *Es gibt eine alte Sage:*

Die Mönche eines Brahma-Tempels in der Nähe von Hanoi arbeiten an der Lösung eines Problems. 64 Scheiben unterschiedlichen, nach oben verjüngenden Durchmessers lagern auf einem Stab a

Sie sollen verlagert werden auf einen zweiten Stab b, aber niemals darf eine Scheibe mit einem größeren Durchmesser auf eine mit einem kleineren platziert werden. Zur temporären Auslagerung dient ein dritter Stab c

Wenn dieses Puzzle gelöst ist, ist das **Ende aller Dinge** da und die Welt geht unter …

- Eines der prominentesten Beispiele für Rekursion ist das Problem der Türme von Hanoi
- Die Aufgabe besteht darin, n Scheiben verschiedener Durchmesser von einem Platz A zu einem Platz B zu transportieren
- Dabei dürfen Scheiben auf einem Platz C zwischengelagert werden
- Es ist verboten, eine Scheibe auf eine andere Scheibe kleineren Durchmessers zu legen

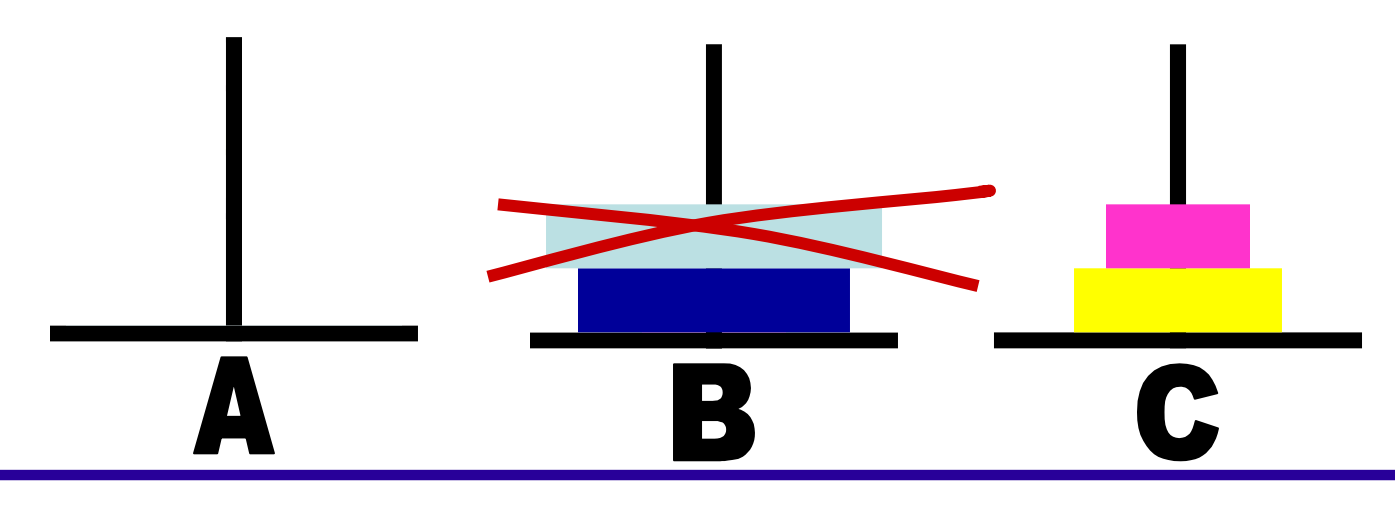

hochschule mannheim

**MANA** 

**INF2 – Translation Studies for Information Technologies V3-19.03.24** 

- Das Problem lässt sich mit folgender Strategie lösen
	- Schaffe N-1 Scheiben von Platz A nach Platz C
	- Schaffe 1 Scheibe von Platz A nach Platz B
	- Schaffe N-1 Scheiben von Platz C nach Platz B
- **Das Problem ist kleiner geworden:** Schafft man die Lösung für N-1 Scheiben, dann hat man eine Anleitung, wie das Problem für N Scheiben zu lösen ist
- **Es handelt sich um eine rekursive Lösung:** Für die Lösung des Problems in Teil 1 darf Platz C und in Teil 3 darf Platz A für die Zwischenlagerung von Scheiben benutzt werden
- I Ist das Problem entsprechend weit reduziert, muss nur eine einzelne Scheibe transportiert werden (Rekursionsstart mit N = 1)

#### **Die Türme von Hanoi – Detail**

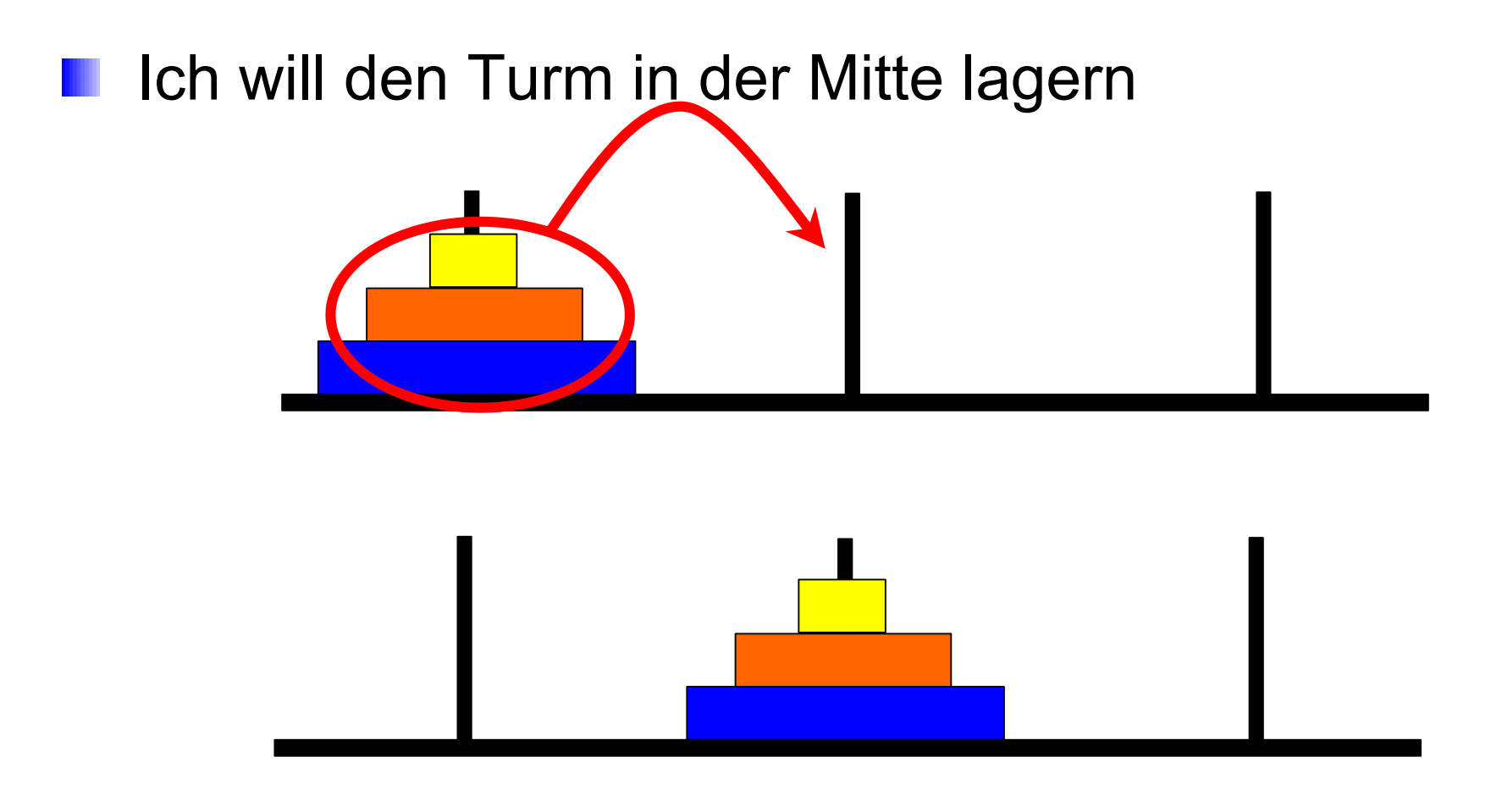

Diesen Schritt kann man wie Erreichen?

hochschule mannheim 100000

**Millian** 

**INF2 – Translation Studies for Information Technologies V3- 19.03.24 49**

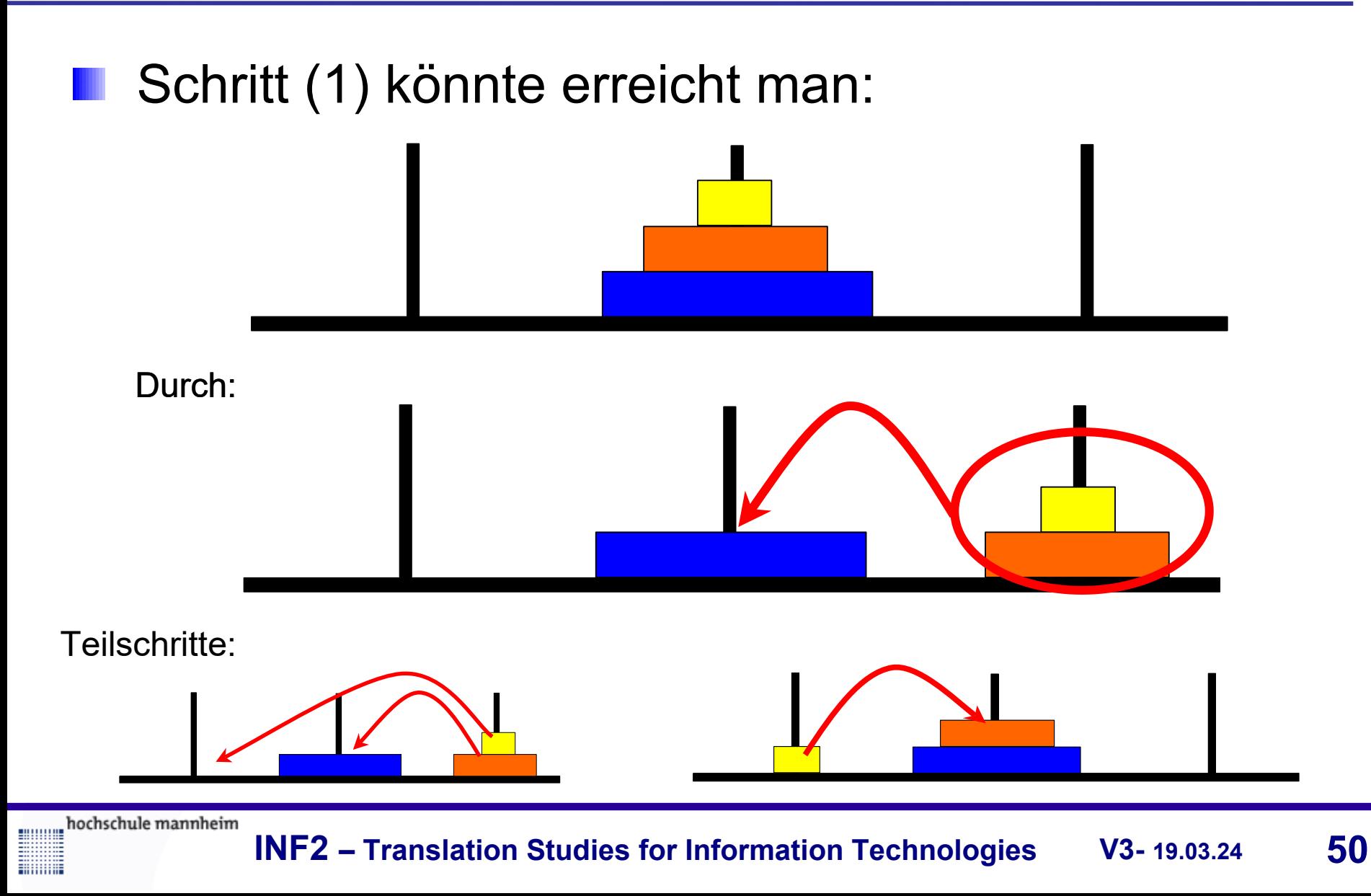

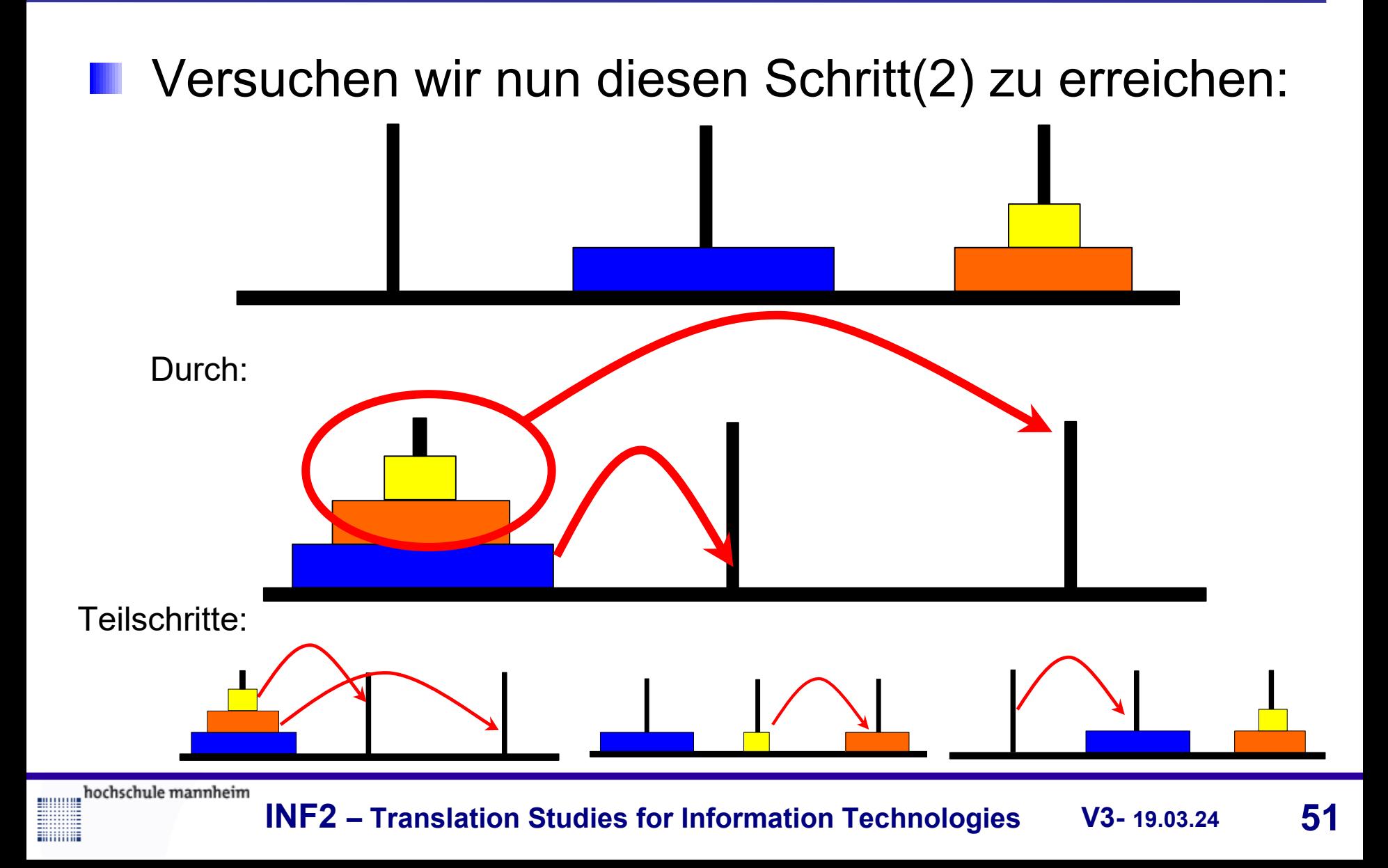

#### **Die Türme von Hanoi – Lösung**

```
In Java kann das Problem wie folgt rekursiv gelöst werden
  static void hanoi ( int n, char von, char nach, char tmp ) {
   if ( n == 1 )
       System.out.println( "M1:Schaffe Scheibe von "+von+" nach "+nach );
```

```
 else {
      hanoi( n-1, von, tmp, nach );
       System.out.println( "M2:Schaffe Scheibe von "+von+" nach "+nach );
      hanoi( n-1, tmp, nach, von );
   }
 }
```

```
Aufruf: hanoi(4, 'a', 'b', 'c'); oder hanoi(3, 'a', 'b', 'c');
```
Der Seiteneffekt der Prozedur besteht darin, die Anweisungen zum Transportieren der Scheiben auf dem Bildschirm auszugeben

**Millilli** 

#### **Die Türme von Hanoi – Detail**

Das passiert mit 3 Scheiben:

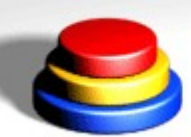

Aufruf1 von Ebene 0 (main)n: 3 von:a nach:b tmp:c Aufruf2 von Ebene 1 n: 2 von:a nach:c tmp:b Aufruf3 von Ebene 2 n: 1 von:a nach:b tmp:c M1:Schaffe Scheibe von a nach b Ebene (3) M2:Schaffe Scheibe von a nach c Ebene (1)

Aufruf4 von Ebene 2 n: 1 von:b nach:c tmp:a M1:Schaffe Scheibe von b nach c Ebene (4) M2:Schaffe Scheibe von a nach b Ebene (0) Aufruf5 von Ebene 1 n: 2 von:c nach:b tmp:a Aufruf6 von Ebene 2 n: 1 von:c nach:a tmp:b

> M1:Schaffe Scheibe von c nach a Ebene (6) M2:Schaffe Scheibe von c nach b Ebene (1) Aufruf7 von Ebene 2 n: 1 von:a nach:b tmp:c M1:Schaffe Scheibe von a nach b Ebene (7)

**MANA** 

#### **Die Türme von Hanoi – Das Programm**

Aufruf1 von Ebene 0 (main)n: 3 von:a nach:b tmp:c Aufruf2 von Ebene 1 n: 2 von:a nach:c tmp:b Aufruf3 von Ebene 2 n: 1 von:a nach:b tmp:c M1:Schaffe Scheibe von a nach b Ebene (3) M2:Schaffe Scheibe von a nach c Ebene (1) Aufruf4 von Ebene 2 n: 1 von:b nach:c tmp:a M1:Schaffe Scheibe von b nach c Ebene (4) M2:Schaffe Scheibe von a nach b Ebene (0) Aufruf5 von Ebene 1 n: 2 von:c nach:b tmp:a Aufruf6 von Ebene 2 n: 1 von:c nach:a tmp:b M1:Schaffe Scheibe von c nach a Ebene (6)

M2:Schaffe Scheibe von c nach b Ebene (1) Aufruf7 von Ebene 2 n: 1 von:a nach:b tmp:c M1:Schaffe Scheibe von a nach b Ebene (7)

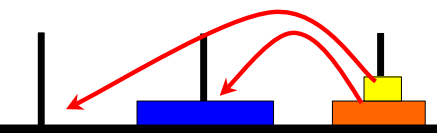

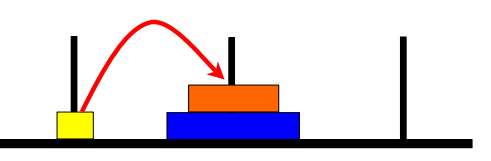

**Hilling** 

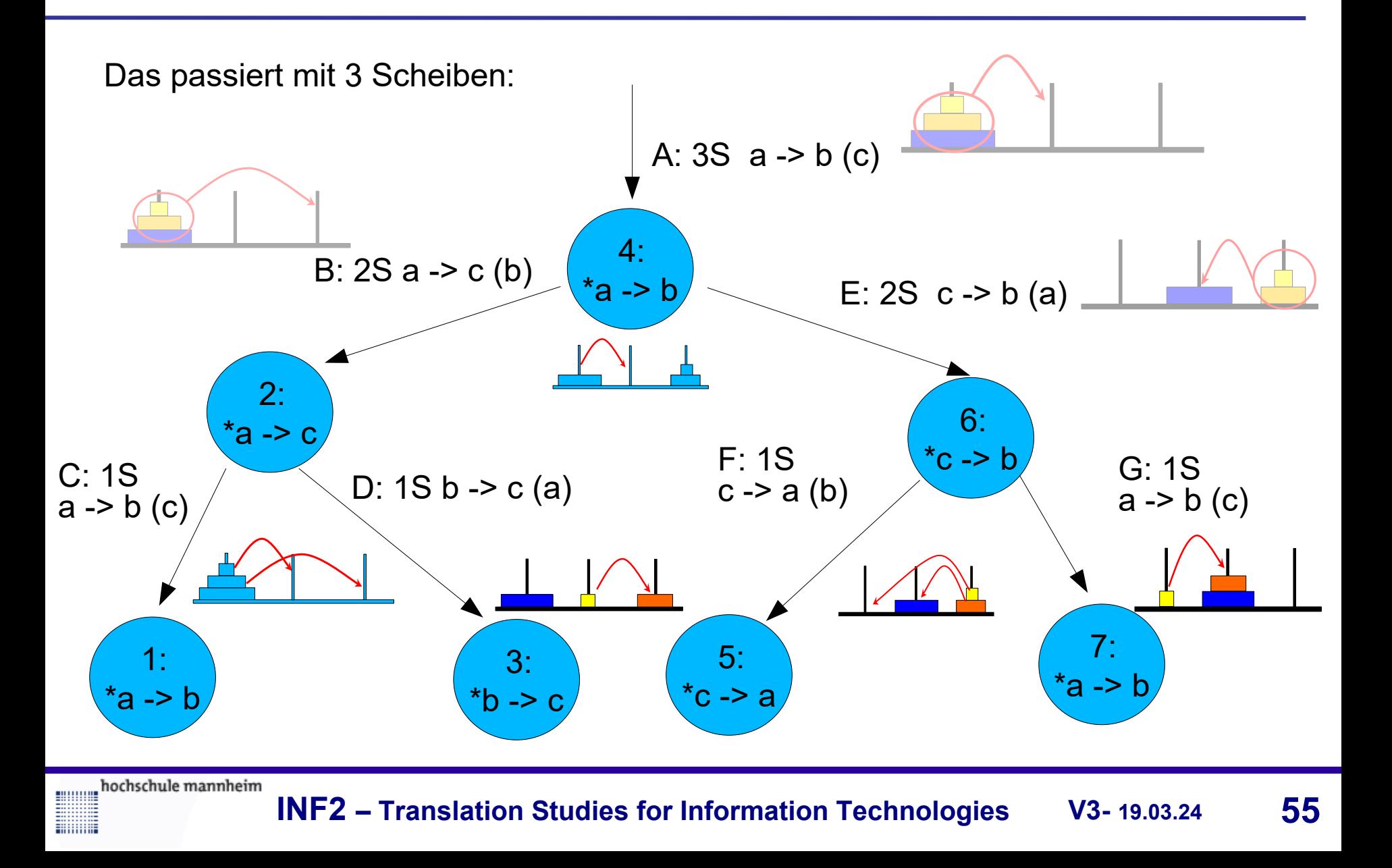

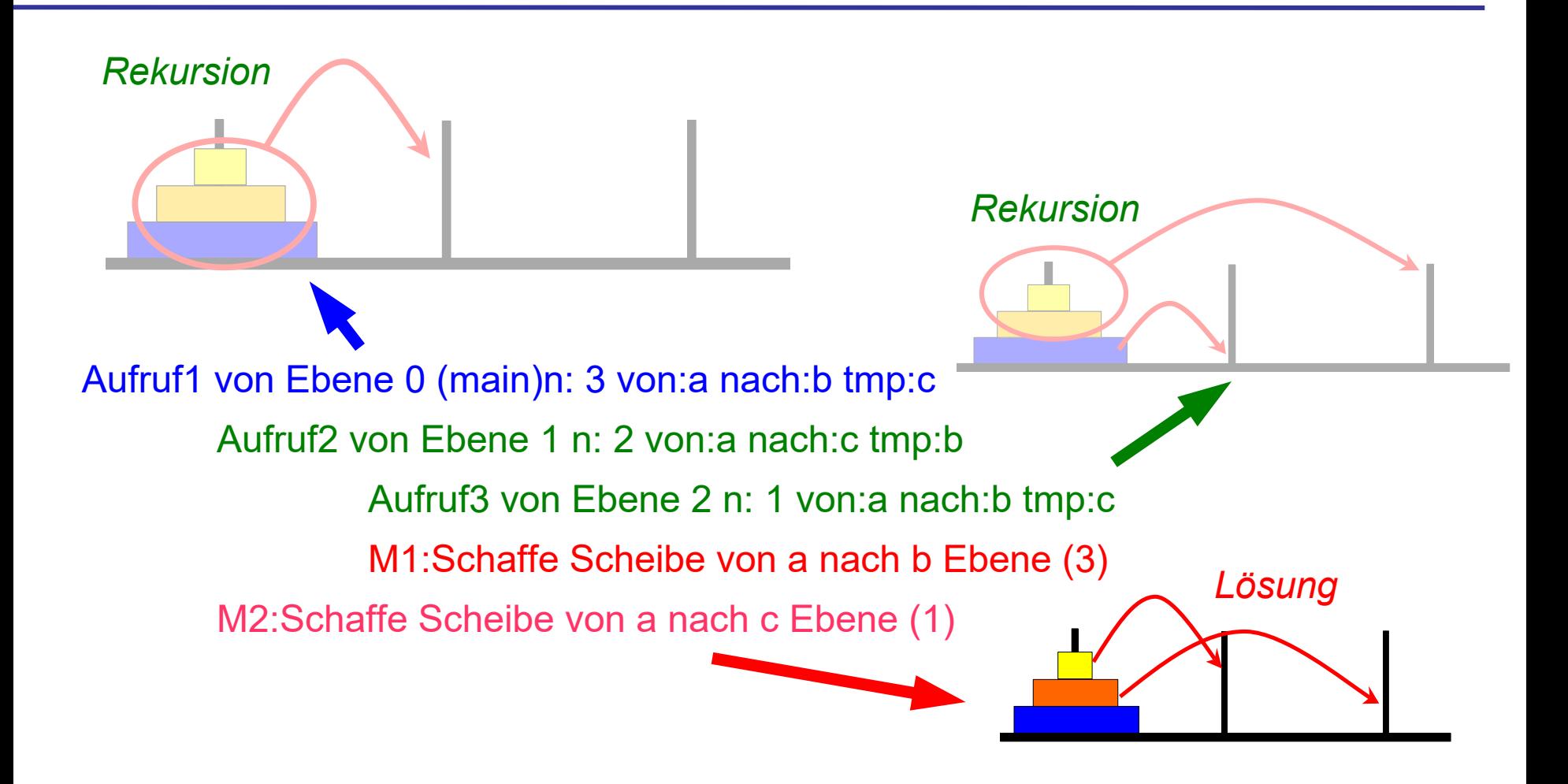

**MANA** 

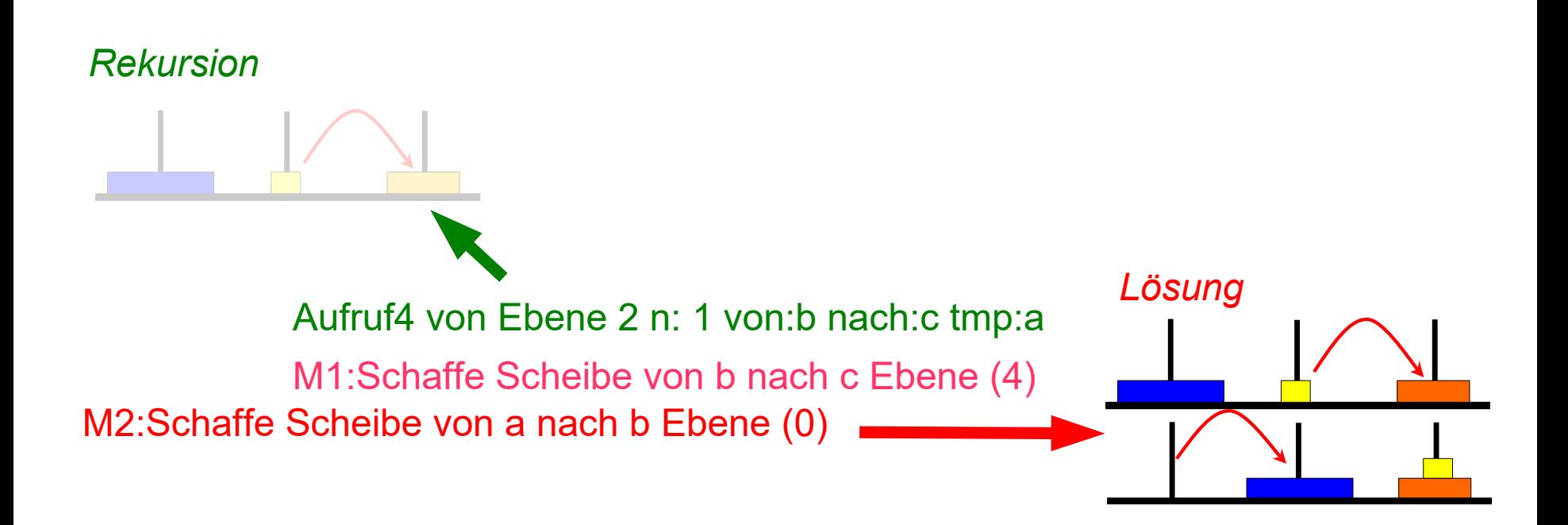

hochschule mannheim

**MANALLE MINIMU** 

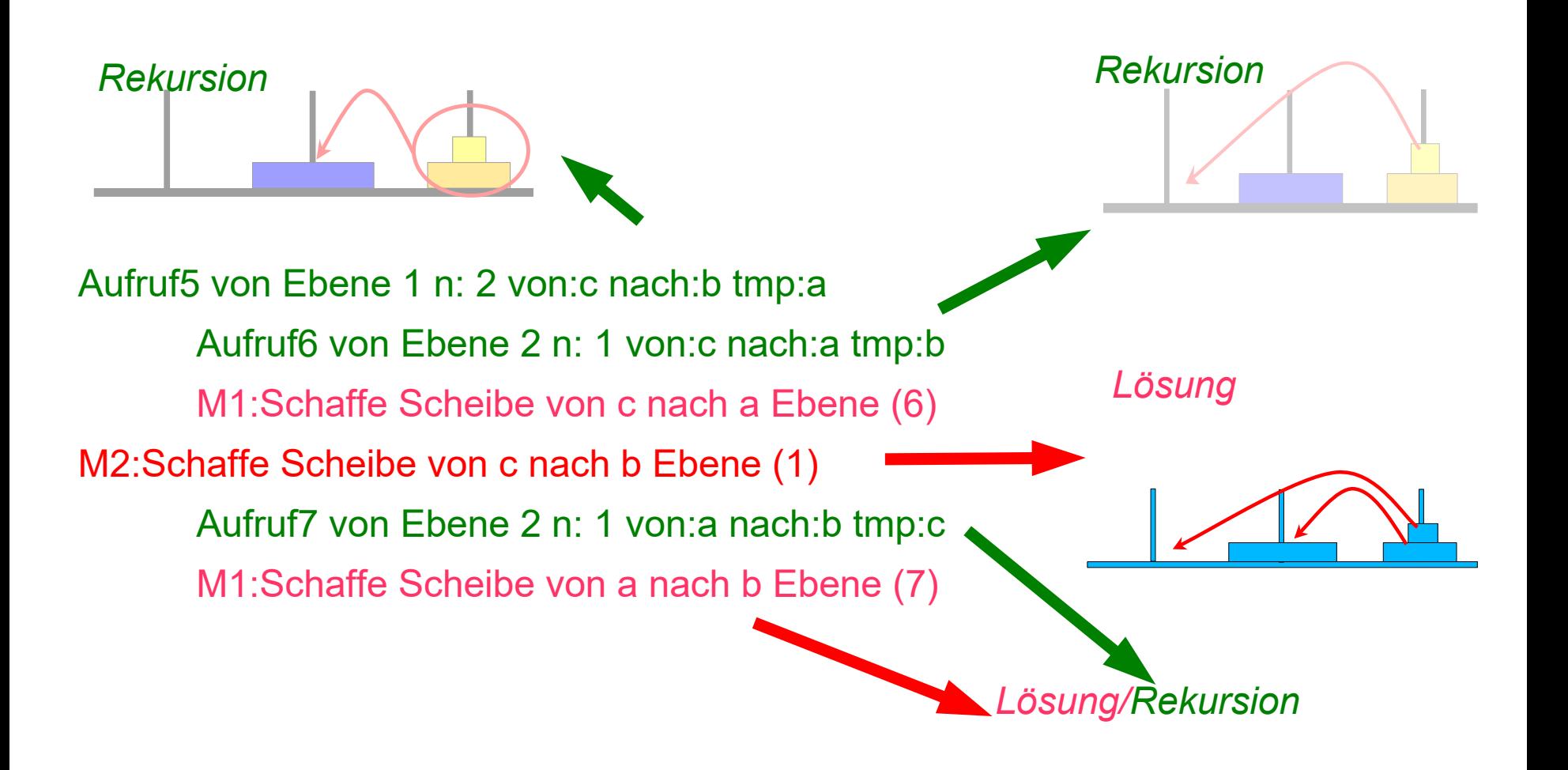

**TIME** 

#### **Die Türme von Hanoi – Was macht das Programm**

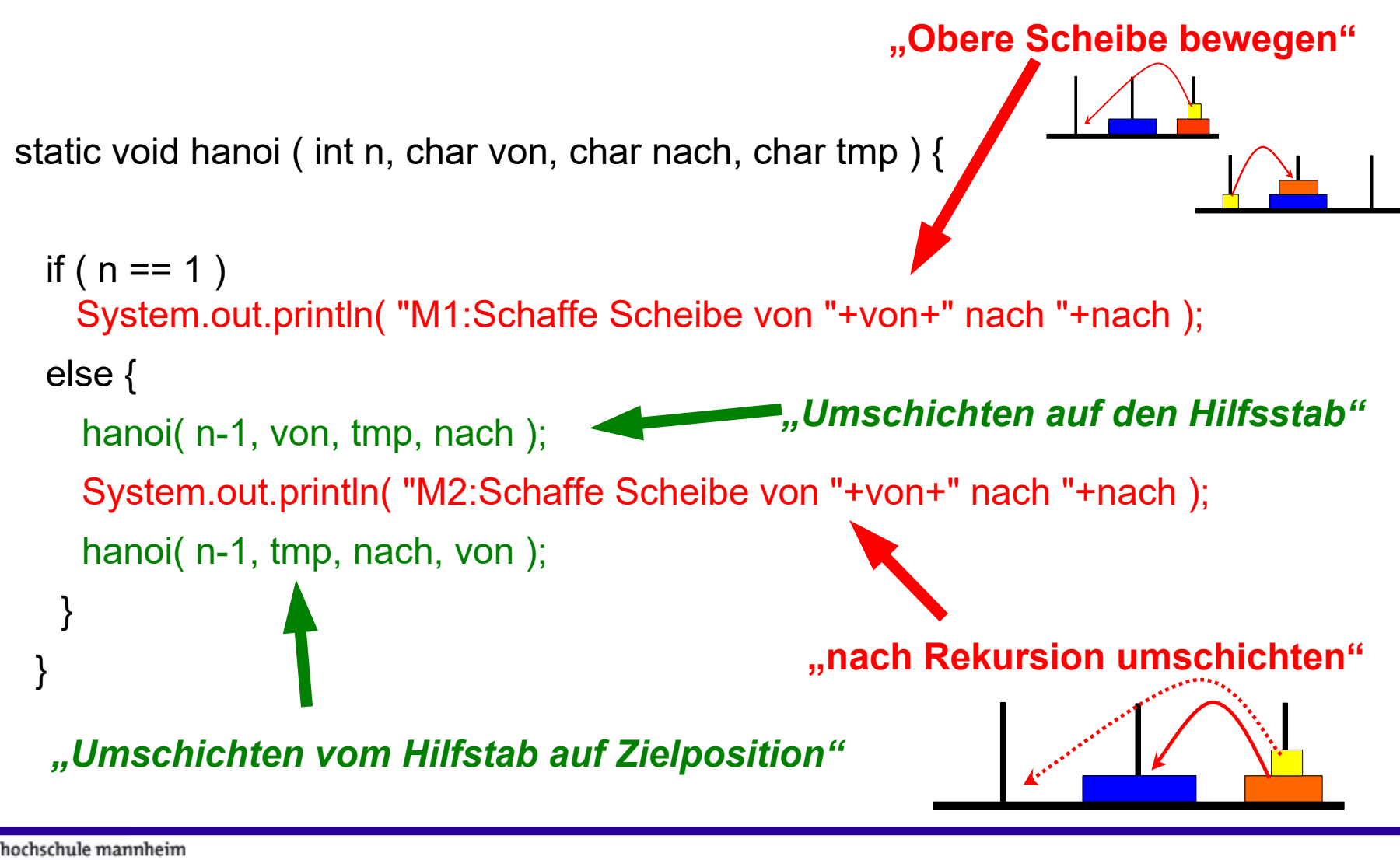

**Millilli** 

Die Anzahl der Züge bewegt sich in Zweierpotenzen proportional zur Anzahl der Scheiben

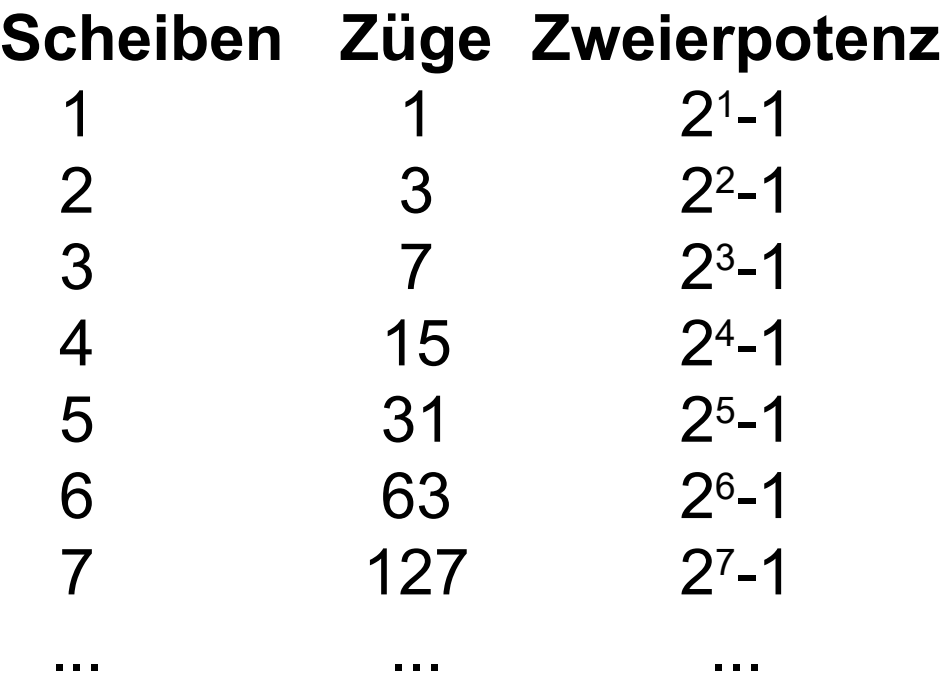

**BULLULU** 

# *Vorsicht FALLE*

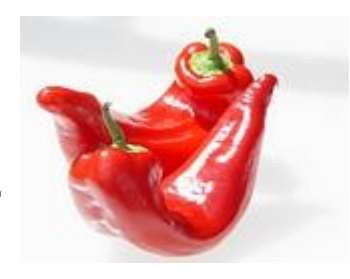

- Sollten Sie jetzt das Ende aller Dinge vor dem Ende Ihres Studiums herannahen fürchten:
- Betrachten wir die **Komplexität**: 64 Scheiben, angenommener Zeitbedarf für das Umschichten einer Scheibe: 1 Sekunde – ergibt:
	- 2 <sup>64</sup> 1 Umschichtungen bzw. Sekunden
		- $\Rightarrow$  ca. 1,8447  $*$  10<sup>19</sup> Sekunden
	- $\Rightarrow$  ca. 5,8494  $*$  10<sup>11</sup> Jahre
	- mehr als **585** Milliarden Jahre

**BULLULU** 

# *Mittlerweile!*

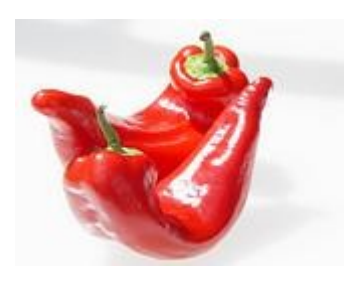

- Der schnellste Großrechner (202.752 Cores + 27.648 GPUs / 13 MW) schafft 146.000.000.000.000.000 Operationen / Sek.
- **Erstellung des Lösungsweg:** 
	- Grob: ~ 1 Stunden 10 Min
	- $\rightarrow$  Ohne Overhead!

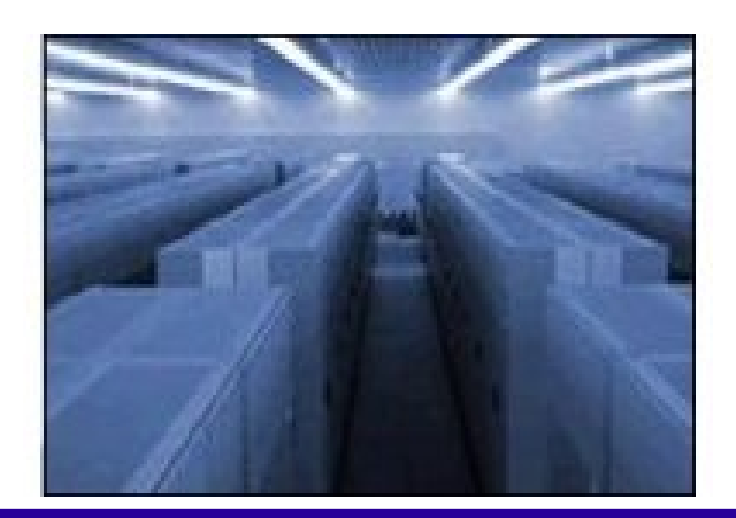

#### **Ko-Rekursion**

Unter Umständen ist es notwendig, dass sich zwei oder mehr Unterprogramme gegenseitig wiederholt (rekursiv) aufrufen Man spricht dann von Ko-Rekursion **Beispiel:** static void a ( ... ) { ... b( ... ); ... } static void b ( ... ) { ... a( ... ); ... } Aufgrund der Sichtbarkeitsregeln in Java ist Ko-Rekursion überhaupt kein Problem

**Millian** 

```
public static boolean gerade (int eingabe ) {
  if (eingabe == 0) return true;
   else
      return ungerade(eingabe - 1);
}
public static boolean ungerade (int eingabe) {
  if (eingabe == 0) return false;
   else
      return gerade(eingabe - 1);
```
hochschule mannheim

}

**Millian** 

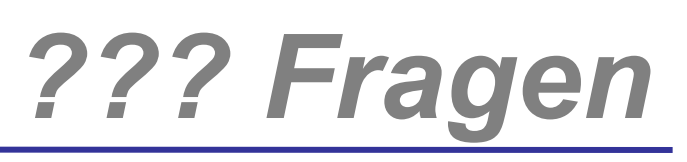

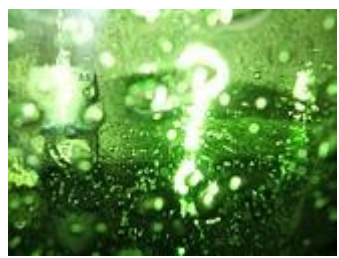

# *Welche Fragen gibt es?*

hochschule mannheim

**Billian** 

**INF2 – Translation Studies for Information Technologies V3- 12.03.20 65**

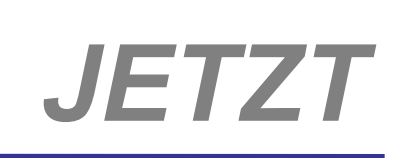

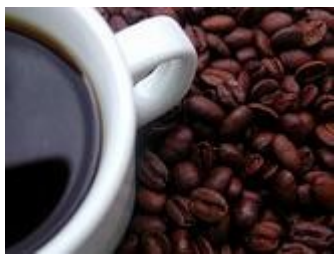

# *Suchen Erster Versuch*

hochschule mannheim 100000

**Hilling** 

**INF2 – Translation Studies for Information Technologies V3- 12.03.20 66**

#### **Motivation – 1**

- In der täglichen Programmierpraxis stellt sich häufig die Aufgabe, in einem Feld ein Element mit bestimmtem Wert zu suchen
- Zu diesem Zweck existieren verschiedene Such-Algorithmen,
	- $\bullet$  die sich im Aufbau
	- ◆ Voraussetzungen und
	- Effizienz unterscheiden

Für unsere Beispiele betrachten wir im Folgenden int[] feld1 = { 54, 80, 11, 91, 17, 23, 58, 28 };

#### **Motivation – 2**

```
public class SuchenSortieren {
   public static void ausgabeIntFeld(String bemerkung, int[] ausgabeFeld) {
       int laenge = ausgabeFeld.length;
       System.out.print('\n' + bemerkung + "\n {");
       for (int i = 0; i < laenge-1; i++) {
          System.out.print(ausgabeFeld[i] + ", ");
       }
       System.out.println(ausgabeFeld[laenge-1] + "}");
   }
   public static void main(String[] args) {
       int[ feld1 = { 54, 80, 11, 91, 17, 23, 58, 28 };
       ausgabeIntFeld("Ergebnis:", feld1);
   }
}
                                                             Dieser Quellcode
                                                             dient uns als Rumpf
                                                             für die weiteren
                                                             Betrachtungen
```
hochschule mannheim

**Millian** 

#### **Idee:**

- Sofern über die zu untersuchende Datenmenge  $a_1, ..., a_n$ (in unserem Fall das Array feld1) keine weiteren Informationen vorliegen
- wird die Datenmenge sequentiell durchlaufen
- Dabei wird Schritt für Schritt die Menge vergrößert, in der sich das gesuchte Element x mit Sicherheit nicht befindet
- Der Algorithmus terminiert unter zwei Bedingungen:
	- Das Element ist gefunden, d.h.  $a_i == x$
	- ◆ Das gesamte Array wurde durchlaufen, aber kein Element hat den Schlüssel x

........

#### **Lineares Suchen – 2**

**feld = unsortiertes Feld der Länge n**

**suchElement = Element, dessen Position bestimmt werden soll**

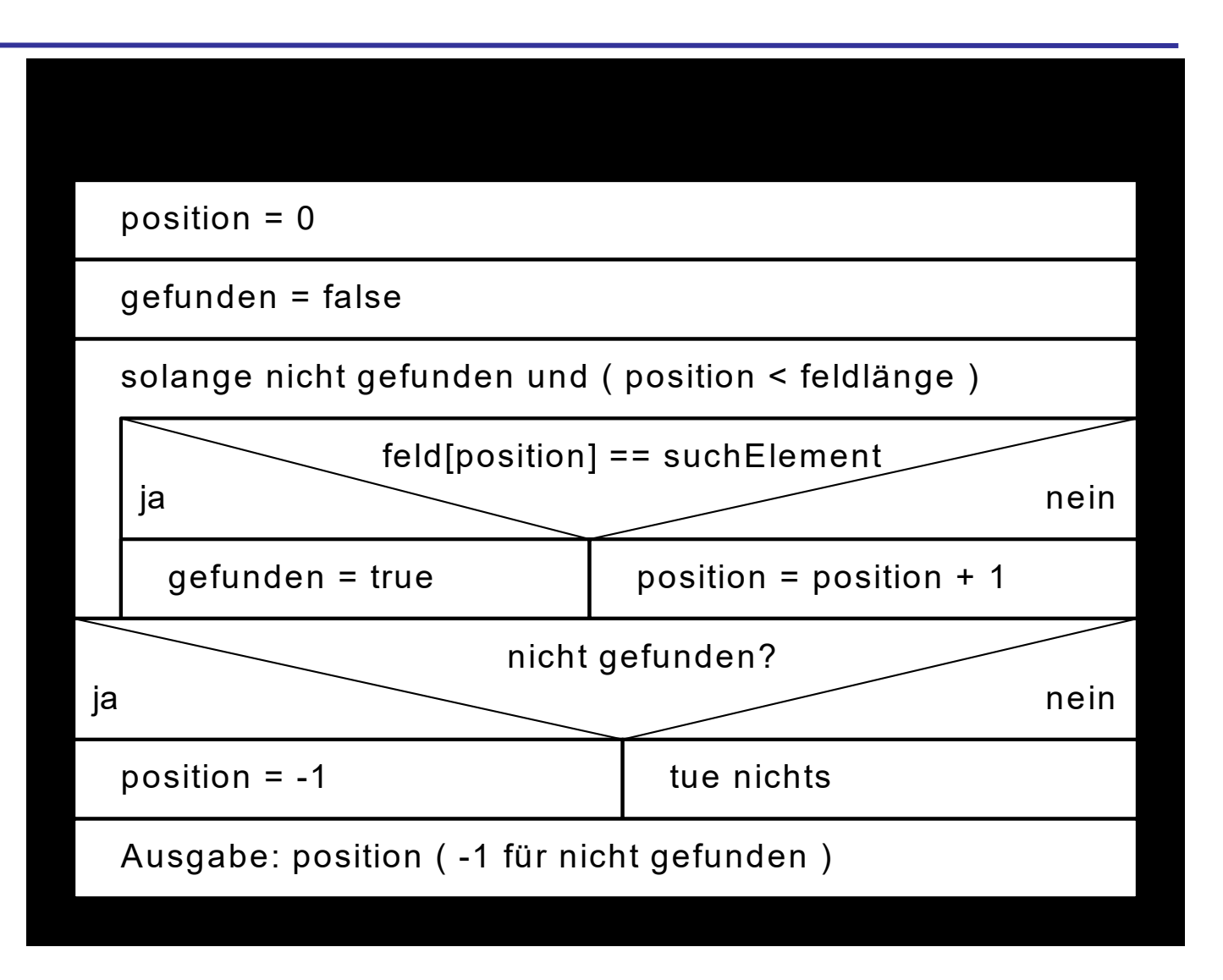

**Million** 

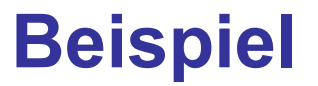

**Gegeben:**

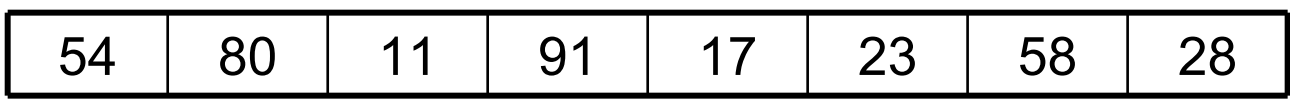

**Gesucht: 58**

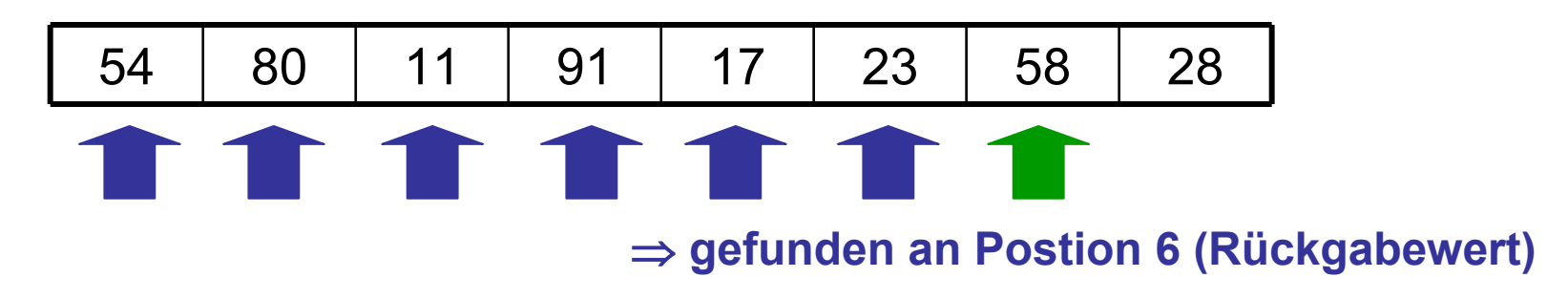

**Gesucht: 27**

**Tillia** 

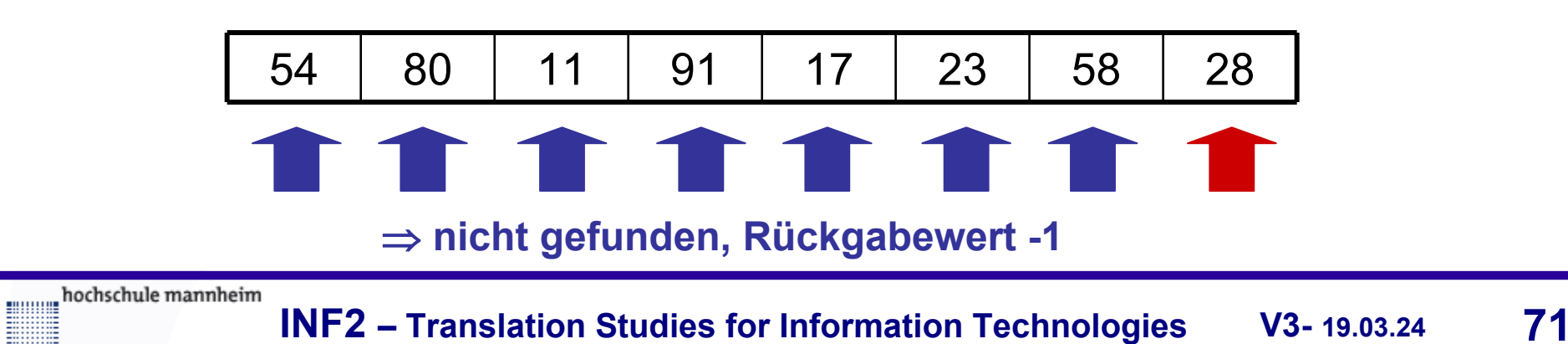

#### **Lineares Suchen – 3**

```
public static int linSuch (int[] feld, int suchElement) {
      int position = 0;
      boolean gefunden = false;
      int feldlaenge = feld.length;
      while (!gefunden && (position < feldlaenge)){
          if (feld[position] == suchElement)
             gefunden = true;
          else
             position ++;
       }
      if (!gefunden)
          position = -1;
      return (position);
```
}

**Millilli**
### **Lineares Suchen – 4**

 $int[]$  feld1 = { 54, 80, 11, 91, 17, 23, 58, 28 }

## **Aufruf:**

System.out.println(linSuch(feld1, 58));

 $\rightarrow$  Ausgabe: 6

System.out.println(linSuch(feld1, 91));

 $\rightarrow$  Ausgabe: 3

System.out.println(linSuch(feld1, 27));

 $\rightarrow$  Ausgabe: -1

millilli

**Betrachten wir die Komplexität:** 

- ◆ günstigster Fall: 1 Vergleich
- ungünstigster Vergleich: n Vergleiche
- ◆ im Mittel: n/2 Vergleiche
- Spielen wir Zahlenraten: Ich denke mir eine Zahl zwischen 1 und 30 – Bitte raten Sie!
- Worin besteht der Unterschied zwischen unserem Beispiel und der Zahlenfolge 1…30?
- **Deswegen betrachten wir, bevor wir noch einmal** zum Suchen zurückkehren, Sortieralgorithmen

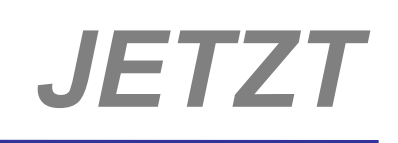

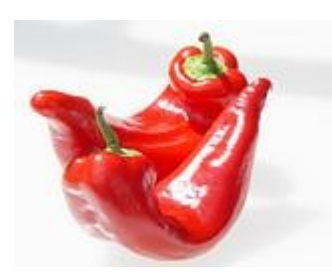

# *Sortieren*

hochschule mannheim

**Millia** 

**INF2 – Translation Studies for Information Technologies V3- 12.03.20 75**

## **Motivation – 1**

- Sortieralgorithmen sollen die Elemente einer Menge (z.B. eines Arrays) nach einem bestimmten Kriterium sortieren
- In einem sortierten Feld können die Elemente leichter gesucht werden
	- Die sortierte Ausgabe einer Ergebnisliste (etwa einer Adressverwaltung) ist benutzerfreundlicher als die unsortierte
- Voraussetzung hierfür:
	- ◆ Die Elemente müssen nach irgendeinem Kriterium vergleichbar sein
	- ◆ z.B. < oder > für Zahlen etc.
	- nur Gleichheit bzw. Ungleichheit reichen nicht
	- ◆ möglich sind aber auch komplizierte Vergleichsoperationen für ADTs

**MANA** 

## **Motivation – 2**

- **Dabei ist die Art der Vergleichsoperation selbst für den** Sortieralgorithmus absolut unerheblich
- Es wurden sehr unterschiedliche Sortieralgorithmen entwickelt.
- Sie unterscheiden sich nicht nur in ihrer zentralen Idee sondern auch noch in der notwendigen Anzahl der
	- ◆ Vergleiche und
	- ◆ Vertauschungen von Elementen
- Selbst bei elementaren Datentypen, aber erst recht bei ADTs bestimmen die notwendige Anzahl der Vergleiche und Vertauschungen maßgeblich die Ausführungsgeschwindigkeit des Algorithmus

## **Insertion-Sort – 1**

**Im realen Leben wird so häufig eine Spielkartenhand** sortiert: es wird von links nach rechts eine sortierte Teilfolge gebildet durch Einsortieren bisher unsortierter Karten (der zweiten, bisher unsortierten Teilfolge)

### **Idee:**

- In eine bereits sortierte Menge (zu Anfang ggf. leer) werden weitere Elemente sofort an der richtigen Position eingefügt
- Es werden Teilfelder sortiert, begonnen wird mit einem Teilfeld der Länge 2
- Es wird immer das letzte Element des Teilfeldes in die richtige Position gebracht

## **Insertion-Sort – 2**

- 1. Genauer: Das letzte Element des Teilfeldes wird mit allen Elementen verglichen, die sich vor ihm im Feld befinden
- 2. Ist das letzte Element kleiner als sein Vorgänger, so rutscht dieser Vorgänger um eine Position nach hinten
- 3. So rutschen nach und nach alle Elemente des Feldes um eine Position nach hinten, die größer sind als das letzte Element
- 4. Wird ein Element gefunden, das kleiner ist als das letzte, dann wird das letzte Element an der Position hinter dem kleineren Element eingefügt (daher der Name)
- 5. Das Teilfeld wird um das nächste Element erweitert, Wiederholung der Schritte 3. – 6.
- 6. Ist das Teilfeld genauso groß wie das gesamte zu sortierende Feld terminiert der Algorithmus

#### **Unsortiert:**

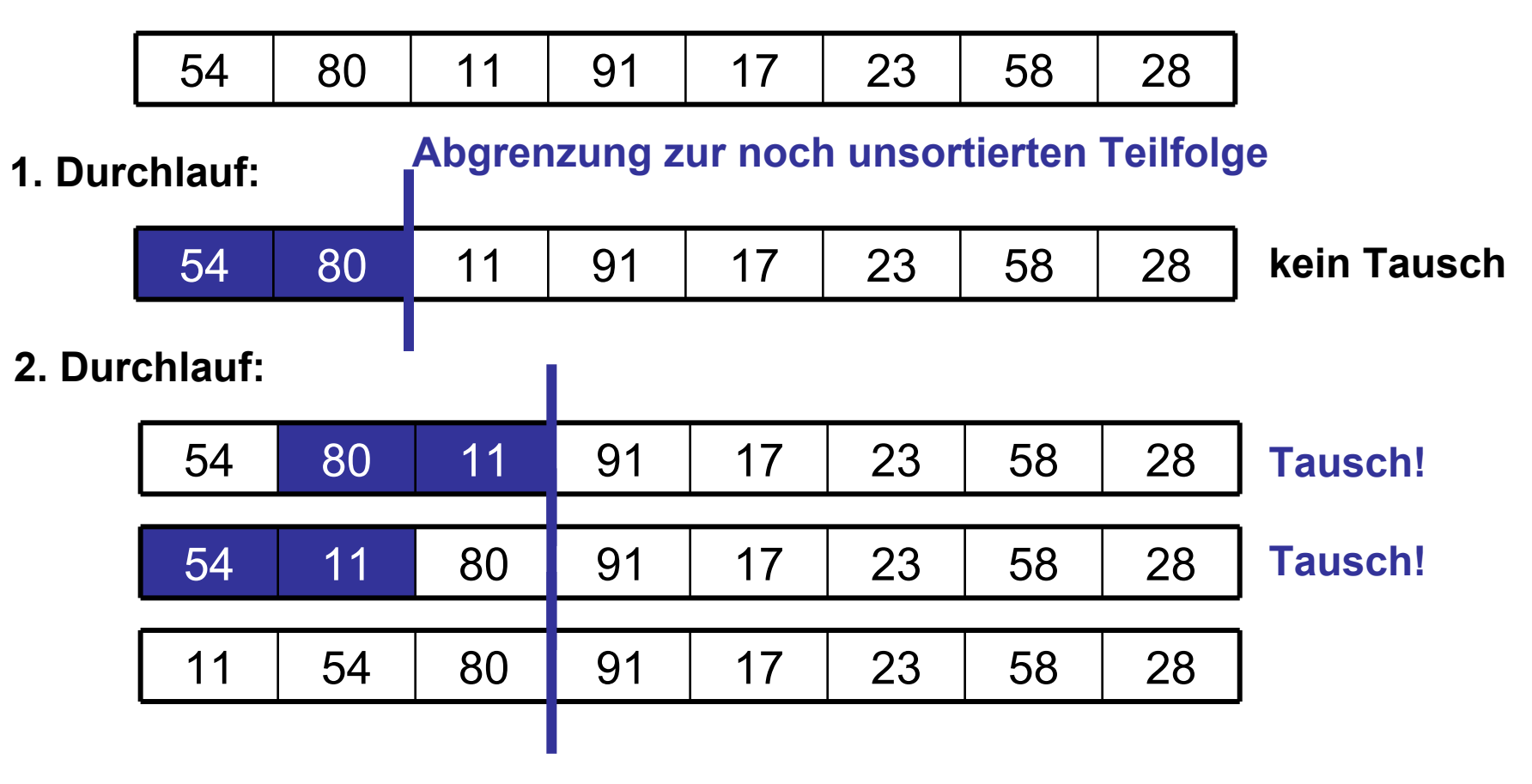

**MOORE** hochschule mannheim

**Filling** 

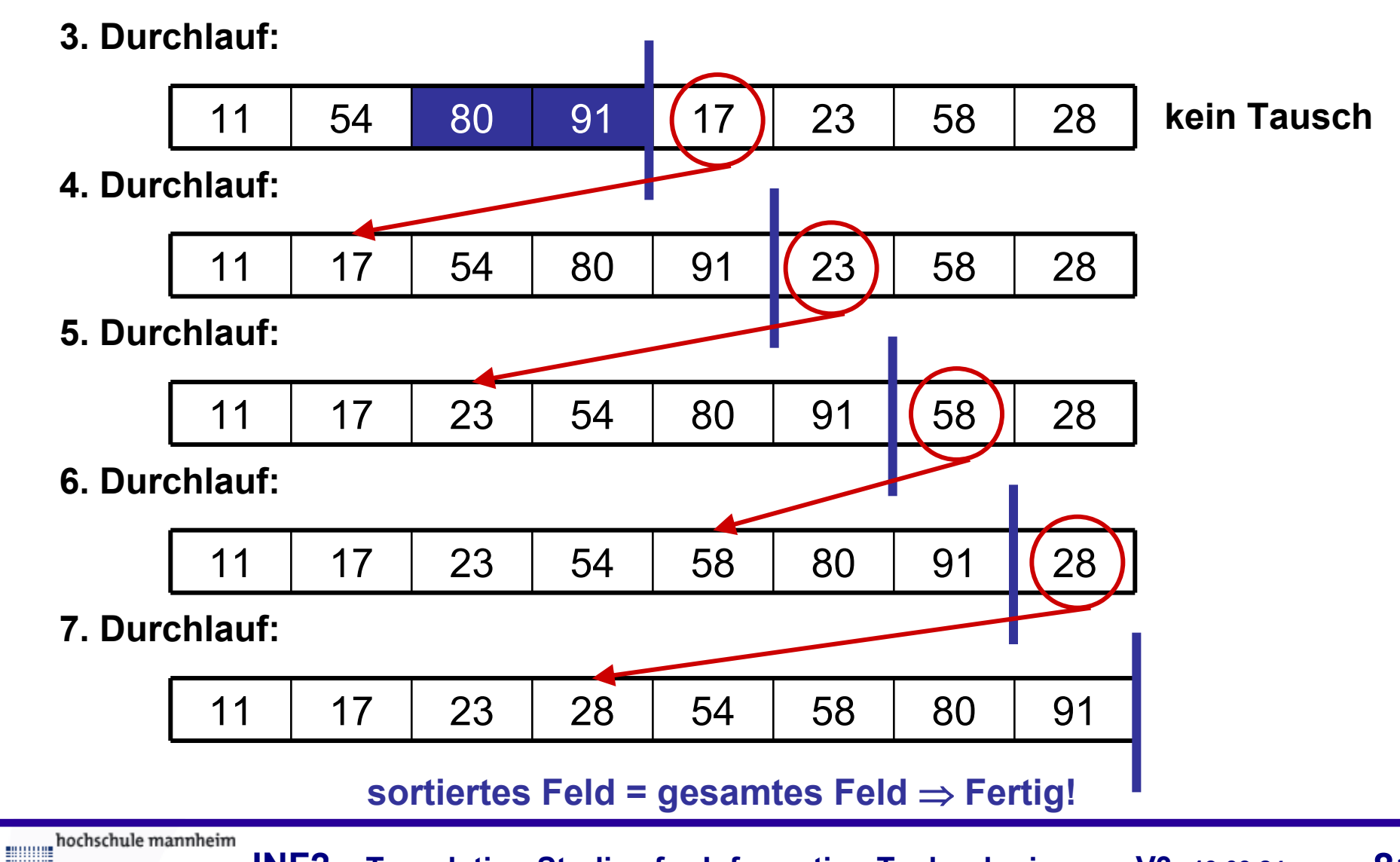

**Filling** 

**INF2 – Translation Studies for Information Technologies V3- 19.03.24 81**

### **Insertion-Sort – 3**

**feld = unsortiertes Feld der Länge n**

n = Länge des Feldes feld

wiederhole für alle i von 1 bis n-1

 $temp = feld [i]$ 

 $j = i$ 

solange  $j > 0$  und feld[ $j - 1$ ] > temp

```
\text{feld}[\text{j}] = \text{feld}[\text{j} - 1]
```
 $j = j - 1$ 

 $feld[j] = temp$ 

hochschule mannheim

**Millian** 

### **Insertion-Sort – 4**

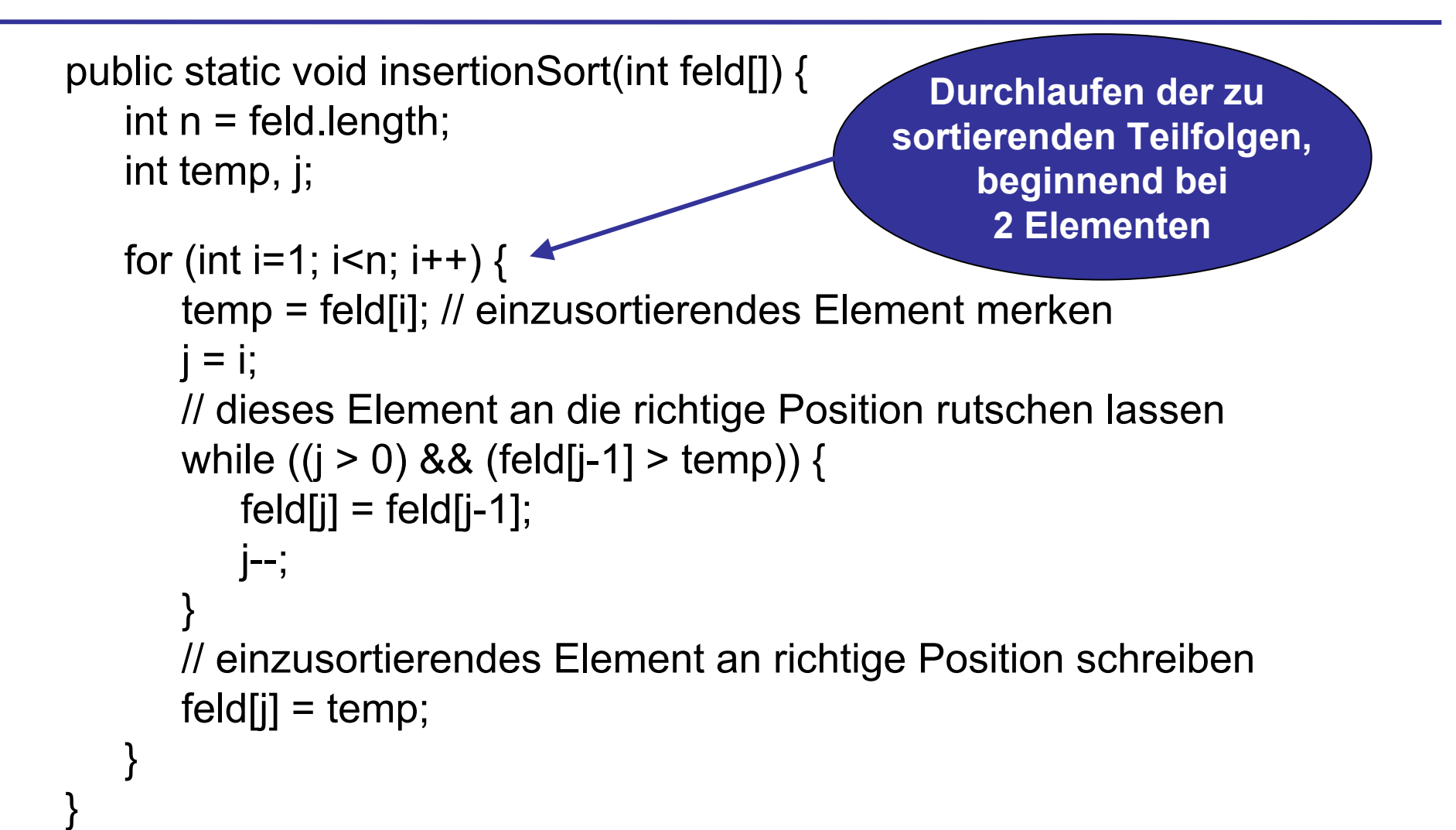

hochschule mannheim

**Millian** 

### **Beispiel**

```
public static void main(String[] args) {
   int[] feld1 = { 54, 80, 11, 91, 17, 23, 58, 28 };
```

```
ausgabeIntFeld("Gegeben:", feld1);
insertionSort(feld1);
ausgabeIntFeld("Ergebnis:", feld1);
```

```
■ Console [<terminated> C:\Program Files\Java\j2re1.4.1_02\bin\javaw.exe (18.11.03 23:08)]
Gegeben:
  (54, 80, 11, 91, 17, 23, 58, 28)Ergebnis:
  \{11, 17, 23, 28, 54, 58, 80, 91\}Tasks | Console
```
hochschule mannheim

**Million** 

}

### **Bubble-Sort – 1**

Der Name Bubble-Sort – Sortieren mit Blasen entspringt der bildlichen Vorstellung, dass die großen Blasen (= großen Elemente) wie Luftblasen in Sprudelwasser (= dem zu sortierenden Feld) nach oben steigen

### **Idee:**

- Es werden jeweils zwei benachbarte Elemente verglichen. Wenn das linke Element größer ist als das rechte, werden sie vertauscht
- Begonnen wird der Vergleich mit dem Element 0 und 1. Dann wird mit dem Element 1 und 2 fortgesetzt, und danach werden die Elemente 2 und 3 verglichen bis an das Ende des Feldes
- 1. So wandert das größte Element an das Ende des Feldes
- 2. Die Schritte 1. 3. werden solange wiederholt, bis keine Vertauschung von Elementen mehr stattgefunden hat
- 3. War keine Vertauschung mehr notwendig, dann ist das Feld sortiert und der Algorithmus terminiert

**BULLULU** 

**Unsortiert:**

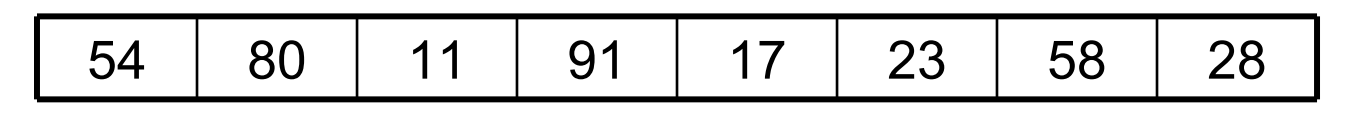

#### **1. Durchlauf:**

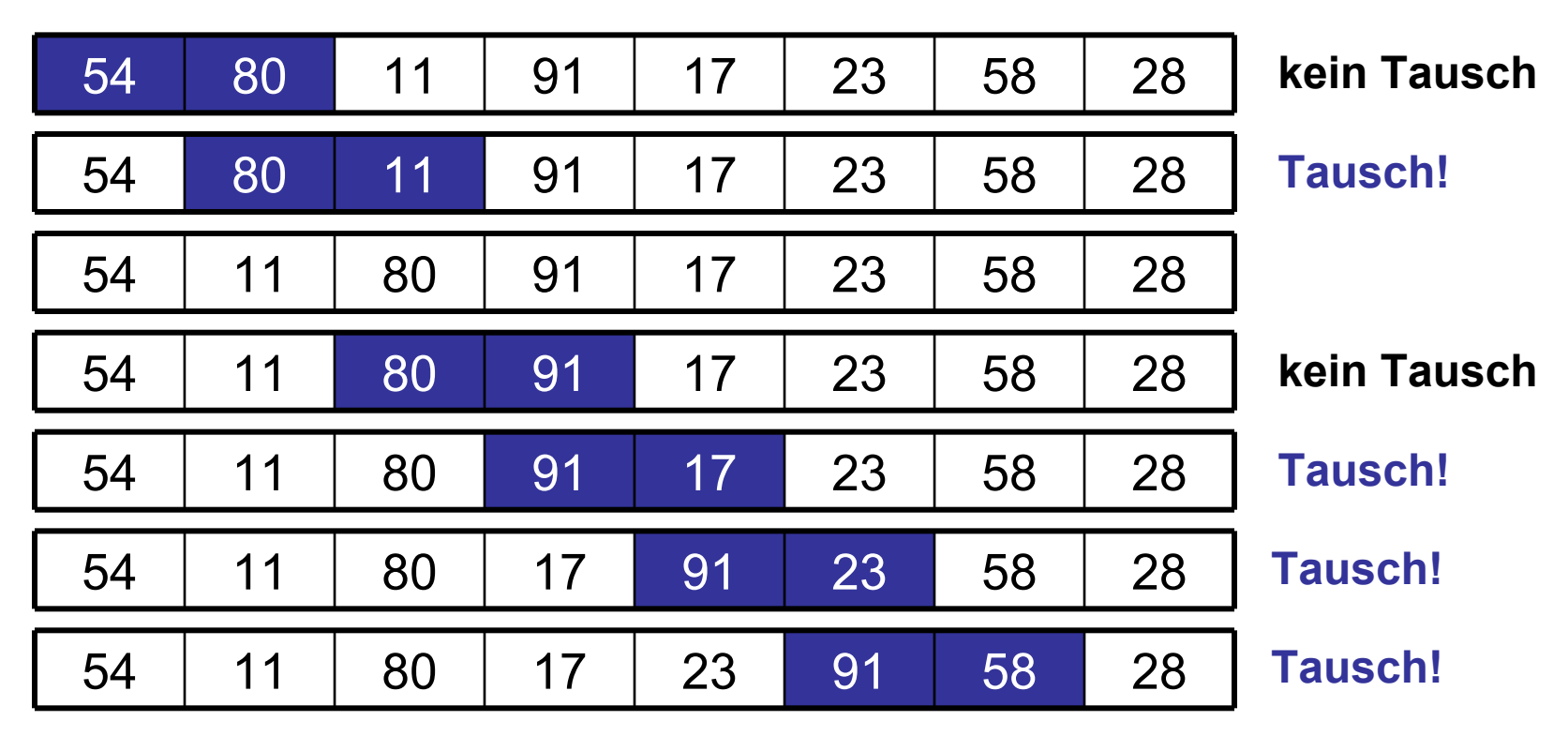

hochschule mannheim

**ENGINEERING** 

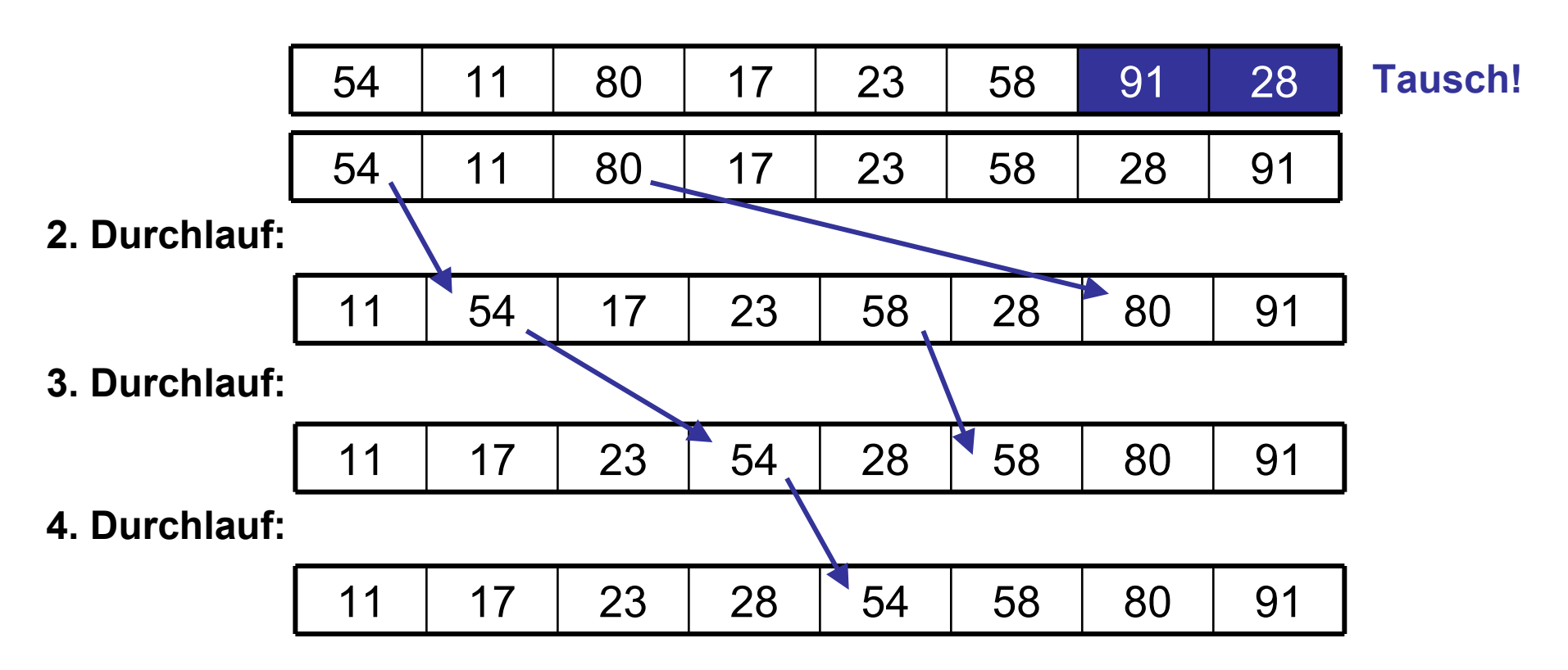

**5. Durchlauf: keine Vertauschungen mehr, Feld ist sortiert und Algorithmus terminiert somit**

**Filling** 

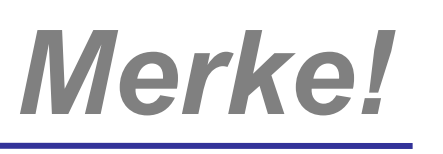

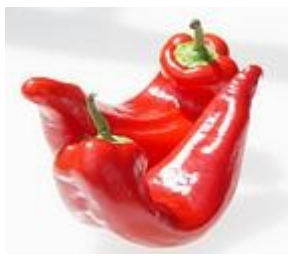

- Die Performance des Bubble-Sort Algorithmus kann noch verbessert werden
- Der verbesserte Bubble-Sort berücksichtigt die Tatsache, dass nach dem ersten Durchlauf das größte Element bereits an der richtigen Stelle steht, nach dem zweiten Durchlauf die beiden größten etc.
- Statt sich zu merken ob überhaupt noch getauscht wurde, laufen zwei ineinander geschachtelte Schleifen:
	- ◆ Die äußere Schleife durchläuft die "untere", bisher unsortierte Teilfolge, mit jedem Durchlauf wird die unsortierte Teilfolge um ein Element kürzer
	- ◆ Die innere Schleife vergleicht wie beschrieben jeweils zwei benachbarte Elemente

milili

- Der Shell-Sort-Algorithmus ist eine Erweiterung des Insertion-Sort Algorithmus
- Benannt ist er nach seinem Entwickler D. L. Shell

#### **Idee:**

- Es werden Elemente vertauscht, die weiter voneinander entfernt stehen
- Das gesamte Feld wird als zusammengesetzt aus Teilfolgen betrachtet
- Diese Teilfolgen werden jeweils vorsortiert
- Die Elemente einer Teilfolge haben im gesamten zu sortierenden Feld jeweils einen festen Abstand voneinander, die Schrittweite

### Schrittweite = 1 entspricht dem Insertion Sort

- Die Idee ist Teilfolgen mit jeweils **großer** Schrittweite vorzusortieren
- Die Schrittweite wird nach jeder erfolgten Sortierung einer Teilfolge reduziert, bis sie den Wert 1 annimmt
- Durch die Vorsortierung werden die Elemente des Feldes schneller in die Nähe ihrer endgültigen Position gebracht
- Dadurch sind beim letzten Sortierdurchgang bei Schrittweite 1 nur noch Verschiebungen um wenige Positionen nötig

hochschule mannheim

**Durch weniger Verschiebeoperationen ist die** Geschwindigkeit des Shell-Sorts höher als die des Insertion-Sorts

Geeignete Schrittweiten:

- Von der Wahl der Schrittweite hängt maßgeblich die Performance von Shell-Sort ab
- Geeignete Schrittweiten ergeben sich durch die Formel:  $h_{i+1} = 3 * h_{i} + 1$

Startwert  $h_1 = 1 \rightarrow 1, 4, 13, 40, 121, 364, 1093, ...$ 

Man berechne h<sub>i</sub> bis das Ergebnis die Hälfte der zu sortierenden Elemente erreicht hat und erhält so die rückwärts abzuarbeitende Liste der Schrittweiten

**BULLULU** 

**Unsortiert:**

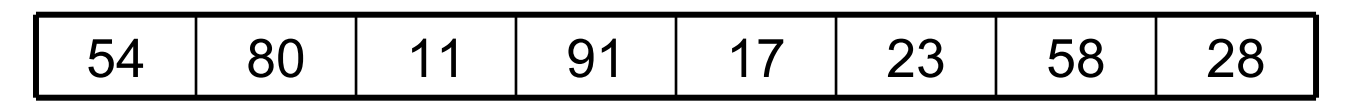

**Feldgröße = 8 Schrittweiten: 1, 4, 13 (Stopp, da 13 größer 8, ein Schritt zurück)**

**1. Durchlauf, Schrittweite = 4:**

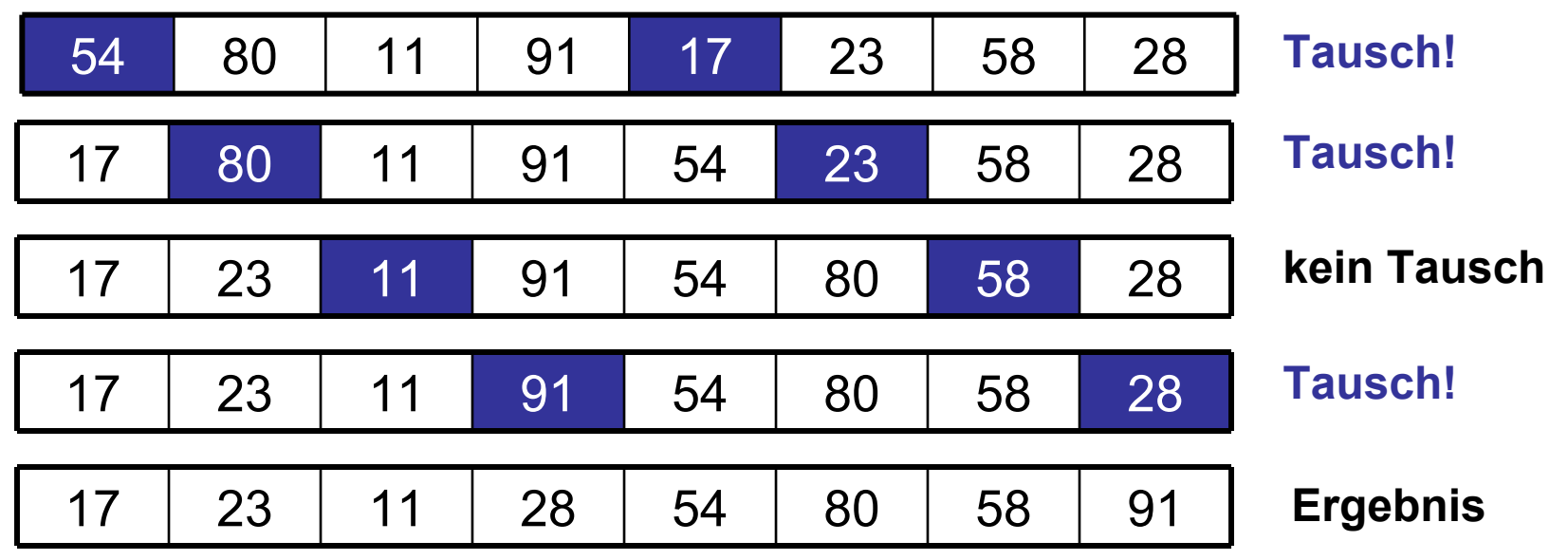

hochschule mannheim

**Times** 

#### **Unsortiert:**

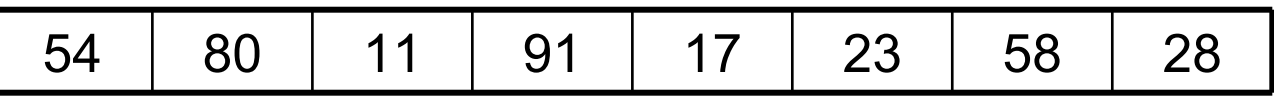

**Nach 1. Durchlauf mit Schrittweite 4:**

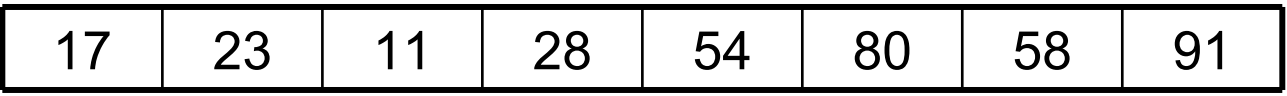

Feld ist offensichtlich schon erheblich "sortierter"

Es liegen 4 sortierte Teilfolgen vor:

{17, 54}, {23, 80}, {11, 58}, {28, 91}

- Im zweiten Durchlauf wird jetzt die Schrittweite auf 1 gesenkt (= Insertion-Sort, aber mit erheblich weniger notwendigen Verschiebungen!)
- Danach terminiert der Algorithmus, das Feld ist sortiert

#### **feld = unsortiertes Feld der Länge n**

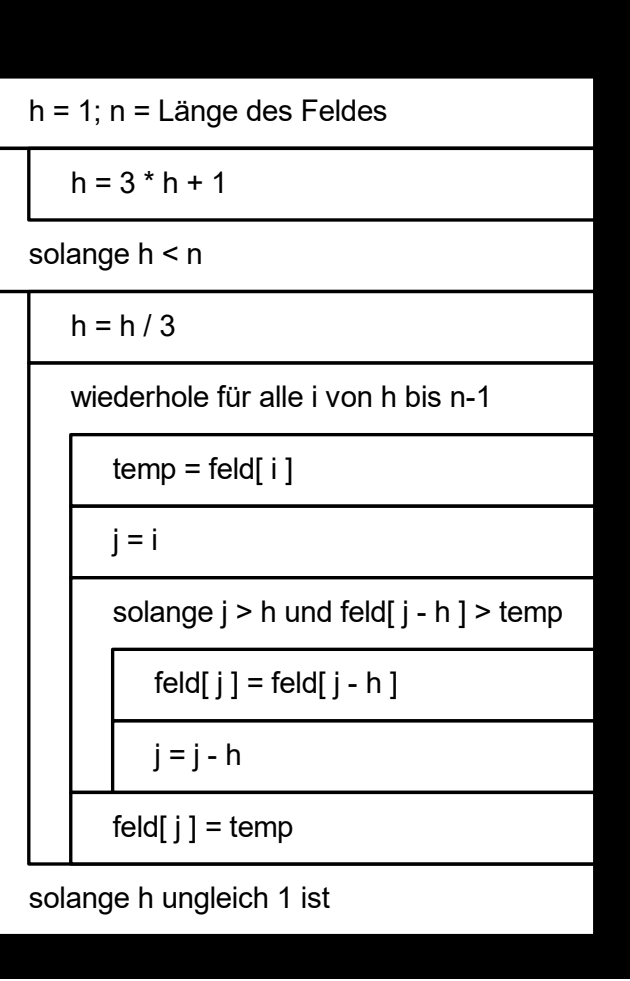

**MOORE** hochschule mannheim

**Million** 

```
public static void shellSort(int[] feld) {
  int n = feld.length; // Länge des Feldes
  int h = 1; \frac{1}{2} // Schrittweite
  int j, temp; \frac{1}{2} // für Elementetausch
  do { // Start-Schrittweite ermitteln
     h = 3 * h + 1:
  } while (h < n);
  do {
     // neue Schrittweite berechnen
     // beim ersten Mal: einen Schritt zurück
     h = 3;
```
**HIIIIII** 

```
for (int i = h; i < n; i++) {
     // Teilfolge sortieren
     temp = feld[i];j = i;
     // notwendige Verschiebungen durchführen
     while ((i \geq b) && (feld[i-h] > temp)) {
        feld[i] = feld[i-h];j = h;
      }
     feld[i] = temp;}
} while (h != 1); // bei Schrittweite 1 fertig
```
hochschule mannheim **BULLUM** 

**Millian** 

}

- **DE Quick-Sort ist der wohl am häufigsten eingesetzte Sortieralgorithmus**
- Er arbeitet nach dem Prinzip Divide and Conquer
	- und ist daher in der Regel rekursiv programmiert

### **Idee:**

- Ein zu sortierendes Feld wird in zwei Teilfelder zerlegt, die vorsortiert sind
- Dazu wird ein Element als Vergleichselement genutzt, das an die richtige Stelle im Feld verschoben wird
- Alle Elemente, die kleiner sind als dieses Element, werden in das linke Teilfeld verschoben
- Die größeren Elemente kommen in das rechte Teilfeld
- Das einsortierte Element steht nun an der richtigen Stelle und braucht nicht mehr beachtet zu werden
- Die beiden Teilfelder links und rechts von diesem Element werden dann nach dem gleichen Prinzip weiterverarbeitet wie das gesamte zu sortierende Feld
- Das Zerlegen des Feldes ist der wesentlich kompliziertere Teil des Algorithmus
- Betrachten wir daher erstmal den Quick-Sort Rumpf

hochschule mannheim

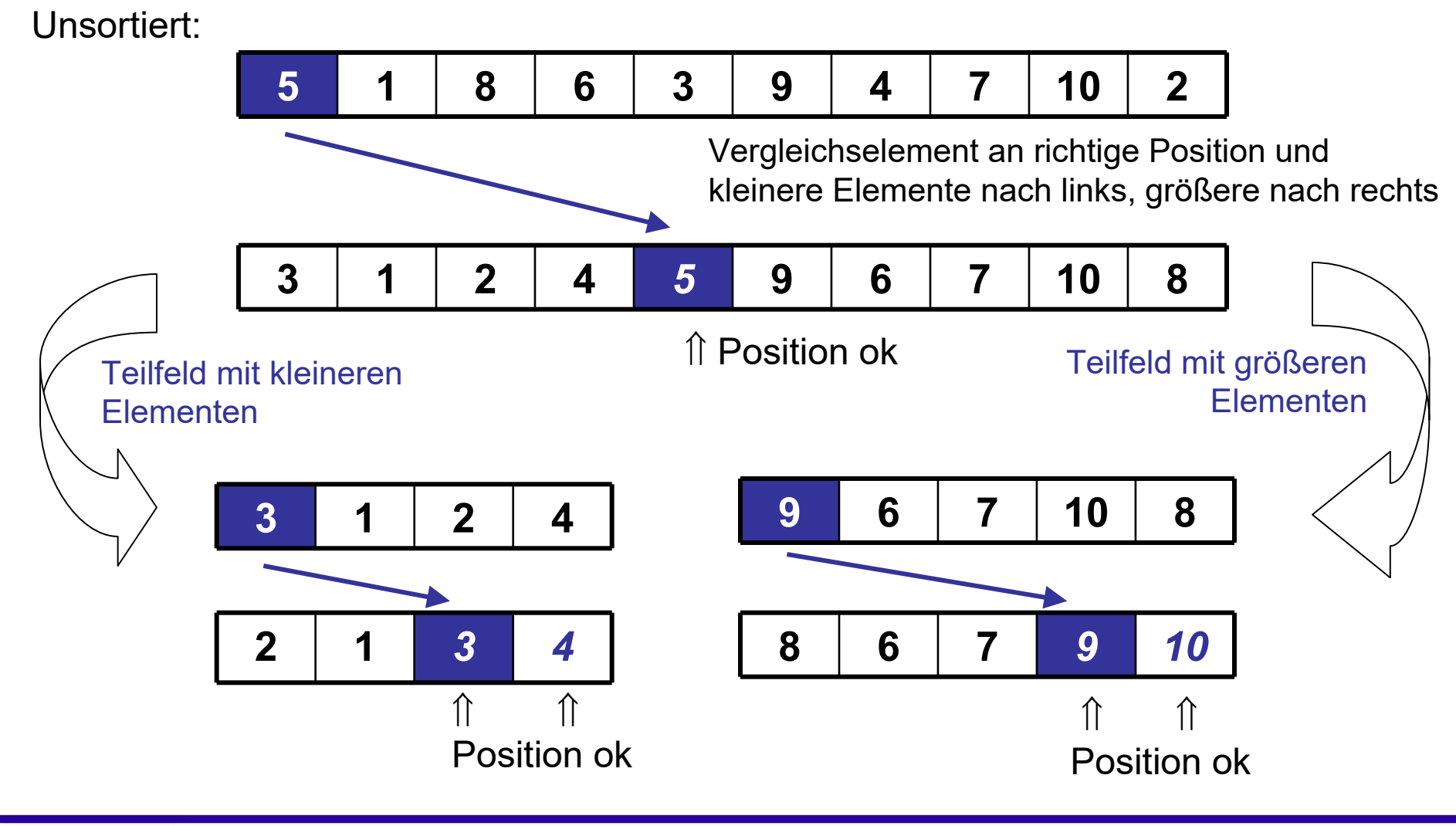

hochschule mannheim

**Million** 

**INF2 – Translation Studies for Information Technologies V3- 19.03.24 100**

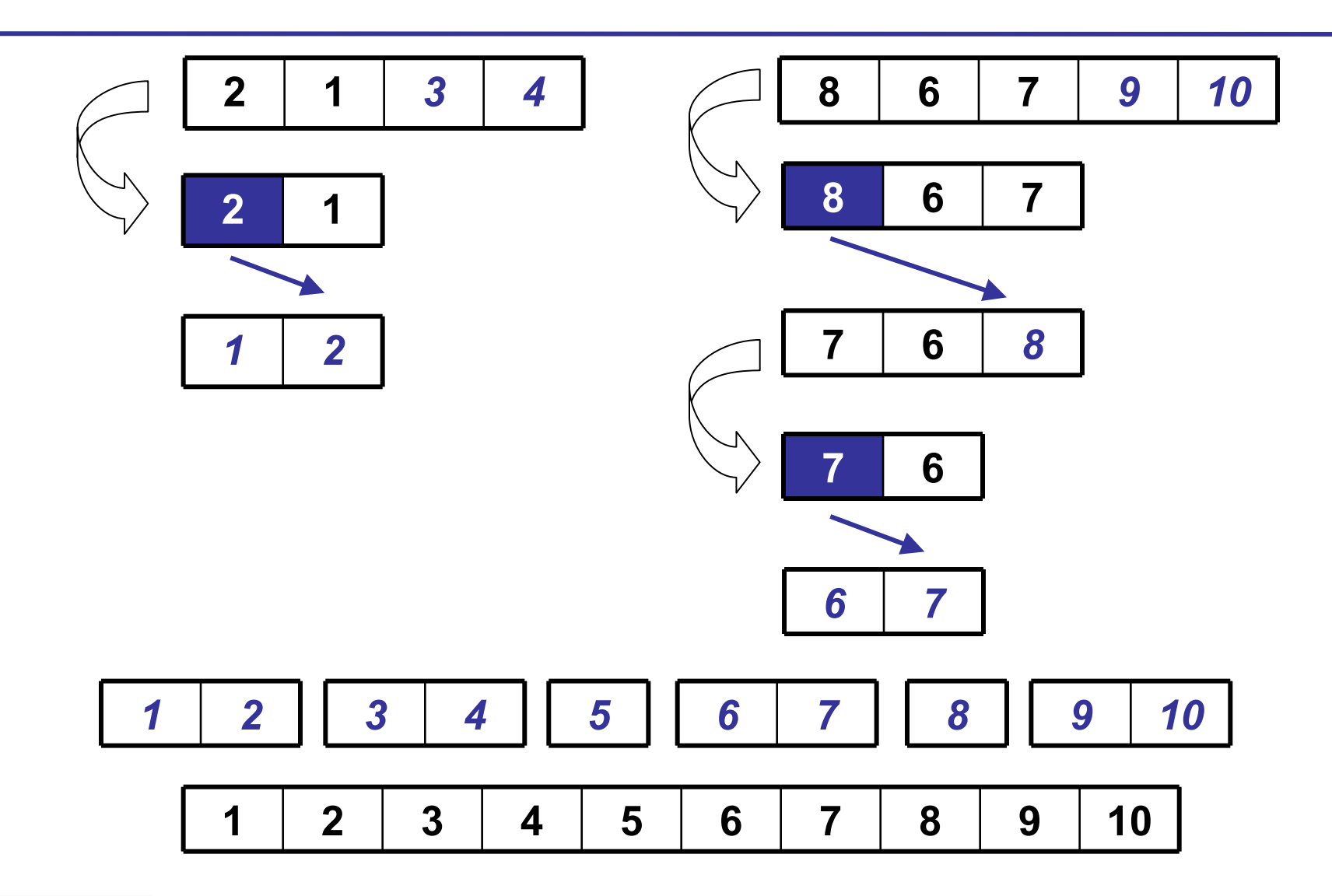

hochschule mannheim

**Tilling** 

**INF2 – Translation Studies for Information Technologies V3- 19.03.24 101**

### **Quick-Sort – 3**

#### **feld = unsortiertes Feld der Länge n links = linker Rand des (Teil-)Feldes rechts = rechter Rand des (Teil-)Feldes**

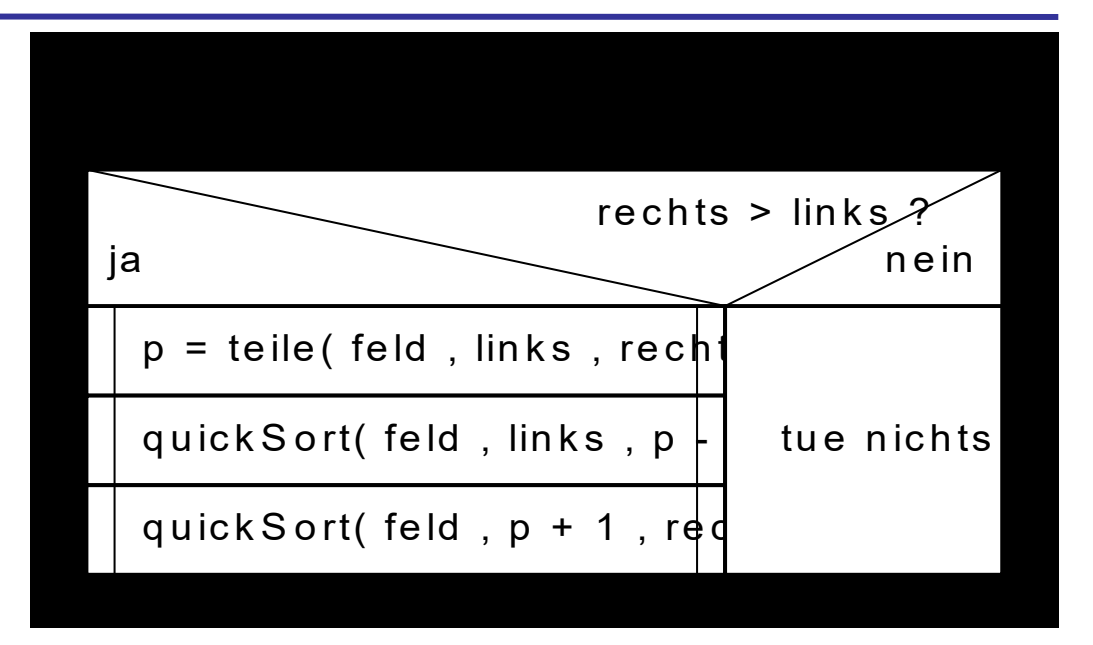

**public static void quickSort(int[] feld, int links, int rechts) {**

```
if (rechts > links) {
   int p = quickSortTeile(feld, links, rechts);
   quickSort(feld, links, p-1);
   quickSort(feld, p+1, rechts);
}
```
hochschule mannheim

**}**

**Million** 

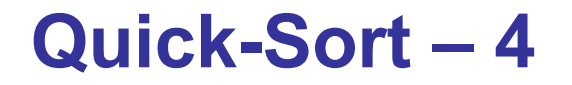

Das Zerlegen des Feldes:

........

- Das erste Element des Feldes wird als das Element angenommen, welches an die richtige Position gebracht werden soll
- Bevor das geschehen kann, müssen die anderen Elemente entsprechend umgeordnet werden
- Dazu werden zwei Zeiger auf die Elemente verwendet: Der Zeiger i läuft vom ersten zum letzten Element, der Zeiger j vom letzten zum ersten
- Mit Hilfe des Zeigers i werden die Elemente so lange untersucht, bis eines gefunden wird, das größer ist als das Teilungselement

### **Quick-Sort – 5**

- 1. Mit Hilfe des Zeigers j werden von rechts beginnend die Elemente durchsucht, bis eines gefunden wird, das kleiner ist als das Teilungselement
- 2. Das i-te und das j-te Element werden vertauscht
- 3. Die Punkte 4. 6. werden so lange wiederholt ausgeführt, bis der Zeiger i größer oder gleich dem Zeiger j ist. Dann ist die Position gefunden, an der das Teilungselement eingefügt werden muss – nämlich an der Position, auf die der Zeiger j verweist
- 4. Dazu tauschen das j-te und das erste Element die Plätze
- 5. Es entstehen zwei Teilfelder. Ein Teilfeld, welches die kleineren Elemente enthält, und eines, das die größeren Werte enthält

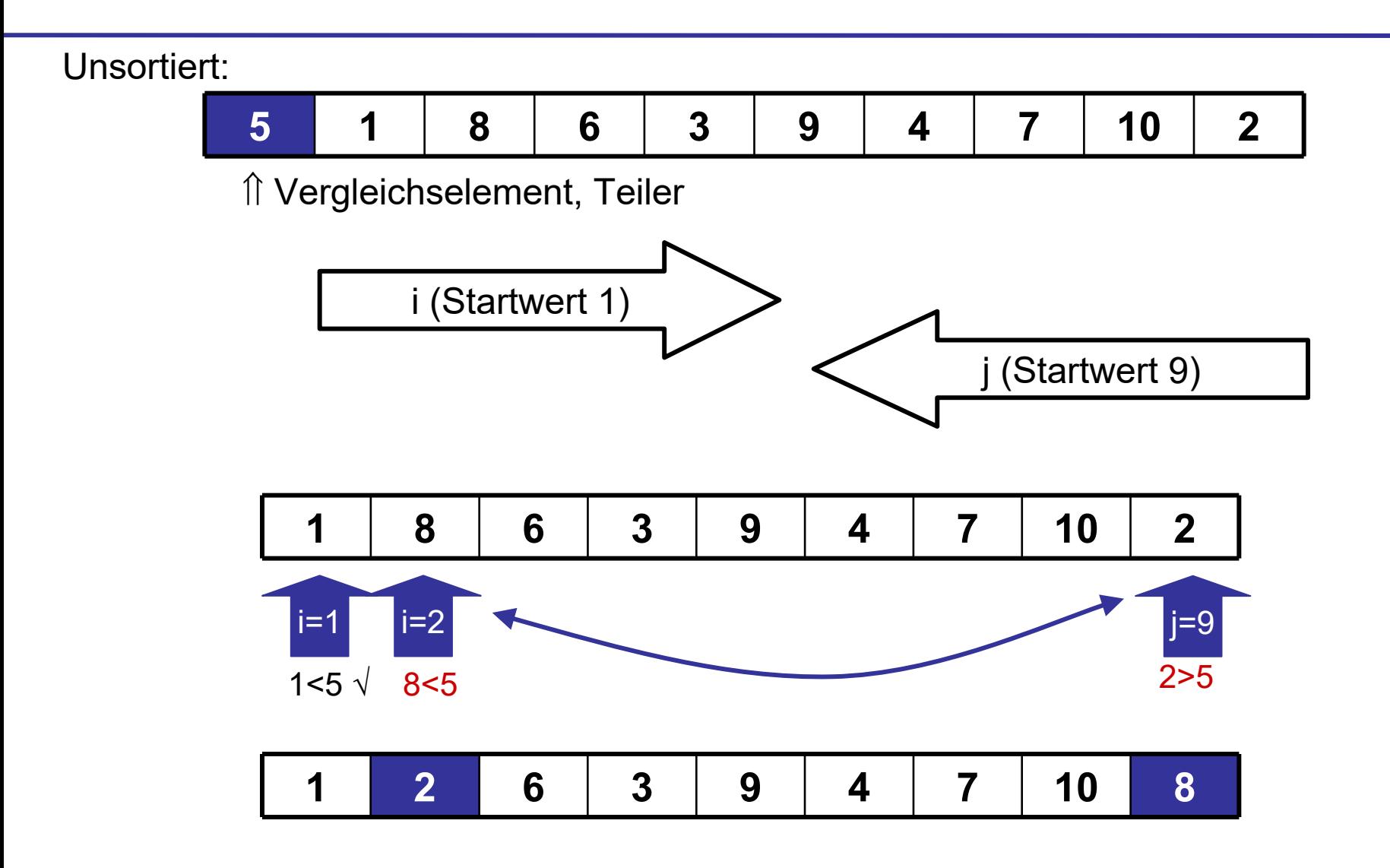

**MOORE** hochschule mannheim

**Millia** 

**INF2 – Translation Studies for Information Technologies V3- 19.03.24 105**

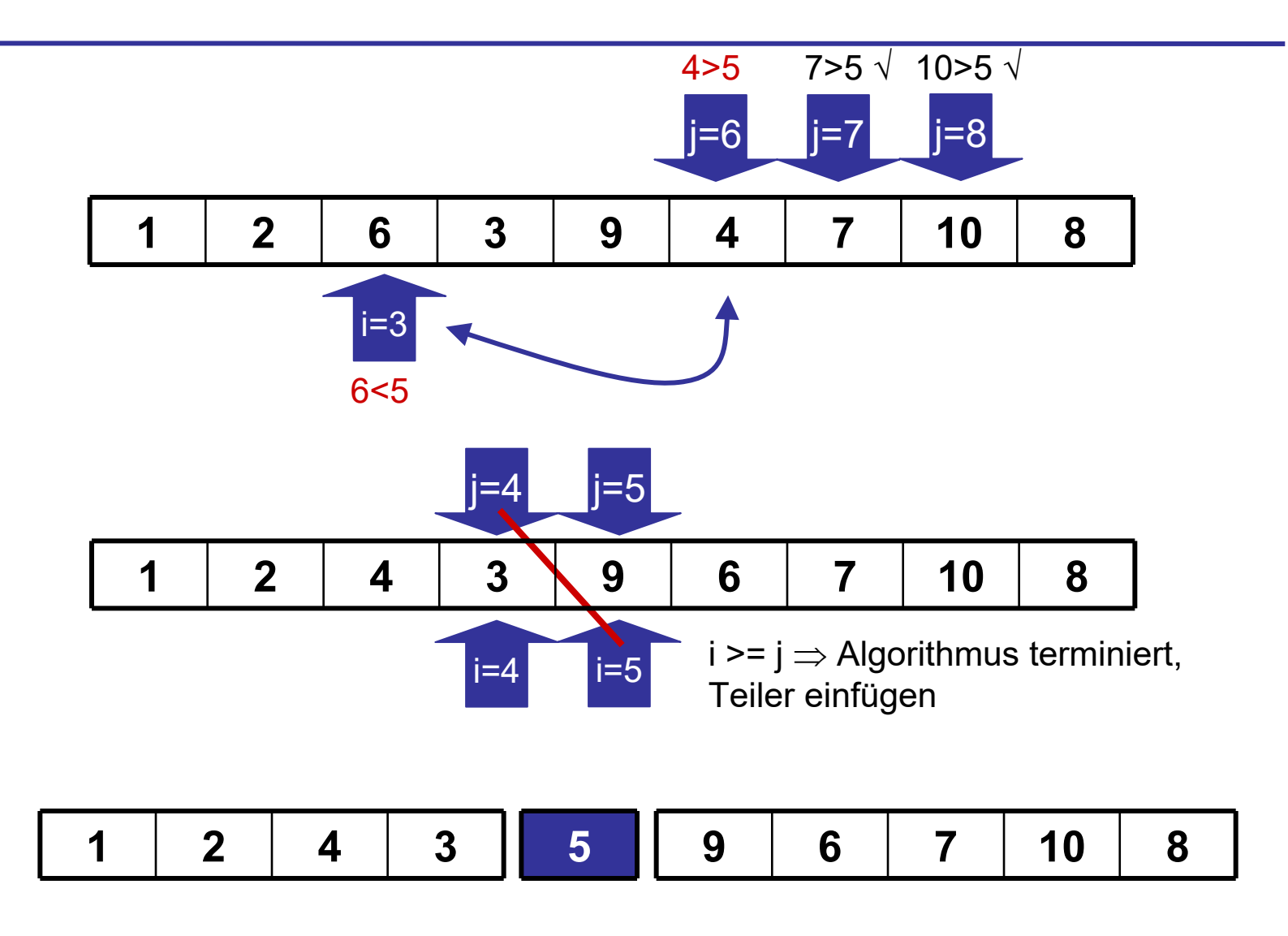

**MOORE** hochschule mannheim

**Tilling** 

**INF2 – Translation Studies for Information Technologies V3- 19.03.24 106**

### **Quick-Sort – 6**

**feld = unsortiertes Feld der Länge n**

**links = linker Rand des (Teil-)Feldes**

**rechts = rechter Rand des (Teil-)Feldes**

**Rückgabe: j = Position des einsortierten Elements**

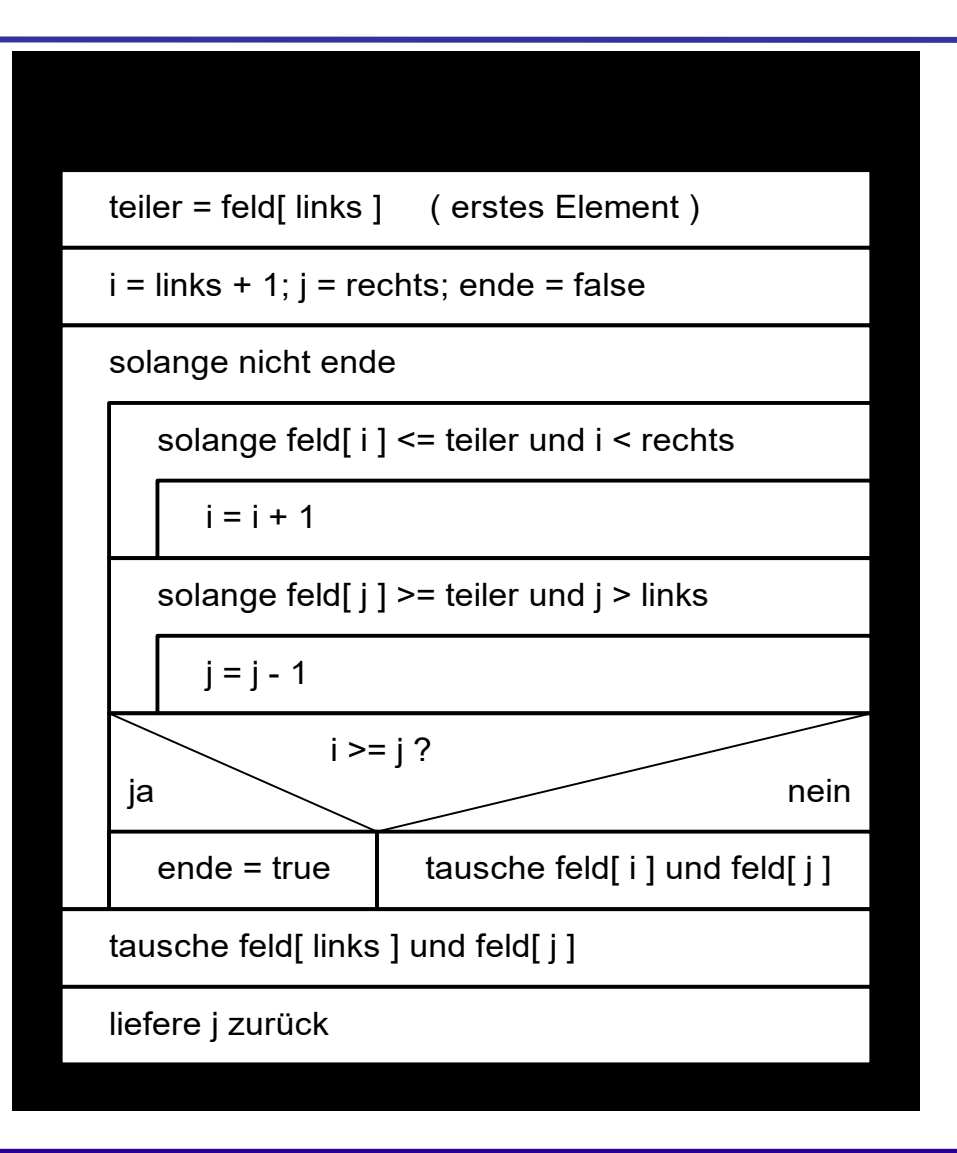

hochschule mannheim

**Million** 

### **Quick-Sort – 7**

```
public static int quickSortTeile(int[] feld, int links, int rechts) {
   int teiler = feld[links]; // Referenzelement
   int i = links + 1; // Intervallgrenzen
   int j = rechts;
   int temp; \frac{1}{10} für Elementetausch
   boolean ende = false;
   while (!ende) {
       // terminiert, wenn Element größer als Teiler gefunden
       // oder obere Grenze erreicht
       while ((feld[i] \le teiler) && (i \le rechts)) {
          1 + +;
       }
       // terminiert, wenn Element kleiner als Teiler gefunden
       // oder untere Grenze erreicht
       while ((feld[i] >= teiler) && (j > links)) {
          j--;
```
**Millian**
### **Quick-Sort – 8**

```
}
   // Richtige Position für Teiler gefunden?
    if (i \geq i)ende = true;
    // Ansonsten Elementetausch
    else {
       temp = feld[i];feld[i] = feld[j];feld[i] = temp;}
}
temp = feld[j];feld[j] = feld[links];
feld[links] = temp;
// Rückgabewert ist die Position an der das Teilerelement 
// einsortiert wurde
return (j);
```
hochschule mannheim

}

**Millian** 

## **Vergleich der Verfahren**

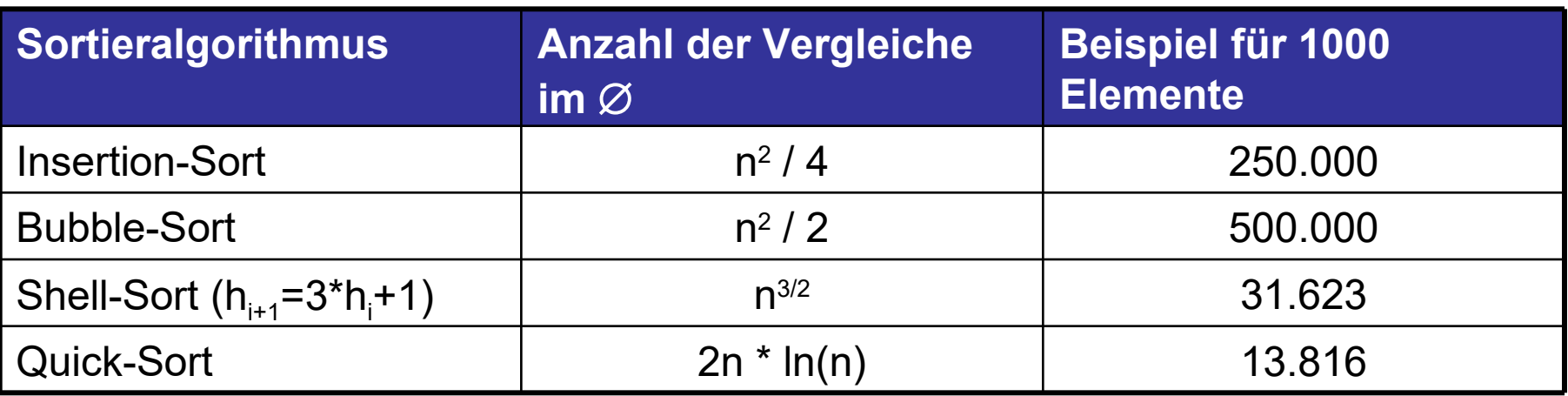

- Es ist leicht erkennbar, dass Quick-Sort der mit Abstand schnellste Algorithmus (von den in dieser Vorlesung betrachteten) ist
- Trotz Rekursion ist daher, wo immer möglich, Quick-Sort der Vorzug vor anderen Verfahren zu geben
- Der Abstand wird steigender Anzahl der Elemente noch deutlicher

........

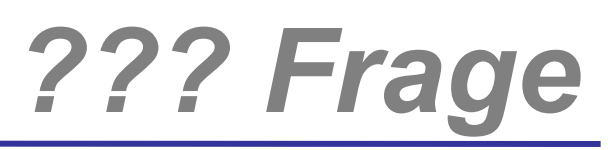

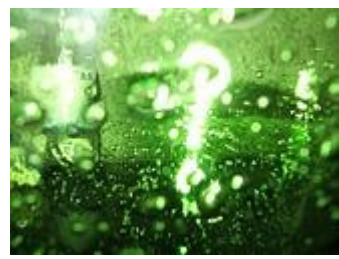

# *Welche Fragen gibt es?*

hochschule mannheim

**Billian** 

**INF2 – Translation Studies for Information Technologies V3- 12.03.20 111**

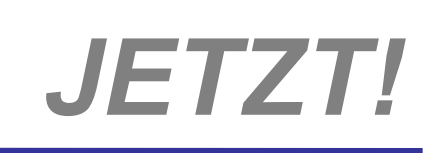

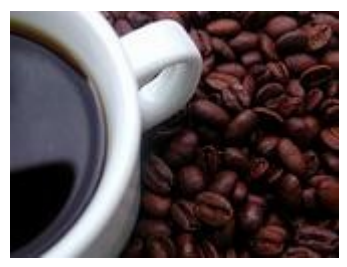

## *Suchen Zweiter Anlauf*

hochschule mannheim 1888888

**BULLULLE** 

**INF2 – Translation Studies for Information Technologies V3- 12.03.20 112**

- Ab jetzt dürfen wir annehmen, dass unser Suchfeld sortiert vorliegt
- Kann man das intuitive Vorgehen beim Zahlenraten: Zuerst die Mitte nehmen, Intervall verkleinern, wieder die Mitte nehmen … auf einen Suchalgorithmus verallgemeinern?

### **Idee:**

- Es wird zuerst das mittlere Element in der sortierten Datenmenge untersucht. Ist es größer als das gesuchte Element, muss nur noch in der unteren Hälfte gesucht werden, anderenfalls in der oberen
	- **Mitte** = bezogen auf die Länge des Suchfeldes, **nicht** auf die Spannbreite der Werte im Suchfeld

milili

- **Nun wird die Suche auf die neue halbierte Datenmenge** angewendet. Das mittlere Element wird mit dem gesuchten Element verglichen
- Ist das mittlere Element größer, wird in der unteren Hälfte weitergesucht, sonst in der oberen und so fort
- Somit halbiert sich bei jedem Schritt die Anzahl der Elemente, die noch untersucht werden müssen
- Der Algorithmus terminiert,
	- ◆ wenn das Element gefunden wurde,
	- ◆ oder nur noch ein Element übrig bleibt entweder ist dies das gesuchte Element, oder das Suchfeld enthält das gesuchte Element nicht

**BULLULLE** 

## **Beispiel – 1**

#### **Gegeben:**

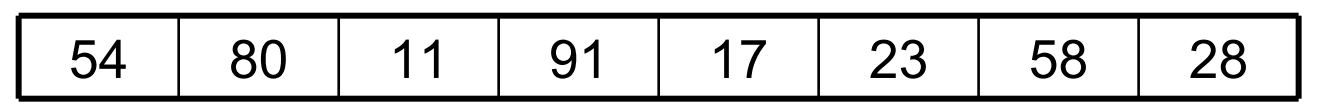

**Sortiert, gesucht 58:**

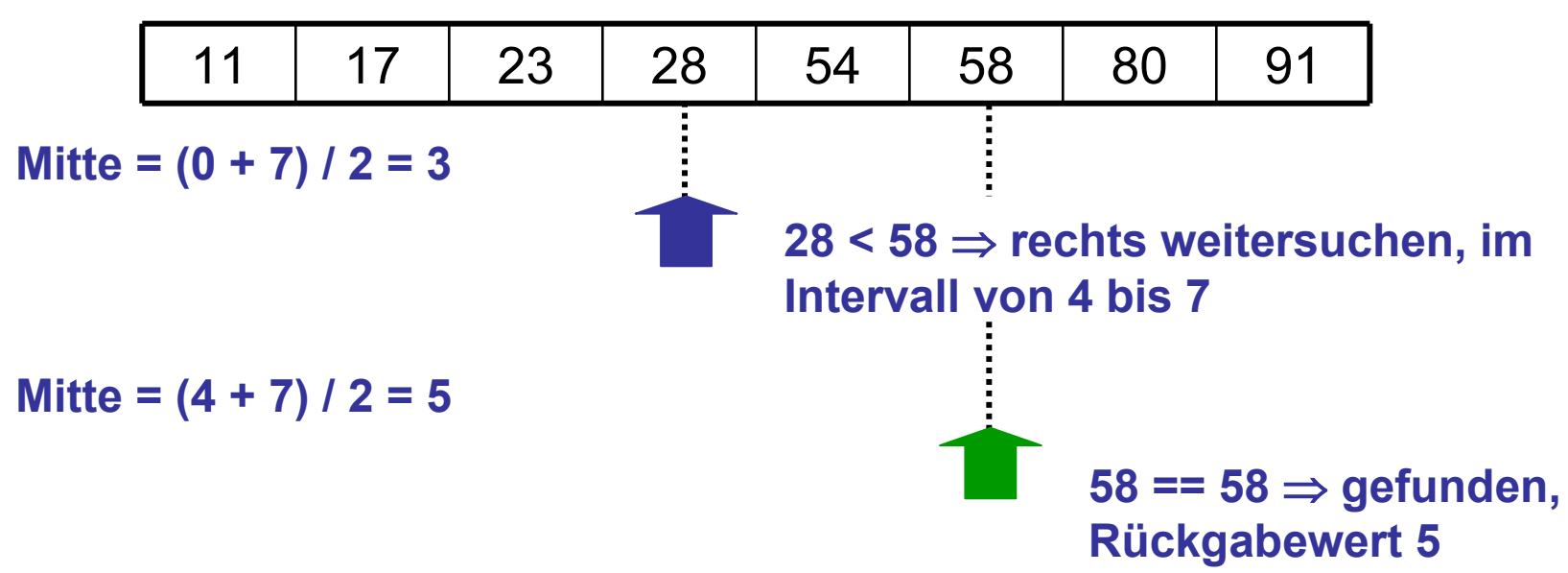

**Es wurden nur 2 Vergleiche benötigt, statt 7 bei der linearen Suche**

hochschule mannheim

**Million** 

**INF2 – Translation Studies for Information Technologies V3- 19.03.24 115**

## **Beispiel – 2**

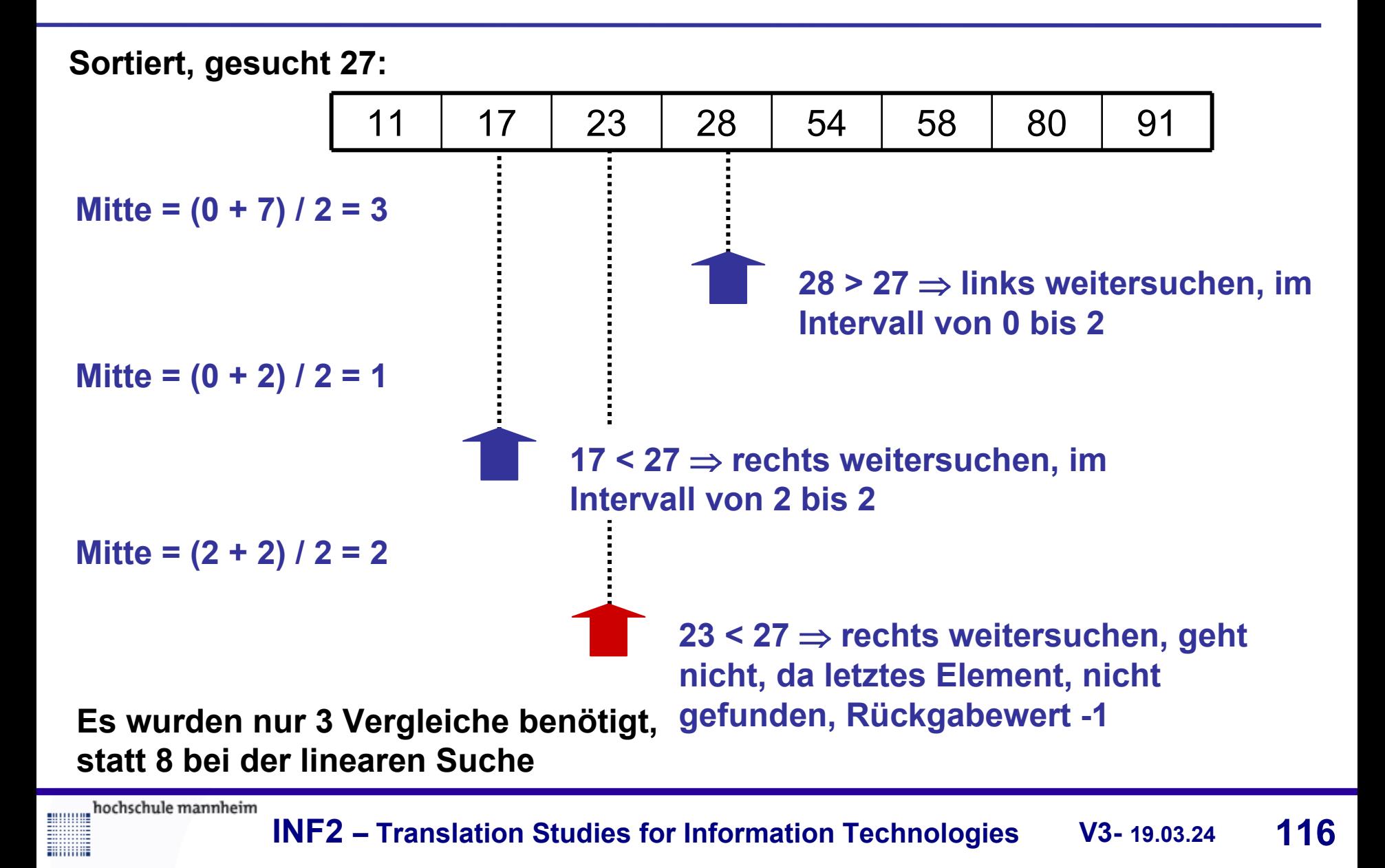

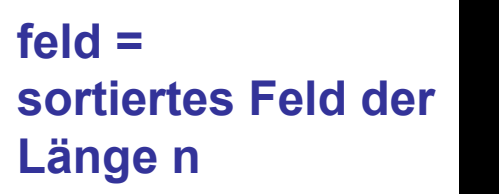

**suchElement = Element, dessen Position bestimmt werden soll**

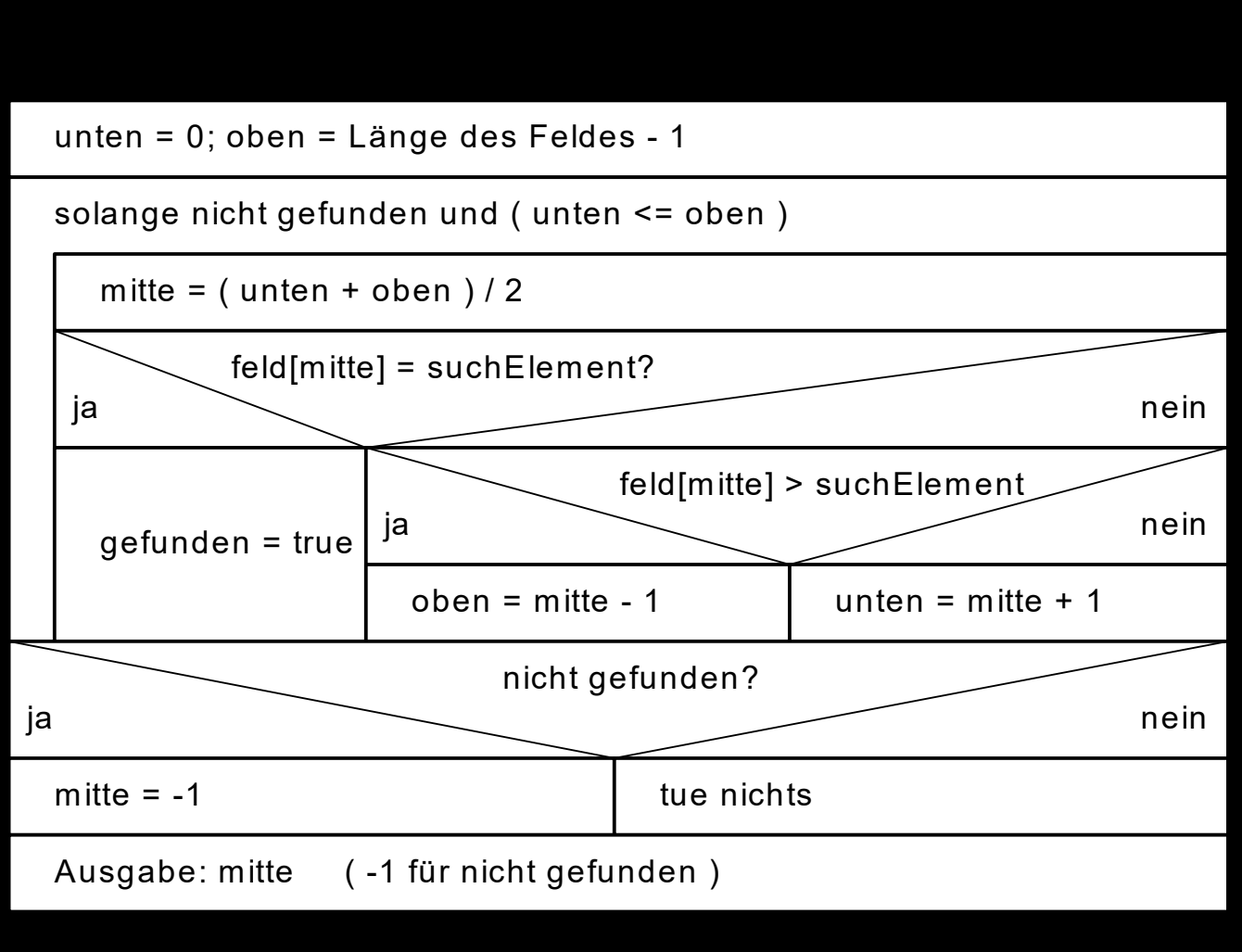

hochschule mannheim

**Million** 

```
public static int binSuch(int[] feld, int suchElement) {
   int mitte = 0, unten = 0; // Variablen für Feldgrenzen
   int oben = feld.length -1;
   boolean gefunden = false; // Indikator
   while (!gefunden && (unten <= oben)) {
        mitte = (unten + oben)/ 2; \frac{1}{10} Mitte des Suchfelds
        if (feld[mitte] == suchElement)
           gefunden = true;
        else // Ansonsten Suchintervall halbieren
            if (feld[mitte] > suchElement)
                oben = mitte - 1;
            else
               unten = mitte +1;
    }
   if (!gefunden) // Nicht gefunden?
        mitte = -1;
   return (mitte);
}
```
hochschule mannheim

**Millian** 

 $int[]$  feld1 = { 54, 80, 11, 91, 17, 23, 58, 28 }

**Vorher:** insertionSort(feld1); // oder anderer // Sortieralgorithmus! System.out.println(binSuch(feld1, 58));  $\rightarrow$  Ausgabe: 6 System.out.println(binSuch(feld1, 91));  $\rightarrow$  Ausgabe: 8 System.out.println(binSuch(feld1, 27));  $\rightarrow$  Ausgabe: -1

**HIIIIII** 

**Aufruf:**

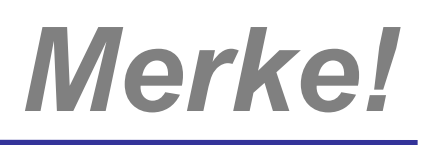

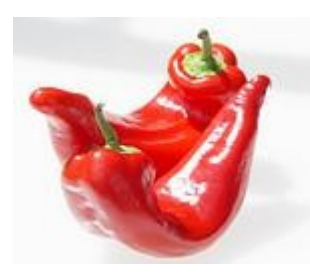

- Für die Elementsuche in sortierten Feldern ist die binäre Suche der linearen Suche unbedingt vorzuziehen, da die binäre Suche wesentlich weniger Vergleiche benötigt
- Bei unsortierten Feldern muss bei der Aufwandsschätzung der Zeitbedarf für den Sortier-Algorithmus unbedingt mitberücksichtigt werden
- Allgemein gilt: Umso häufiger gesucht wird, umso weniger fällt ein Sortiervorgang ins Gewicht und die binäre Suche ist vorzuziehen

........

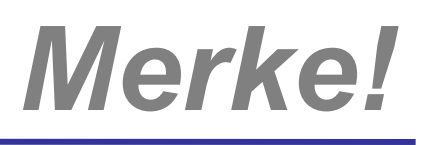

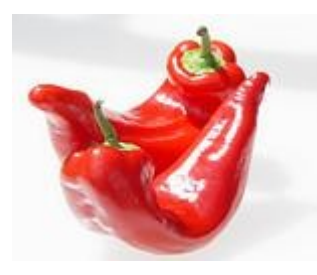

- **Ungünstig wäre der Fall, dass sich vor jedem** Suchvorgang die Daten ändern bzw. ändern könnten (z.B. bei einer Adressverwaltung)
- Wenn die Daten dann **nicht sortiert eingefügt** werden, wäre vor jedem Suchvorgang ein erneutes Sortieren unabdingbar …
- **Letter ...** und damit vom Aufwand her ggf. die lineare Suche vorzuziehen

### **Interpolationssuche:**

- Voraussetzung: Sortiertes Feld
- Neben dem Elemente-Vergleich wird auch Indexrechnung zu gelassen

### **Beispiel:**

- In einer 50 Elemente fassenden Liste werden die Zahlen zwischen 1 und 100 gespeichert
- Gefragt: Ist 30 in der Liste enthalten?
- Vorgehen: Anders als bei der binären Suche, wird man mit den Vergleichen nicht beim mittleren Element (Index 25), sondern (eine ungefähre Gleichverteilung annehmend) beim

( 30 / 100 ) \* 50 = 15. Element beginnen

**BULLULLE** 

### **Hashsuche:**

- Der Begriff des Sortierens wird erweitert
- $\rightarrow$  Der Index (und damit der Speicherort) wird aus dem Elementeinhalt selbst mittels einer Hash-Funktion berechnet

#### **Beispiel:**

- Es sollen Zeichenketten gespeichert (und gesucht) werden
- Zur Verfügung steht ein Array of Strings mit 52 Elementen
- Man ordne den Buchstaben A bis Z die Werte 1 bis 26 zu
- Die Hash-Funktion h : String → Integer summiert die entsprechenden Werte der ersten beiden Buchstaben minus 1:

$$
\bullet h("AB") = 2
$$

- $h("MONTAG") = 27$
- $h("MITTWOCH") = 21$

milili

### **Vorteil**

- Das "Suchen" reduziert sich auf ein Berechnen des Index **Nachteil**
- $h("SONNTAG") == h("SONNABEND") == 33$
- Liefert die Hash-Funktion für zwei unterschiedliche Elementwerte den gleichen Hash-Wert, dann spricht man von einer Kollision
	- ◆ Entweder die Hash-Funktion besser wählen, oder
	- ◆ Kollisionsstrategien (z.B. Index ist bereits vergeben  $\Rightarrow$  neuer Versuch mit diesem Index + 1 modulo 52)
- **Diese Kollisionsstrategien müssen dann aber auch wieder** beim Suchen berücksichtigt werden

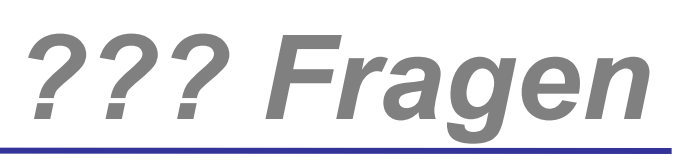

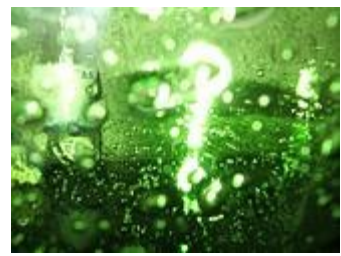

# *Welche Fragen gibt es?*

hochschule mannheim

**Billian** 

**INF2 – Translation Studies for Information Technologies V3- 12.03.20 125**

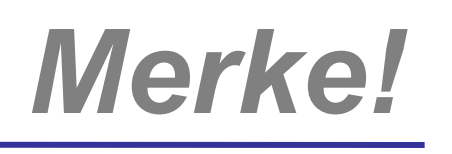

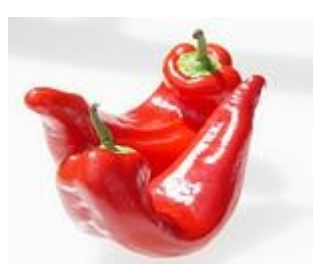

Der komplette Quellcode der Klasse **SuchenSortieren.java** mit den Implementierungen von

- **← Linearer Suche**
- **◆ Binärer Suche**
- und
	- **◆ Insertion-Sort**
	- **◆ Shell-Sort**
	- **◆ Quick-Sort**

steht auf meiner Web-Site unter INF / "Quellen" für das **Selbststudium** und für **eigene Experimente** zum Download zur Verfügung!

**BULLULLE** 

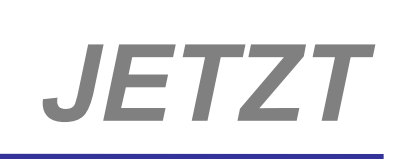

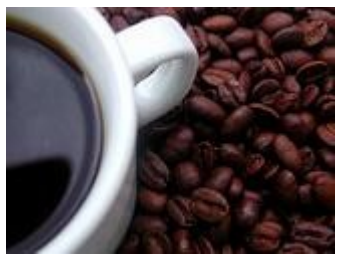

# *Dynamische Datenstrukturen*

hochschule mannheim 

**BULLULLE** 

**INF2 – Translation Studies for Information Technologies V3- 12.03.20 127**

## **Motivation**

- Verkettete Listen sind dynamische Datenstrukturen,
- die aus einzelnen Elementen (Knoten) bestehen
- Jeder Knoten enthält Daten und einen oder mehrere Verweise auf weitere Knoten
	- Verkettete Listen sind Arrays ähnlich, **ABER**
		- Vorteil von dynamischen Datenstrukturen: Man muss sich "vorher" keine Gedanken darüber machen, wie viele Knoten gespeichert werden sollen
		- Nachteil von dynamischen Datenstrukturen: Die Verwaltung, das Ansteuern der Elemente sind schwieriger
	- Es gibt bei verketteten Listen keine vorgeschriebene Lese- und Schreibrichtung
- Verkettete Listen eignen sich gut als didaktisches Beispiel... Sie sind aber auch nützlich!
- Mathematische Definition von Listen:
	- Eine Liste ist entweder die leere Liste oder
	- sie ist durch Einfügen eines neuen Elements vorne in eine existierende Liste entstanden.

### **Visualisierung:**

milili

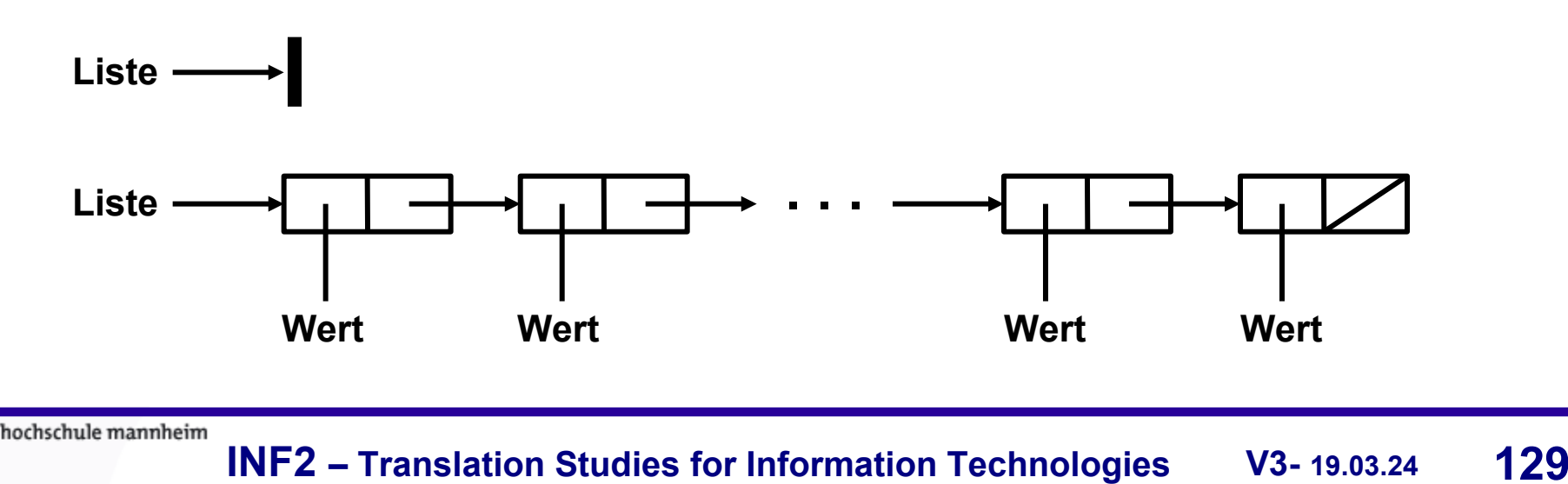

**Ein Listenelement kann wie folgt dargestellt werden** 

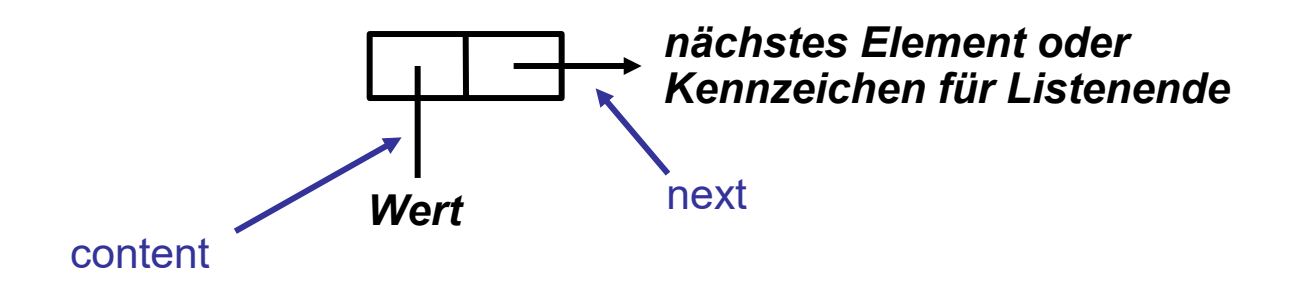

In Java kann ein solches Element als Klasse mit zwei Attributen wie folgt dargestellt werden

```
class ListElement {
  <Wertetyp> content;
  ListElement next;
}
```
**content, next dürfen gerne aber auch deutsche Bezeichner erhalten**

hochschule mannheim

milili

Der Listenkopf kann wie folgt dargestellt werden

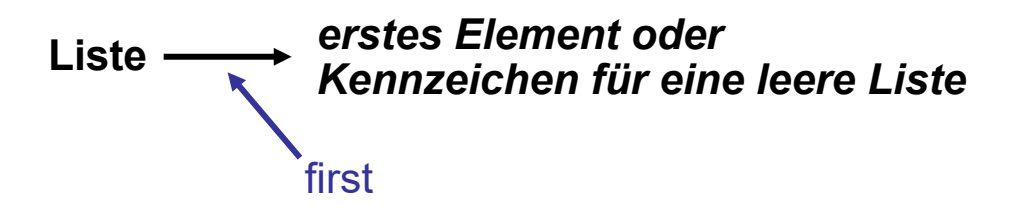

In Java kann der Listenkopf als Klasse mit einem Attribut folgt dargestellt werden: class LinearList {

```
ListElement first;
}
```
Kennzeichen für eine leere Liste ist der Wert null (Schlüsselwort) first  $=$  null;

hochschule mannheim

mmm

## **Listendarstellung in Java – 3**

Der Typ der Werte, der von der Liste verwaltet wird, ist offen gehalten und mit *<Wertetyp>* bezeichnet

Für die Implementierung in Java muss natürlich der Name eines bekannten Typs, also eines einfachen Type oder einer Klasse, eingesetzt werden

Insgesamt sind drei Typen an der Konstruktion beteiligt

LinearList

Der Listenkopf ist der "Aufhänger' für die Liste, er repräsentiert die Liste: daher der Name der Klasse

**ListElement** 

Die Listenelemente bilden eine Art Verwaltungsstruktur für die Inhalte, die in der Liste gespeichert werden; sie sind nicht etwa diese Inhalte!

*<Wertetyp>*

Das sind die eigentlichen Werte, die in der Liste gespeichert werden

(zum Beispiel Adressen, Klausurergebnisse etc.)

**Millian** 

## **Operationen – 1**

Die folgenden Operationen sind auf linearen Listen sinnvoll:

- addFirst fügt ein neues Element am Beginn einer Liste ein
- removeFirst löscht das erste Element der Liste
- getFirst liefert den Inhalt des ersten Elements der Liste
- getLast

liefert den Inhalt des letzten Elements der Liste

size liefert die Länge der Liste

isEmpty liefert true genau dann, wenn die Liste leer ist

**BULLULLE** 

## **Operationen – 2**

Unter Benutzung dieser Typen kann die Signatur der Operationen wie folgt angegeben werden:

- **◆ addFirst: LinearList × <WerteTyp>** fügt ein neues Element am Beginn einer Liste ein
- **Figure** removeFirst: LinearList löscht das erste Element der Liste
- getFirst: LinearList *<WerteTyp>* liefert den Inhalt des ersten Elements der Liste
- ◆ getLast: LinearList  $\rightarrow$  <*WerteTyp*> liefert den Inhalt des letzten Elements der Liste
- $\bullet$  size: LinearList  $\rightarrow$  Integer liefert die Länge der Liste
- isEmpty: LinearList  $\rightarrow$  Boolean liefert true genau dann, wenn die Liste leer ist

milili

- Alle aufgelisteten Operationen arbeiten auf linearen Listen und erhalten als erstes Argument einen Wert vom Typ LinearList
- Aus diesem Grund werden sie der Klasse LinearList zugeordnet und als deren so genannte (Instanz-) Methoden realisiert
- Beim Aufruf werden sie dann über ein Objekt der Klasse LinearList aufgerufen, auf das sie sich dann beziehen, anstatt ein solches Objekt als ersten Parameter zu akzeptieren
- **Auf den nächsten Folien wird eine mögliche Definition der** Operationen in Java vorgestellt

**HIIIIII** 

## **Implementierung Lineare Liste – 1**

```
addFirst: LinearList  <WerteTyp>
public void addFirst ( <WerteTyp> value ) {
       n.content = value;
       n.next = first;
       first = n;
 }
                           Liste \begin{array}{|c|c|c|c|c|}\n\hline\n\text{Liste} & \text{if $\mathbb{R}\rightarrow\mathbb{R}^n$} & \text{if $\mathbb{R}\rightarrow\mathbb{R}^n$} \\\hline\n\end{array}l Wert, l Wert,
                              value
                                                                                                           lWert<sub>n</sub>
       ListElement n = new ListElement();
```
hochschule mannheim 1000001

**Millian** 

**INF2 – Translation Studies for Information Technologies V3- 19.03.24 136**

## **Implementierung Lineare Liste – 2**

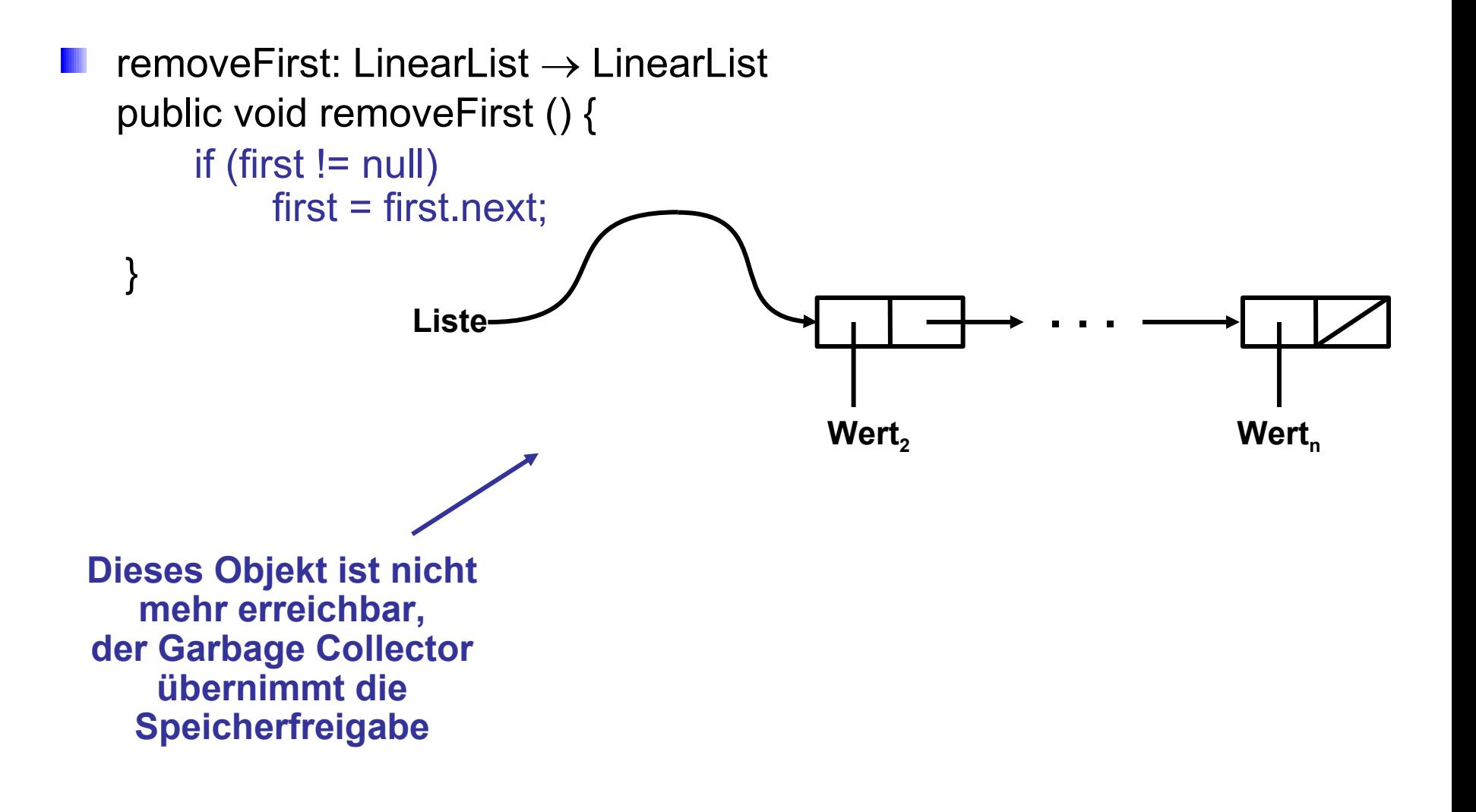

hochschule mannheim 100000

**Millian** 

## *Vorsicht FALLE!*

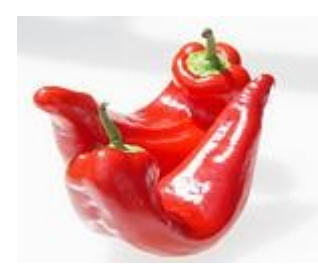

- Die automatische Speicherfreigabe nicht mehr referenzierter (= nicht mehr benötigter) Objekte ist spezielles Feature der Programmiersprache Java
- In nahezu **ALLEN** anderen Programmiersprachen (etwa C, C++, Pascal, Basic etc.) müssen dynamisch angelegte Speicherbereiche durch den Programmierer mittels eines Kommandos wie z.B. free(first); **EXPLIZIT** freigegeben werden!
- Ansonsten entstehen **MEMORY LEAKS** (Speicherlöcher), also Speicherbereiche, die bis zum nächsten Aus-/Einschalten des Rechners dem System nicht mehr zur Verfügung stehen!

## **Implementierung Lineare Liste – 3**

Die Methodenköpfe der weiteren Operationen sehen wie folgt aus:

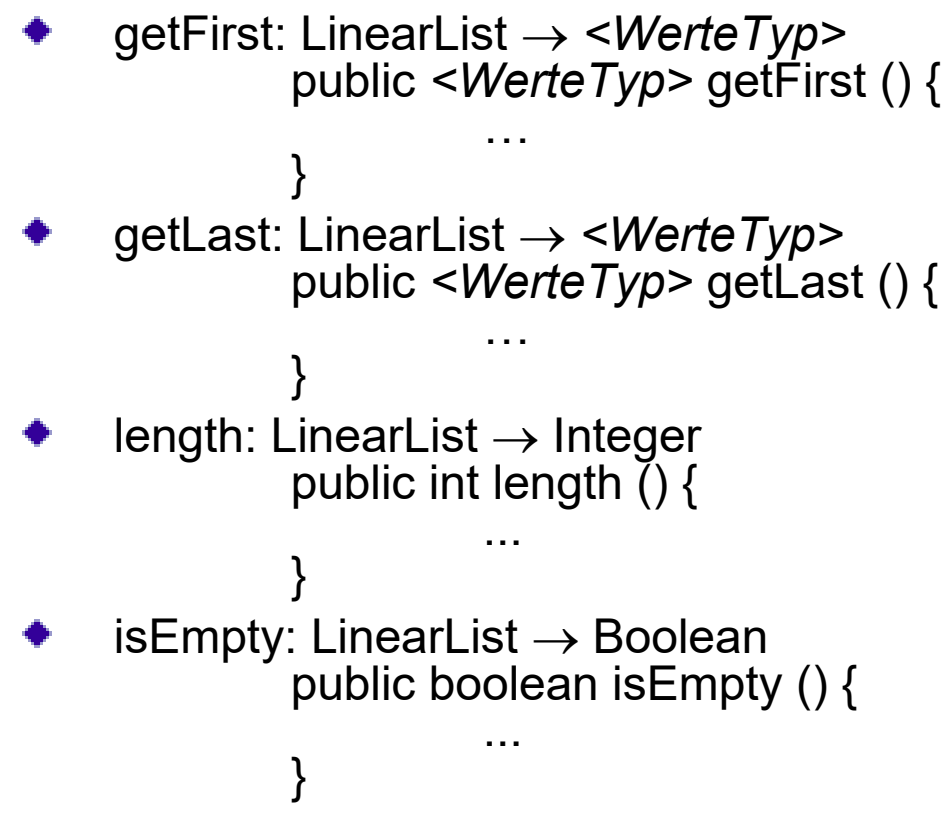

Die Implementierung ist jeweils relativ einfach

hochschule mannheim

**Millilli** 

## **ListElement.java**

```
public class ListElement {
    int content;
    ListElement next;
```
}

```
public class LinearList { LinearList.java – 1 
   // Referenz auf das erste Element
   ListElement first;
```

```
public void addFirst(int value) {
    // fügt am Kopf der Liste ein neues Element ein
    ListElement n = new ListElement();
```

```
n.content = value;
n.next = first;
first = n;
```
hochschule mannheim

}

}

**BULLULLE** 

## **LinearList.java – 2**

```
public void output() {
    // Ausgabe des Inhalts der Liste auf der Konsole
     ListElement n = first;
    System.out.print("\n( ");
    while (n != null) \{System.out.print(n.content + " ");
              n = n.next:
     }
    System.out.println(")");
}
```
Die Quellcodes stehen zum **Selbststudium** und für **eigene Experimente** auf meiner Web-Site unter GDI / Übungen zum Download zur Verfügung

Benutzen Sie ListElement.java und LinearList,java als **Ausgangspunkt** für die Lösung der 4. Pflichtübung!

hochschule mannheim

}

**Millian** 

## **LinListTest.java**

public class LinListTest {

```
public static void main(String[] args) {
        LinearList testList = new LinearList();
```

```
testList.addFirst(3);
testList.addFirst(4);
testList.addFirst(5);
testList.output();
```
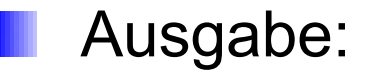

}

}

50000 **Millian** 

## **Implementierung Lineare Liste – 4**

Es ist günstig, einen neuen Konstruktor für die Klasse 'ListElement' zu definieren, der den Wert und das Folgeelement eines Knotens als Parameter akzeptiert und an die eigenen Felder zuweist

```
ListElement ( <WerteTyp> value, ListElement nextNode ) {
      content = value;
      next = nextNode;
}
```
Damit kann zum Beispiel die Methode addFirst vereinfacht werden

```
void addFirst ( <WerteTyp> value ) {
      ListElement n = new ListElement( value, first);
      first = n:
}
```
hochschule mannheim

**BULLULLE** 

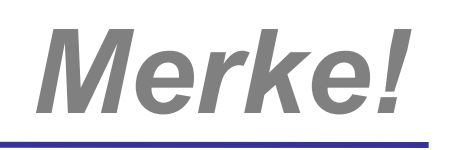

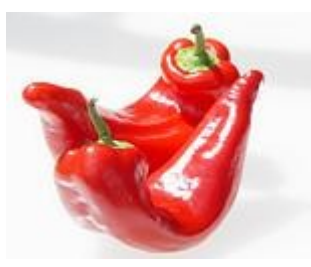

- In der Vorlesung über Klassen und Objekte haben wir eine solche Struktur als "geschachtelte Objekte" bezeichnet
- Im Beispiel dort hatte ein Buch-Objekt ein Datums-Objekt eingeschachtelt
- Während dieses Bild für das Buch gut vorstellbar ist, passt das für die linearen Listen nicht besonders gut

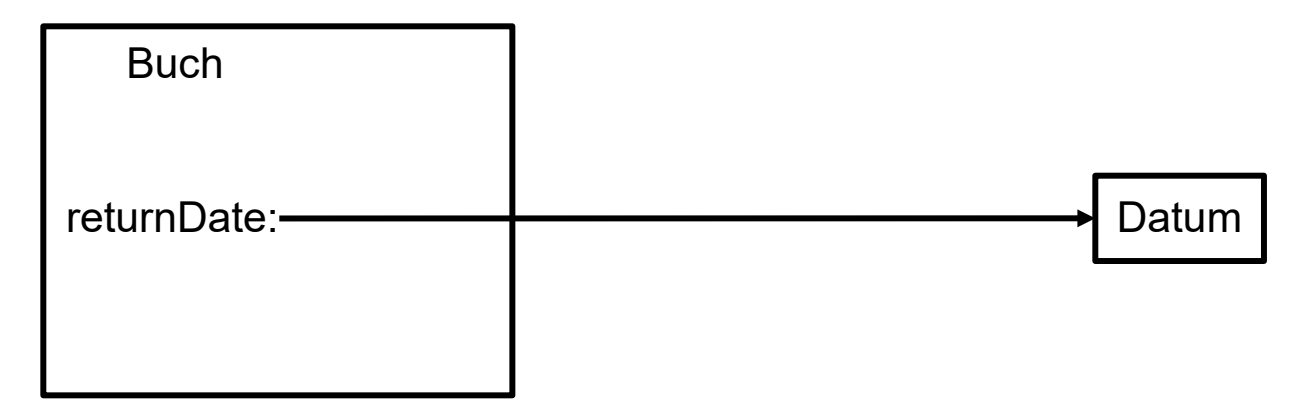

Die eigentliche Struktur entspricht aber derjenigen der linearen Listen

hochschule mannheim

**Millilli**
### **Der Stapel (Keller, Stack)**

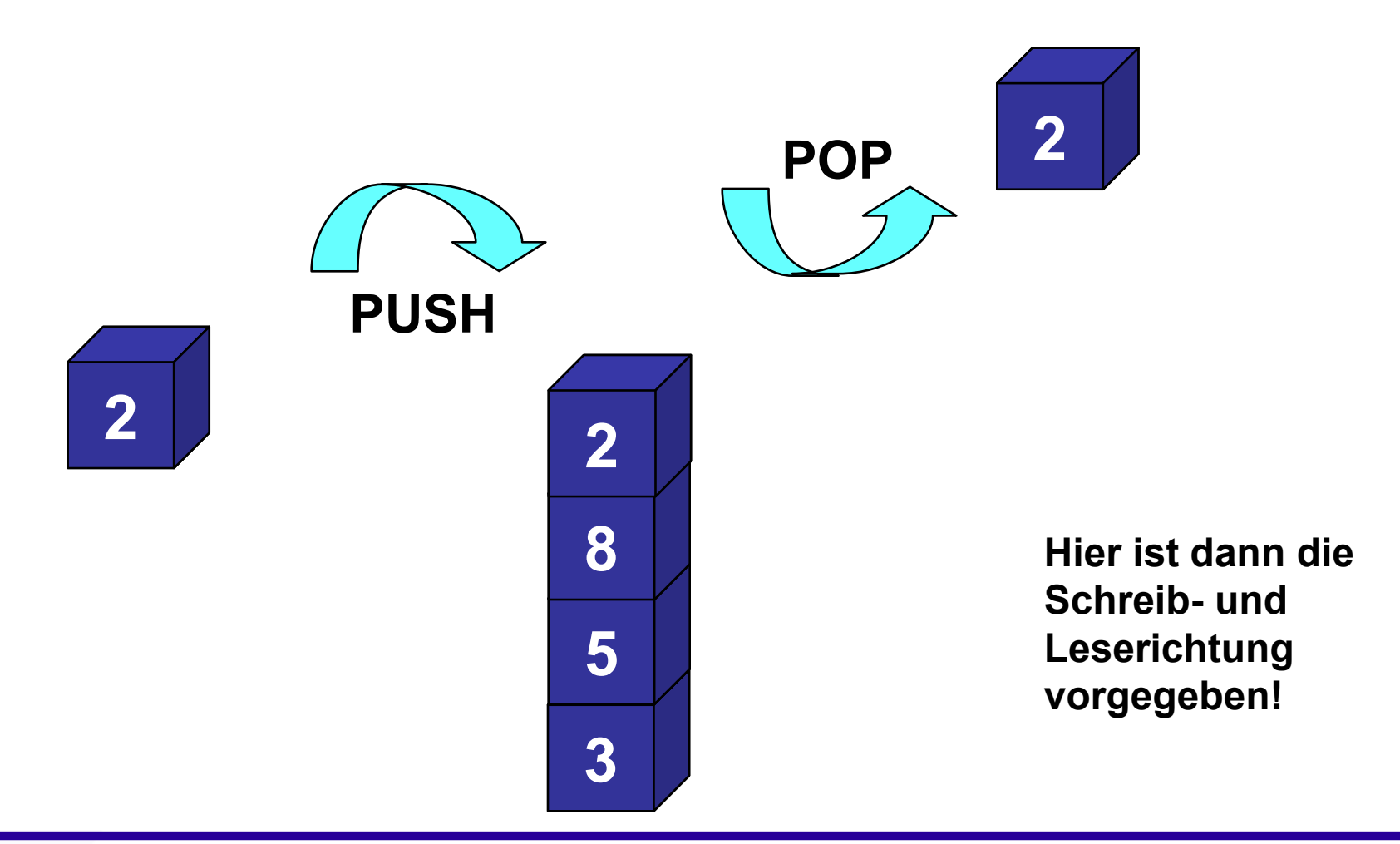

hochschule mannheim

**Tillia** 

## **Die Schlange (Queue)**

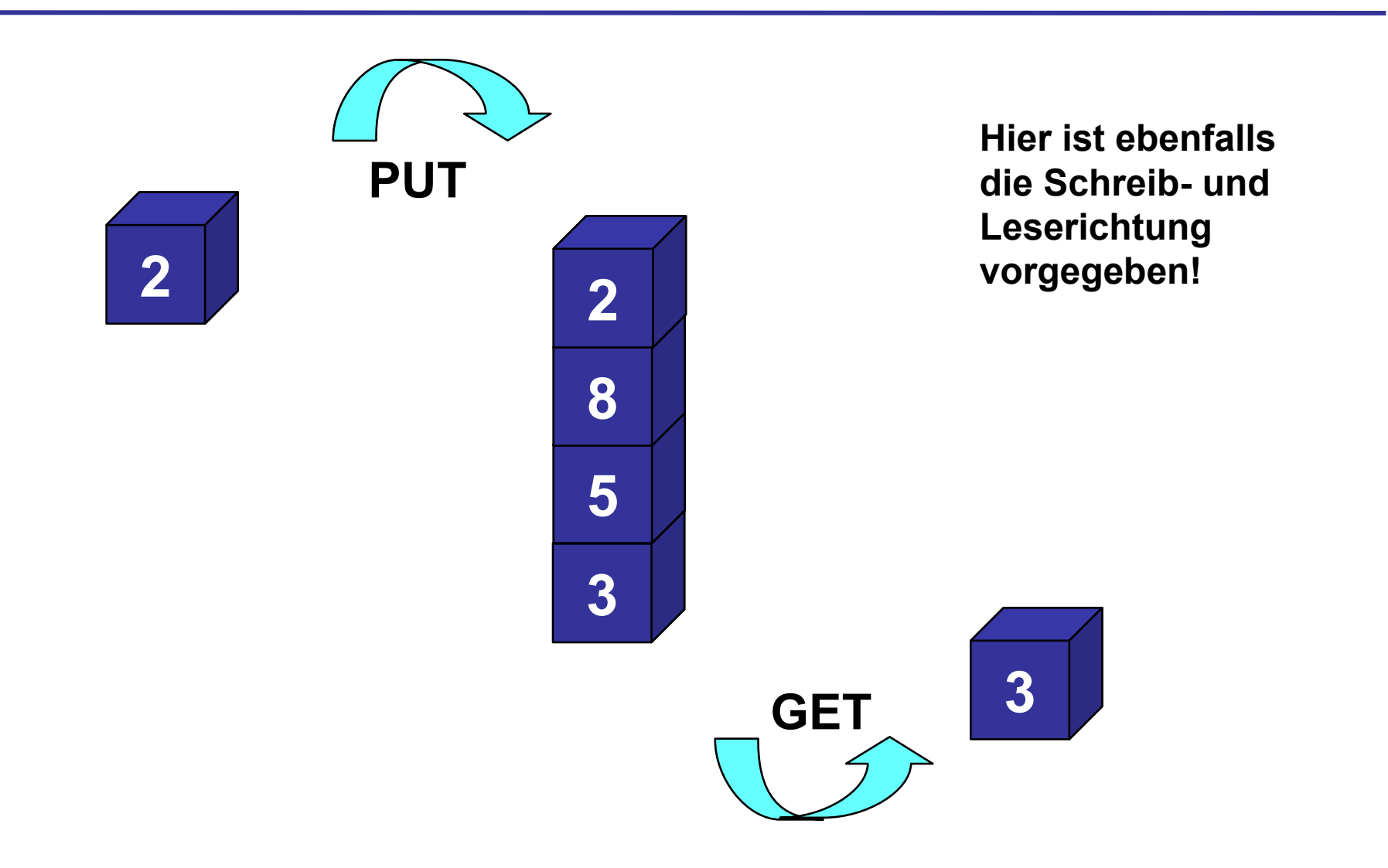

hochschule mannheim

**Tillia** 

Die beiden Datenstrukturen werden in der Praxis häufig eingesetzt

#### **Stapel:**

- Wir haben bereits den Stapel kennen gelernt: als Speicherorganisation für die lokalen Variablen einer **Methode**
- Weitere Einsatzmöglichkeiten für den Stapel:
	- **◆ UPN-Taschenrechner**
	- ◆ rekursive Auswertung von Ausdrücken
- Der Stapel folgt dem sog. Last In First Out (LIFO) Prinzip

#### Operationen:

- $\bullet$  push: Stack  $\times$  <Wertetyp> Ablegen eines Elementes auf der Spitze des Stapels
- $\rightarrow$  pop: Stack  $\rightarrow$  <Wertetyp> Herunternehmen eines Elementes von der Spitze des **Stapels**
- $\bullet$  isEmpty: Stack  $\rightarrow$  boolean Test, ob Stapel leer

#### **Schlange:**

Im Gegensatz zum Stapel folgt die Schlange dem First In – First Out (FIFO) Prinzip

## **Stapel, Schlange – 3**

#### Typische Einsatzgebiete für Schlangen:

- ◆ Warteschlangen (z.B. die Druck-Queue)
- **Ereignis-Auswertungen**
- Operationen:
	- put: Schlange  $\times$  <Wertetyp> Anfügen eines Elementes an das Ende der Schlange
	- get: Schlange → <Wertetyp> Herauslösen eines Elementes vom Kopf der Schlange
	- isEmpty: Schlange  $\rightarrow$  boolean Test, ob die Schlange leer ist
- Sowohl die Schlange als auch der Stapel können als lineare Liste implementiert werden
	- Bei der Schlange ist es empfehlenswert nicht nur einen, sondern zwei Zeiger (auf den Anfang und das Ende der Schlange) zu speichern

**Millian** 

### **Doppelt verkettete Liste**

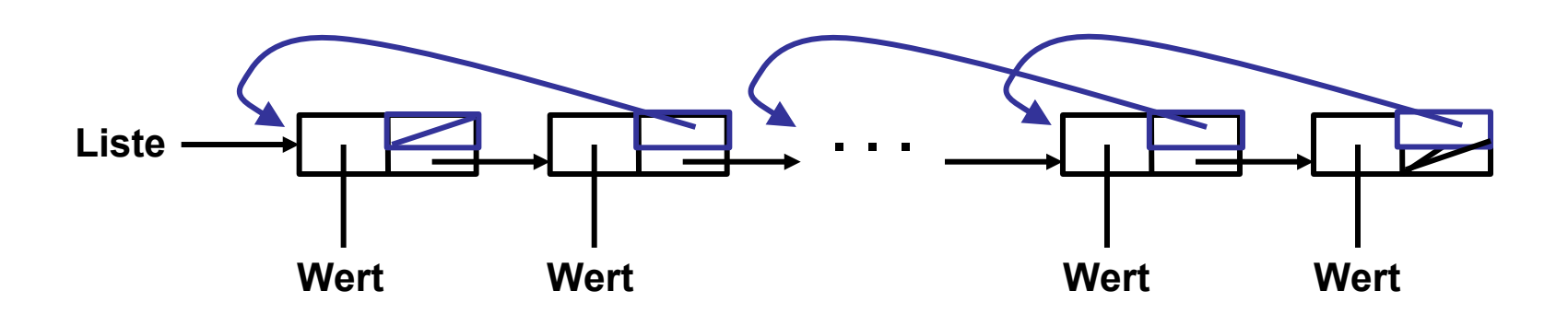

Die Klasse ListElement erweitert sich dementsprechend um eine weitere Referenz auf das vorhergehende Element

class ListElement {

*<Wertetyp>* content; ListElement next; **ListElement prev;**

Dadurch ist der Verwaltungsaufwand beim Einfügen bzw. Löschen von Elementen zwar höher (da zwei Referenzen betrachtet werden müssen) aber das Durchlaufen der Liste kann in beide Richtungen erfolgen

hochschule mannheim

**MINIMU** 

}

Doppelt verkettete Strukturen können aber auch einen binären Baum modellieren:

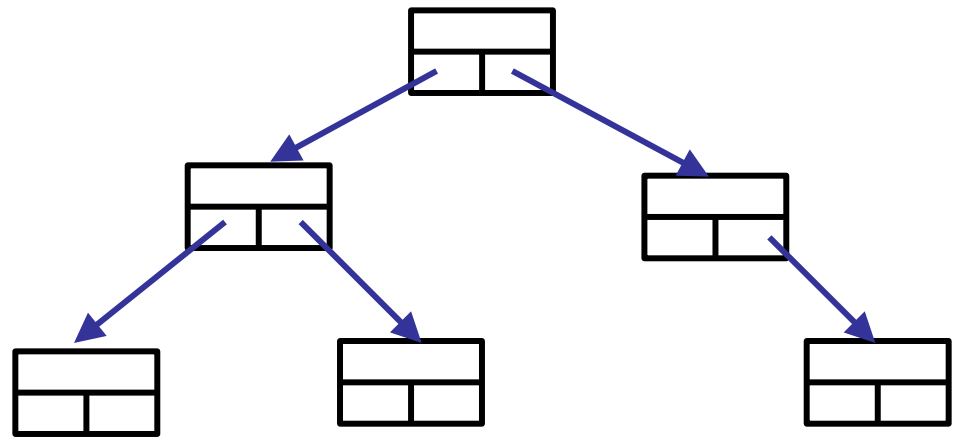

- Alle Listenelemente werden auch Knoten genannt
- Jeder Knoten kann 0, 1 oder 2 Nachfolger (Söhne) haben
- Jeder Knoten hat genau einen Vorgänger (Vater) bis auf den obersten Knoten (die Wurzel)
	- Knoten ohne Nachfolger heißen Blätter

**Idee:** (in Analogie zur binären Suche)

- Jeder Knoten kann bis zu zwei Verweise auf Nachfolger fassen
- Sofern in einem Knoten schon ein Wert gespeichert ist, kann man ab jetzt alle kleineren Werte als linke Nachfolger, größere Werte als rechte Nachfolger speichern
	- So entsteht aus "SUCHE" die folgende Struktur:

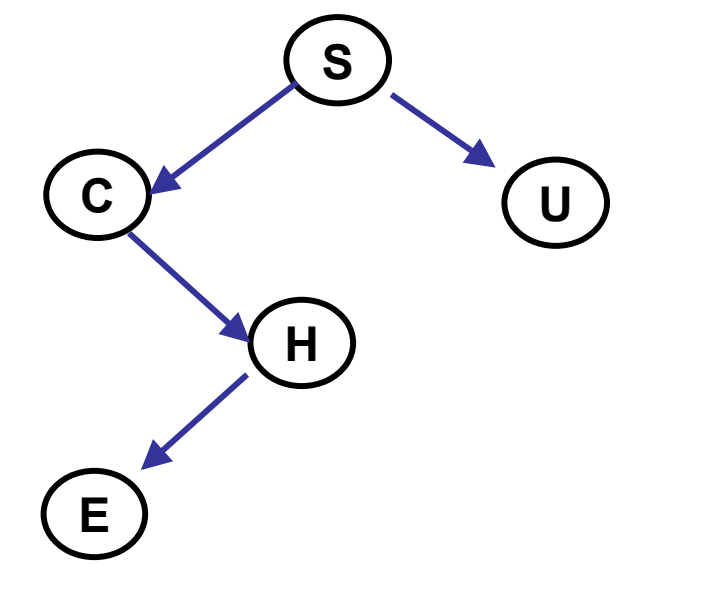

- Die Suche startet in der Wurzel
- Ist das Vergleichselement kleiner wird links weitergesucht, bei größer rechts
- Dies wiederholt sich, bis das Element gefunden wird, oder der Vergleich bei einem Blatt fehlschlägt und damit das Gesuchte nicht enthalten ist.

**MANA** 

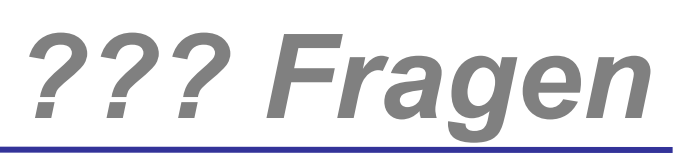

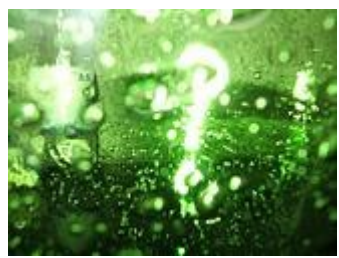

# *Welche Fragen gibt es?*

hochschule mannheim

**Billian** 

**INF2 – Translation Studies for Information Technologies V3- 12.03.20 153**

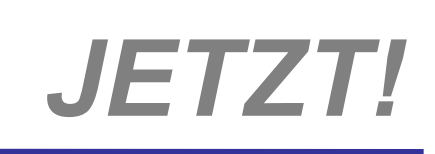

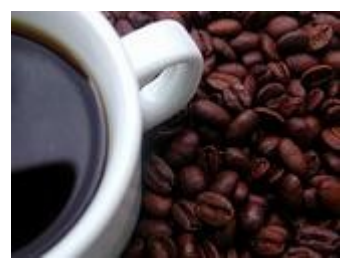

## *uninformierte Suchalgorithmen*

hochschule mannheim

**BULLULLE** 

**INF2 – Translation Studies for Information Technologies V3- 12.03.20 154**

## **Uninformierte Suchalgorithmen – 1**

Suche eines Knotens in einem Graphen

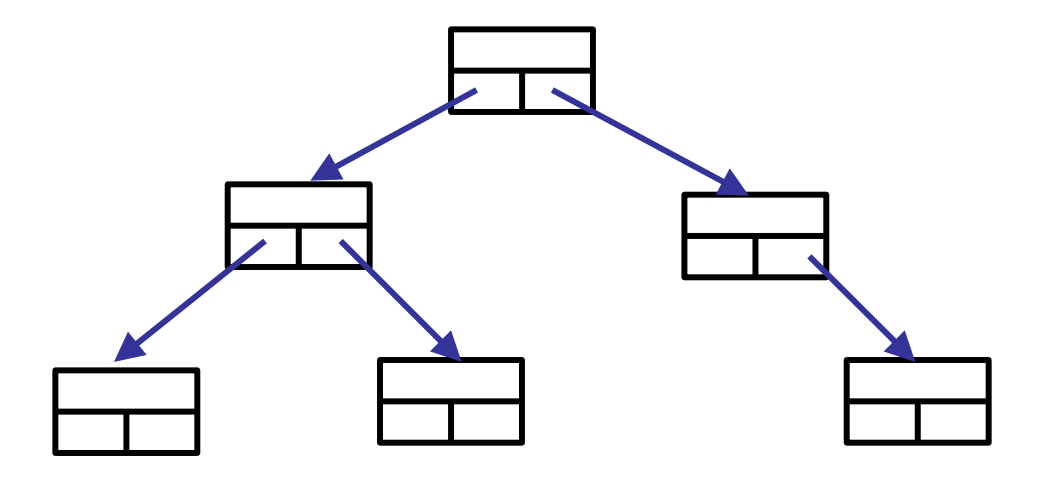

Die Suchverfahren haben keine Auskunft darüber, wo sich das Ziel befindet.

Nutzen eine Art Abarbeitungsplan

**MANALLE Millian** 

## **Arten Uninformierte Suchalgorithmen – 1**

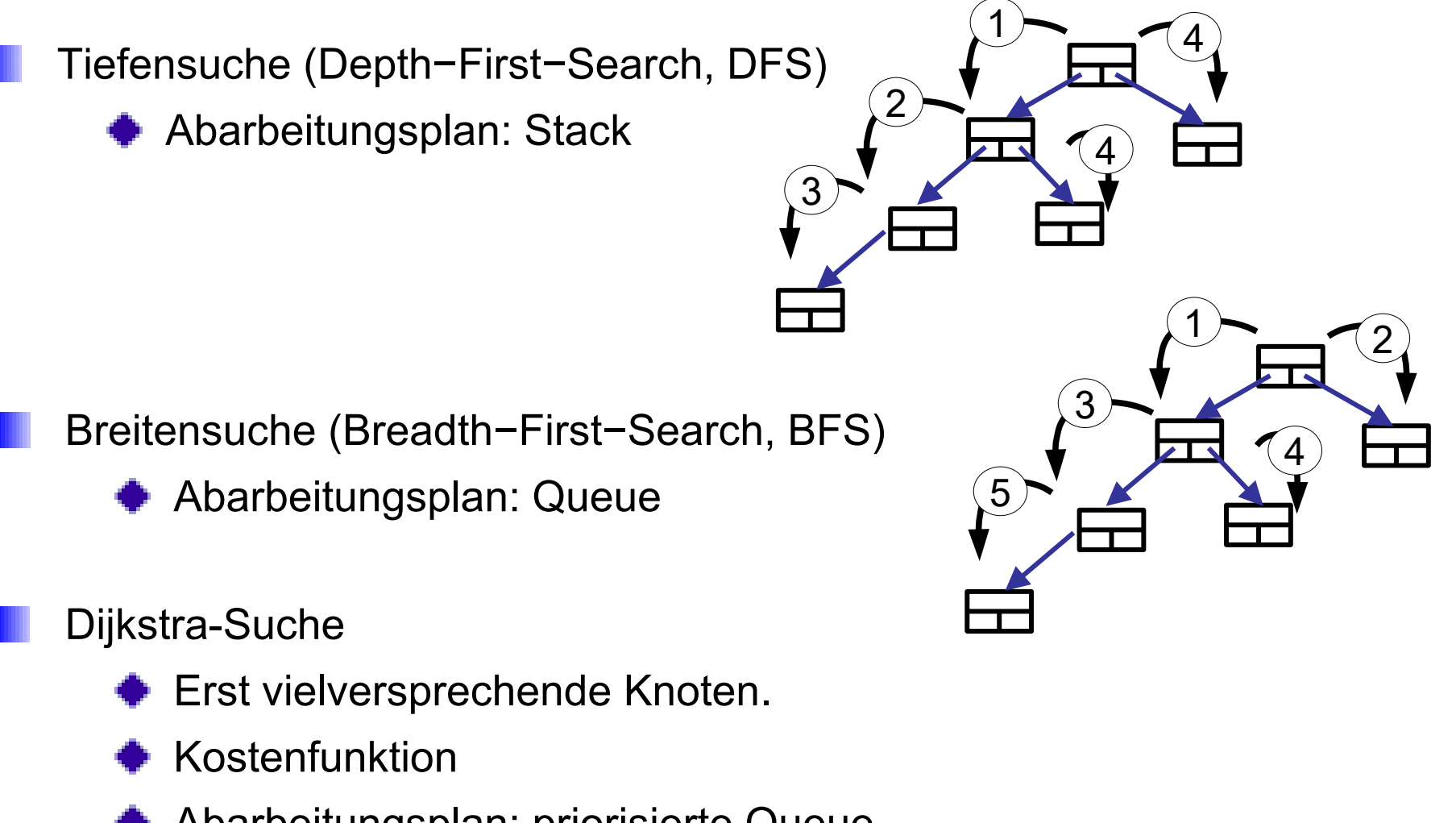

Abarbeitungsplan: priorisierte Queue

**Millian** 

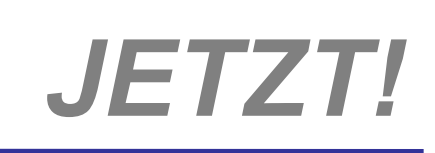

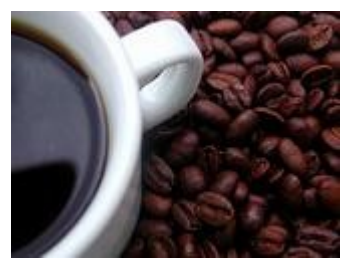

## *informierte Suchalgorithmen*

hochschule mannheim 

**BULLULLE** 

**INF2 – Translation Studies for Information Technologies V3- 12.03.20 157**

## **Informierte Suchalgorithmen – 1**

Verwenden Heuristiken (deshalb auch heuristische Suche)

Besitzen Kenntnis über den Suchraum oder das Ziel

- **Entfernungen**
- **Datenverteilung**

Orientieren sich z.B. an menschlichen Problemlösungsstrategien

#### Beispiele:

hochschule mannheim

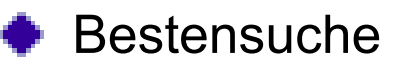

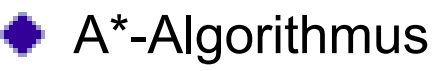

## **A\*Algorithmus – 1**

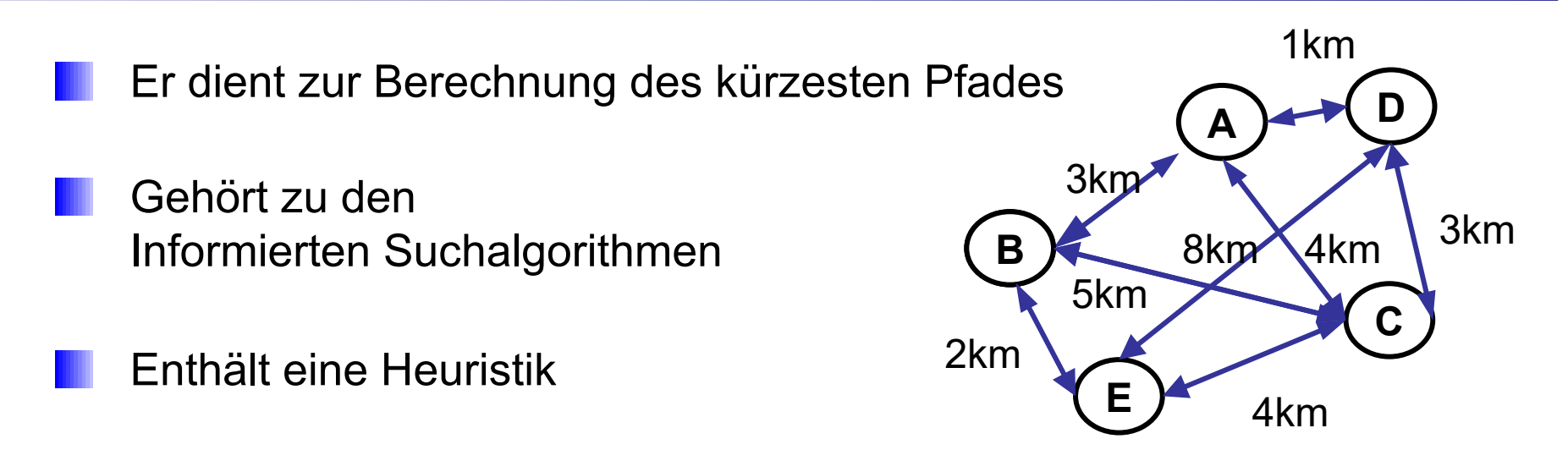

- Arbeitet zielgerichtet und reduziert Laufzeit
- Priorisierte Queue: Kostenfunktion + Schätzfunktion
	- 1968 von Peter Hart, Nils Nilsson, Bertram Raphael .

**Millian** 

Füge Startknoten in leere Abarbeitungsliste ein

Solange günstigster Knoten nicht Zielknoten

- Expandiere oberstes Element der Abarbeitungsliste
- Entferne expandiertes Element aus Abarbeitungsliste
- Füge verbleibende Expansionen nach Wegkosten und Zustandsbewertung **sortiert** in Abarbeitungsliste ein

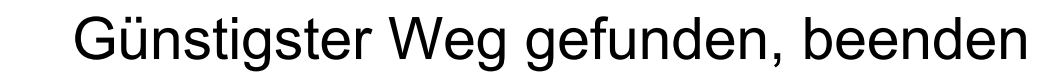

hochschule mannheim

mililli

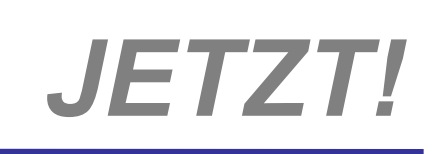

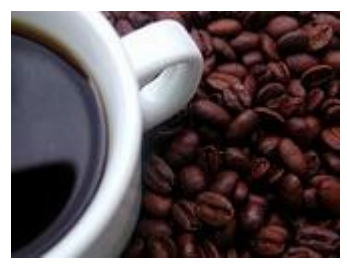

## *Software-Entwurf*

hochschule mannheim 100000

**Hilling** 

**INF2 – Translation Studies for Information Technologies V3- 12.03.20 161**

## **Schrittweise Verfeinerung – 1**

- Die Beschreibung eines Algorithmus wird zu Anfang sehr allgemein formuliert
- Hohe Abstraktionsebene: WAS soll gemacht werden?
- Die schrittweise Verfeinerung liefert: WIE und WOMIT ist die Aufgabenstellung zu lösen?

#### **Top-down-Methode** (Abstraktion nach unten)

- Ausgangspunkt ist das Gesamtproblem
- wird in kleinere Teilprobleme zerlegt
- Bei sehr komplexen Aufgabenstellungen können Teilprobleme rekursiv wieder in Teilprobleme zerlegt werden
- Bei der Entwicklung eines einzelnen Programms ist diese Methode vorzuziehen

#### **Bottom-up-Methode** (Abstraktion nach oben)

- Diese Methode ist für Vorgehensweisen interessant, bei denen eine Aufgabenstellung nicht exakt beschrieben ist bzw. noch Änderungen erwartet werden
- Einzeln entwickelte Module werden später zu einem großen Ganzen zusammengesetzt
- Die Bottom-up-Methode ist beim Entwurf von großen Programmsystemen durchaus sinnvoll

**Up-down-Methode** (Middle-Out, Gegenstromverfahren)

- Gesamtaufgabe wird durch Top-down-Methoden verfeinert
- Teilaufgaben werden bottom-up abstrahiert
- Auf diese Weise werden kritische Teilaufgaben zuerst getestet

## **Modularisierung**

- Für Algorithmen hatten wir Allgemeinheit gefordert Die Lösung sollte sich auf ähnliche Probleme übertragen lassen
- Bei Software-(Teil-)Lösungen werden wir analog die Wiederverwendbarkeit fordern.
- Das führt (fast) automatisch zu Software-Modulen (bzw. –Komponenten) mit nach außen bekannt gemachter Schnittstelle

#### Module …

- … können einzeln getestet werden
- … senken Entwicklungskosten und –zeiten
- … erlauben eine über Teams verteilte Software-Entwicklung
- … können Daten und Funktionalitäten kapseln
- … unterstützen die Zerlegung eines Gesamtproblems in Teilaufgaben
- … bilden bei guter Programmierung einen wiederverwendbaren **Baukasten**

hochschule mannheim

## **Typische Aufgabenbereiche**

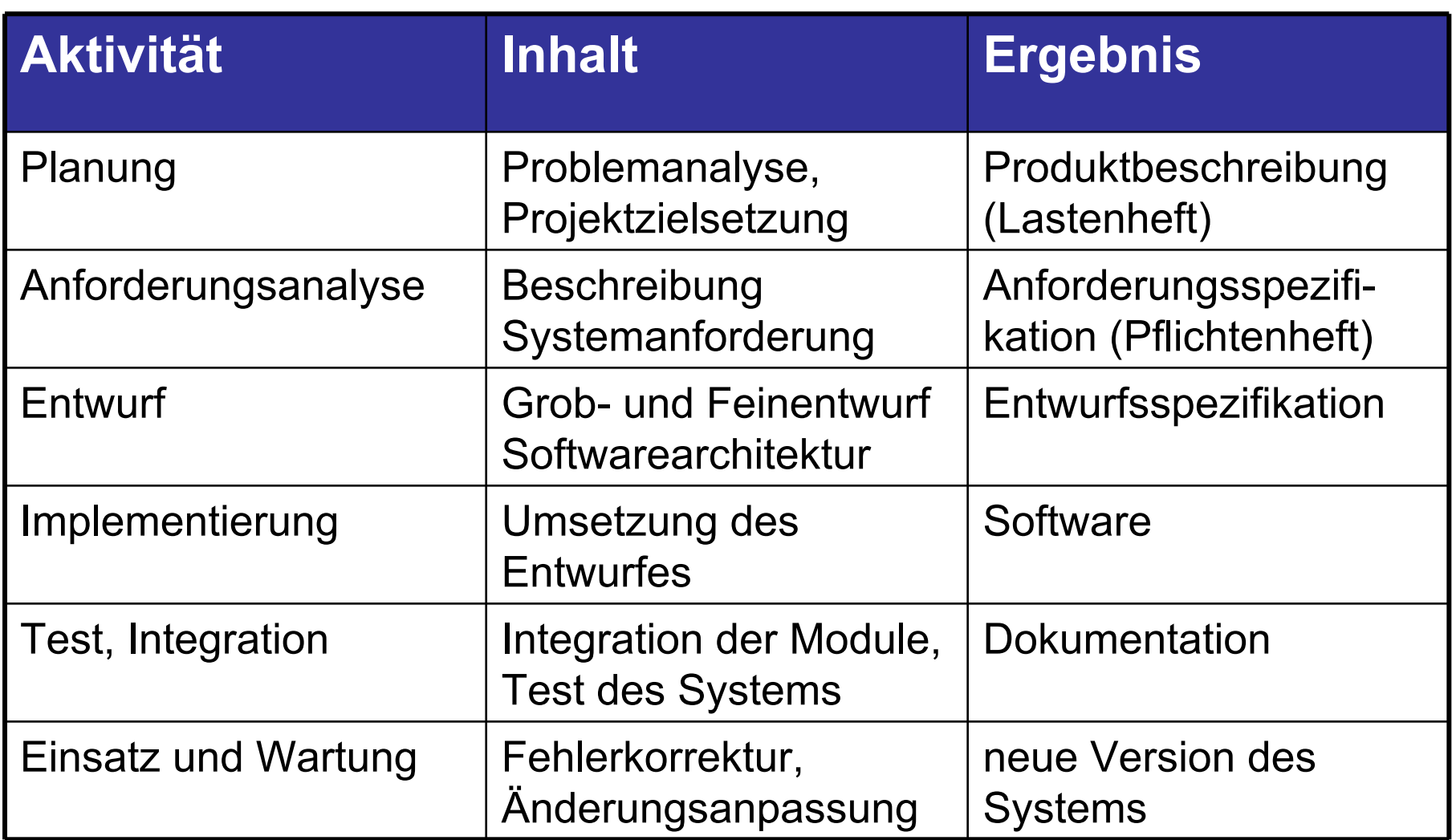

hochschule mannheim

**Millia** 

- **Für eine effiziente Durchführung von** Softwareentwicklungsprojekten ist eine zweckmäßige (Ablauf-)Organisation des Entwicklungsprozesses nötig
- So genannte **Vorgehensmodelle (Prozessmodelle)** definieren hierfür entsprechende Rahmenvorgaben
- Dies bezieht sich insbesondere auf Phasenschemata,
	- die die Reihenfolge der Durchführung von Aktivitäten
	- unter Berücksichtigung wechselseitiger Abhängigkeiten vorgeben,

hochschule mannheim

........

ohne dabei unbedingt entwicklungstechnische Methoden festzulegen

Grundidee (Royce; 1970): Software wird nicht "in einem Schritt" entwickelt, sondern durchläuft gewisse Entwicklungsstufen (Phasen)

**Aus der Sicht der Umsetzung:** Gliederung der langen Laufzeit eines Projekts in überschaubare (steuer- und kontrollierbare) Intervalle

millilli

## **Beispiel für ein sechsstufiges Vorgehen:**

- Planungsphase
- **Definitionsphase**
- **Entwurfsphase**
- Implementierungsphase
- Abnahme- und Einführungsphase
- Wartungsphase

hochschule mannheim

........

## **Planungsphase**

- Ausgehend von der Projektidee werden die mit der Entwicklung verfolgten Ziele und der grobe Funktionsumfang beschrieben
- **Voruntersuchungen auf Durchführbarkeit und** Wirtschaftlichkeit (Machbarkeitsstudie)
- Untersuchung der vorhandenen Hard- und Software auf Verwendbarkeit
	- Wahl der Entwicklungsumgebung und Tools
- Spezifikation der Anforderungen an das zu schaffende System
- **Ist-Analyse** des Bereichs, in dem das System eingesetzt werden soll
- Aus dem Ergebnis der Ist-Analyse und den Zielen des Unternehmens wird ein **Soll-Konzept (Pflichtenheft)** erstellt
- Das Pflichtenheft umfasst funktionale und ökonomische Aspekte sowie Qualitätsaspekte

## **Ziel:**

Beschreibung des Gesamtsystems als Hierarchie weitgehend unabhängig von einander entwickelbarer Teilsysteme

- **Hieraus entsteht zunächst ein von der Technik** unabhängiger **Fachentwurf**. Ergebnisse sind Daten- und Funktionsmodelle oder ein Objektmodell
- Ableitung des **IV-technischen Fachentwurfs**, der Umgebungsbedingungen der Hard- und Software berücksichtigt

## **Ziel:**

Herunterbrechen des Systemsentwurfs bis auf die Ebene einzelner Befehle und Umsetzung in einer Programmiersprache

## **Feinkonzept:**

- ◆ Datenschemata
- ◆ Programmabläufe und Funktionen
- **◆ Benutzeroberflächen**

## **Systemtests**

millilli

- **Prüfung, ob die Software die Anforderungen des** Pflichtenhefts erfüllt
	- **← Checklisten**
	- **← Testbeds**
- **Teilweise Prüfung von Entwurfsmethoden und** Testprotokollen durch die Auftraggeber
- **Anwenderschulungen** 
	- **Inbetriebnahme** der Software

Nachträgliche Programmänderungen und -anpassungen

#### Mögliche Gründe:

- Bei Systemtests nicht erkannte Fehler
- Veränderte Benutzerwünsche
- Änderungen der Rechtlichen Lage (z.B. Steuergesetzgebung)
- Änderung der Systemumgebung

**60 – 70%** aller Entwicklungsarbeiten sind Wartung und Weiterentwicklung!

hochschule mannheim

- Aktivitäten bilden abgeschlossene Phasen, die im einfachsten Fall einmalig streng sequenziell durchlaufen werden
- Rücksprünge in der Entwicklung im Sinne einer Erweiterung oder Veränderung der Ergebnisse vorangegangener Phasen sind dann nicht möglich

hochschule mannheim

Dieses führt zur Analogie des Wasserfalls, bei dem der Fluss streng in eine Richtung orientiert ist

### **Wasserfallmodell – 2**

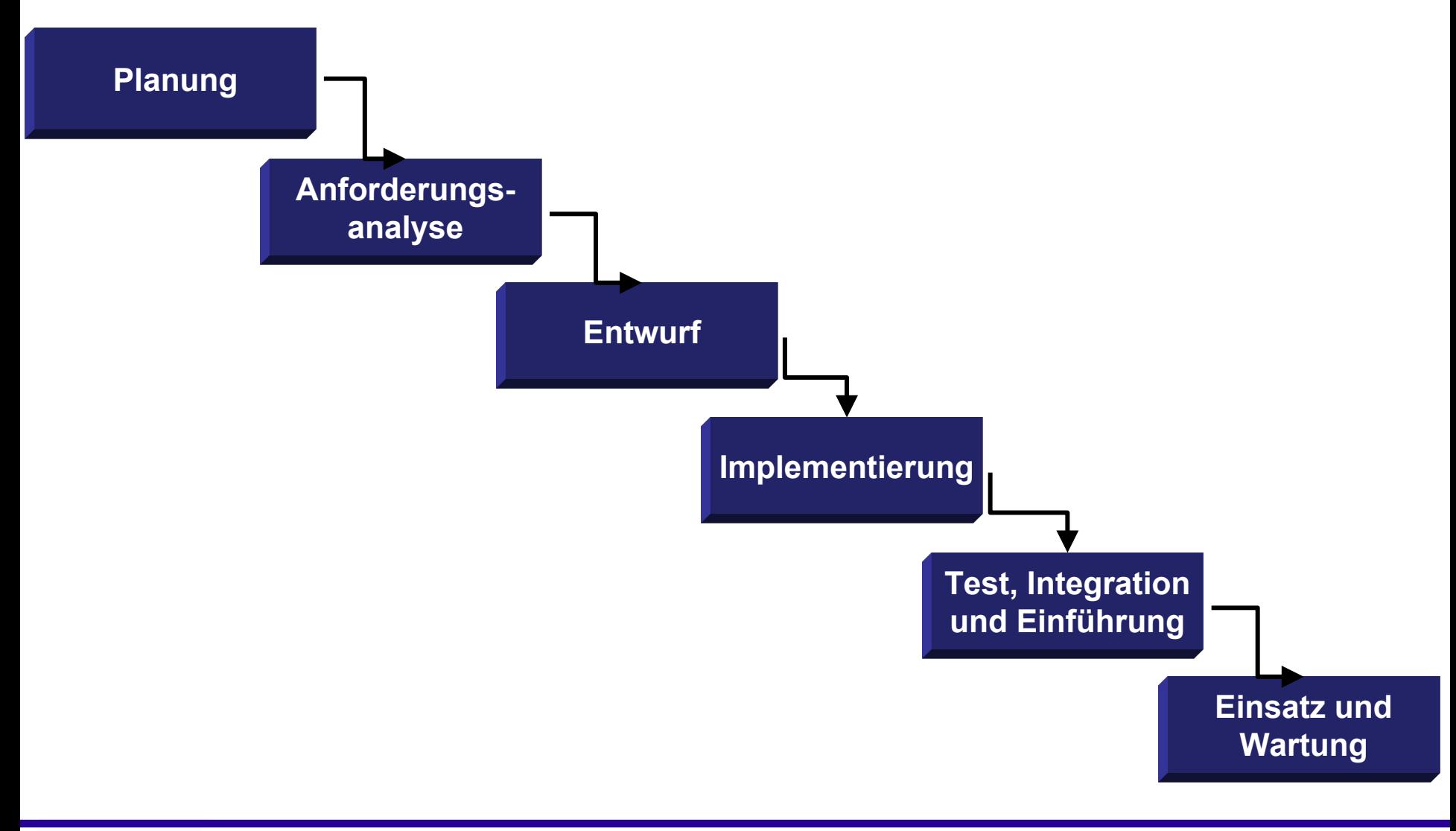

**MOORE** hochschule mannheim

**Millian** 

**INF2 – Translation Studies for Information Technologies V3- 19.03.24 176**

## **Verbessertes Wasserfallmodell – 1**

Dies entspricht der Realität aber nur selten bzw. bei kleinen Software-Projekten

Aufgrund von Erkenntnissen in nachgelagerten Phasen kann es notwendig sein, dass Aufgaben in einer vorherigen Phase nachbearbeitet werden müssen

◆ Es kann sich z.B. in der Entwurfsphase herausstellen, dass Anforderungen unklar erfasst sind; oder bei der Implementierung wird festgestellt, dass der Entwurf unvollständig oder inkonsistent ist

Dementsprechend beinhaltet das verbesserte Wasserfallmodell bereits Rückkopplungsschleifen um jeweils eine Phase

Bedeutet, z.B. ausgehend von der Implementierungsphase kann der Entwurf verändert werden, nicht aber die Anforderungsspezifikation

### **Verbessertes Wasserfallmodell – 2**

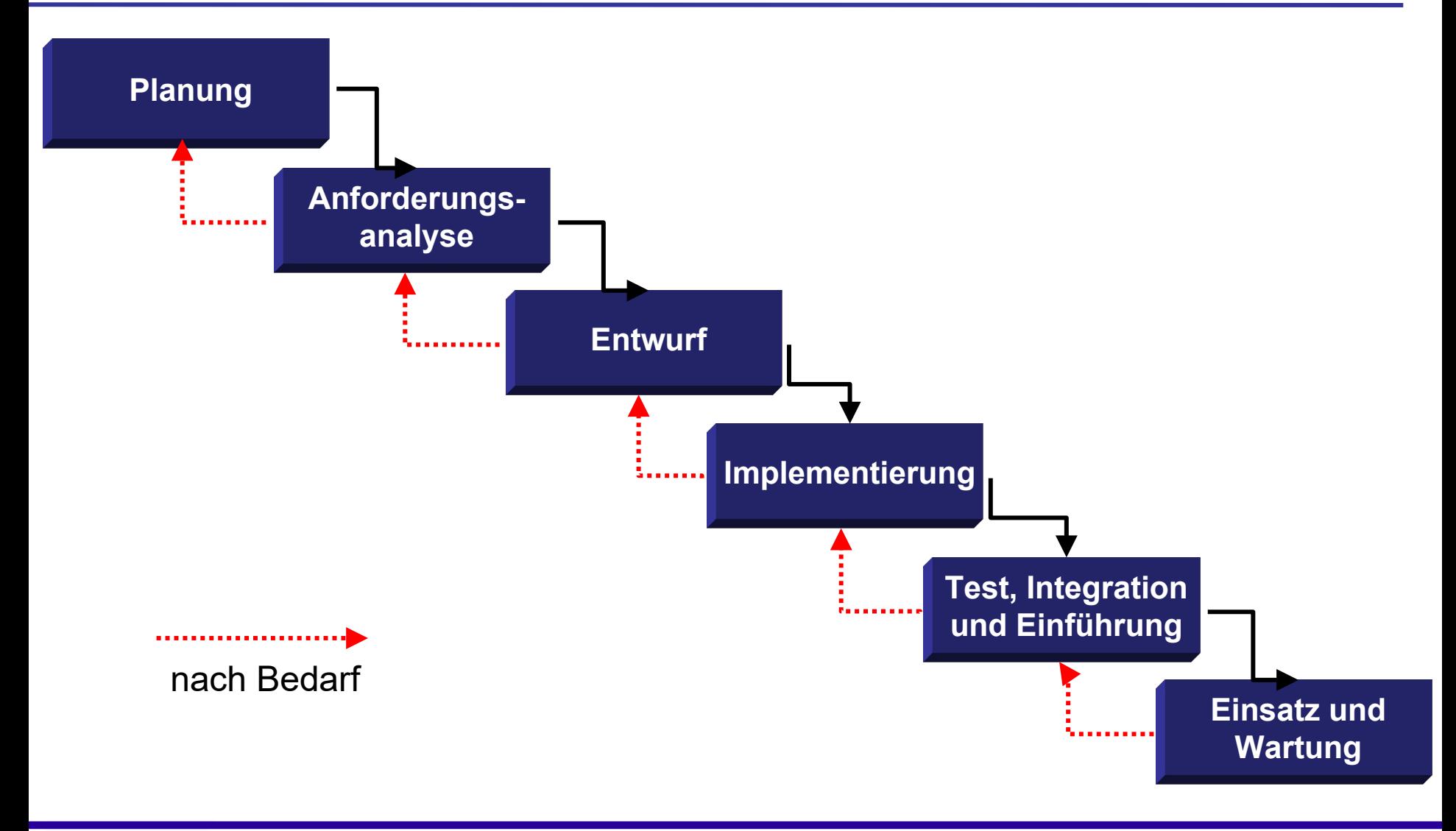

hochschule mannheim

**Tillia** 

**INF2 – Translation Studies for Information Technologies V3- 19.03.24 178**

Vorteile

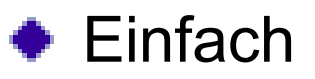

- **◆ Verständlich**
- ◆ Mit relativ geringem Koordinierungsaufwand durchführbar
- **Nachteile** 
	- ◆ Späte Änderungen sind nur mit hohem Aufwand realisierbar
	- ◆ Unflexibel durch strenge Sequenz
	- ◆ Kein Risikomanagement: Probleme werden erst gegen Ende der Entwicklung erkannt

## *Vorsicht FALLE!*

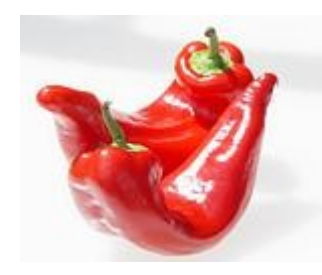

Die Wichtigkeit des Riskomanagements wird schon allein daran deutlich, dass selbst heute etwa

**50%** aller kommerziellen Software-Entwicklungsprojekte scheitern oder der Zeitrahmen (und damit in aller Regel auch die Kosten-Budgets) werden gewaltig überschritten

Neben schlechter Planung liegt die Hauptursache hierfür im schlechten oder fehlenden Risikomanagement
# **Spiralmodell – 1**

- Das Spiralmodell vereint das klassische lineare Modell mit evolutionären Konzepten (z.B. Einsatz von ablauffähigen, aber nicht voll funktionsfähigen Modell-Entwürfen für Teilaufgaben)
- Software-Entwicklung mit dem Spiralmodell gliedert sich in vier Schritte, die bis zur Fertigstellung des Produkts wiederholt werden:
- Definition von Zielen, Alternativen und Nebenbedingungen des neuen Spiralprozesses
	- ◆ Zu Beginn jeder Phase (jeder neuen Windung der Spirale) werden inhaltliche Vorgaben für das Teilprodukt definiert

hochschule mannheim

- Es werden alternative Vorgehensweisen ausgearbeitet
- Die Randbedingungen (Nebenbedingungen) wie z.B. Personal, Finanzen und Zeit, sind festzulegen
- 1. Evaluieren der Ziele und Alternativen, Risiken erkennen und reduzieren
	- **▶ Zu Beginn Evaluation der Alternativen unter** Berücksichtigung der Ziele und Randbedingungen
	- Risikofaktoren werden benannt und so weit möglich reduziert
	- Es können hierzu unterschiedliche Techniken verwendet werden (z.B. Entwicklung von Prototypen P1, P2, P3, …)

# **Spiralmodell – 3**

- 1. Entwickeln und Überprüfen des Zwischenprodukts dieser Phase
	- In diesem Schritt wird das Teilprodukt (z.B. einzelne Module oder in der letzten Phase die komplette Software) unter Einhaltung des Ziels und der geplanten Ressourcen realisiert und getestet
	- Die Methode der Realisierung kann flexibel unter Beachtung des Restrisikos gewählt werden
	- Die fertig getesteten Module sind beispielsweise Ergebnisse dieses Schrittes
- 2. Nächste Phase des Projektes planen
	- Als letzter Schritt wird die nächste Phase inhaltlich und organisatorisch geplant
	- Diese Planung kann mehrere Phasen umfassen, sodass unabhängige Teilprojekte entstehen, die später wieder zusammengeführt werden

**Millian** 

- ◆ In einem Review (Prüfung) werden die Schritte 1-3 analysiert, Schlussfolgerungen für die weitere Entwicklung gezogen.
- Sind die technischen oder wirtschaftlichen Risiken einer Projektfortsetzung zu hoch, kann das Projekt abgebrochen werden
- Am Ende der Spirale liegt die fertige Software vor, die bezüglich der Anforderungshypothese getestet wird

**BULLULU** 

### **Spiralmodell – 5**

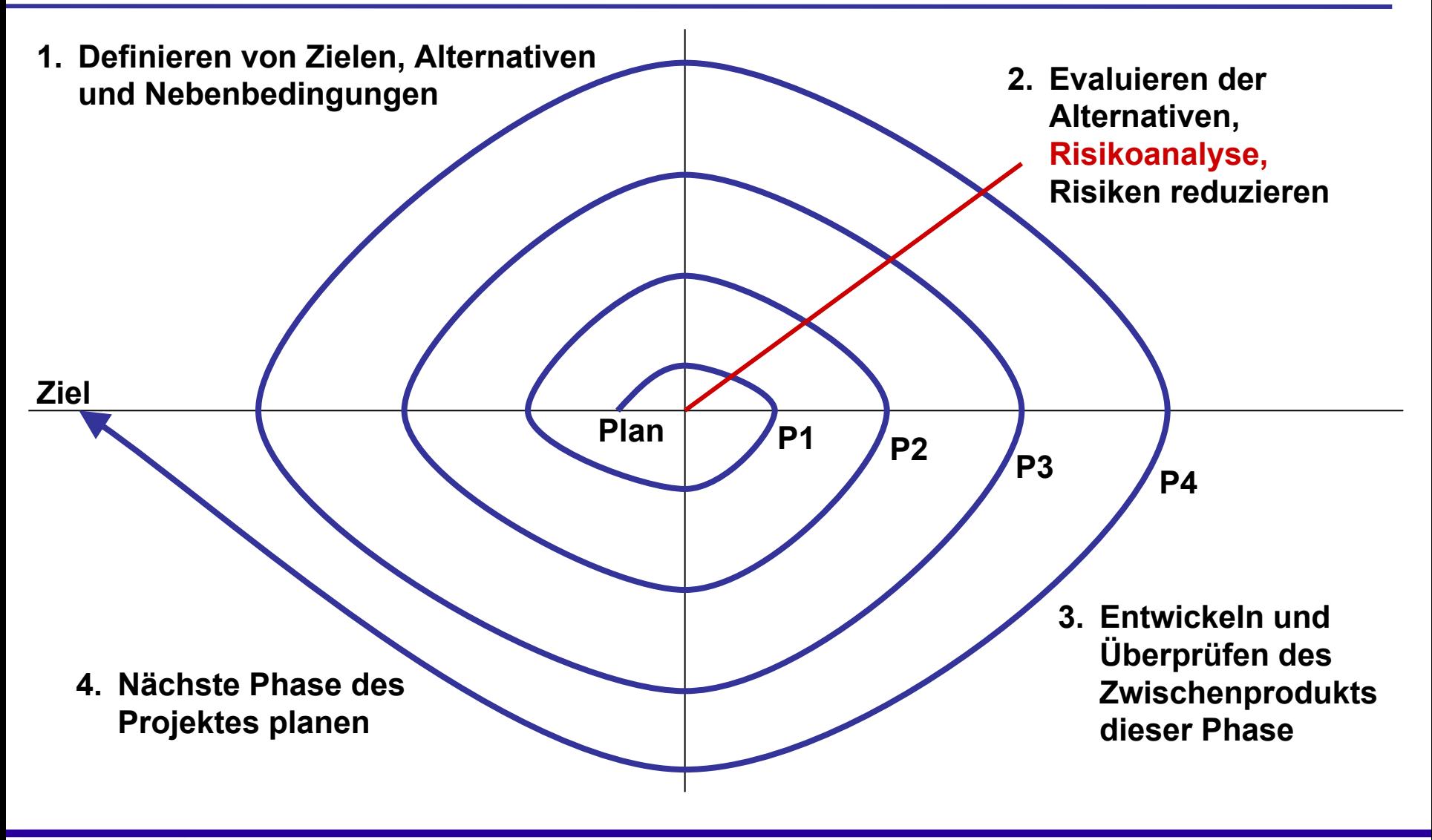

**MOORE** hochschule mannheim

**MARK** 

#### Vorteile

- ◆ Fehler werden frühzeitig erkannt
- ◆ Regelmäßige Überprüfung der Zwischenprodukte
- ◆ Flexibel, Änderungen sind leicht möglich
- Alternativen werden betrachtet
- **E** Risiken werden minimiert
- Nachteile
	- ◆ Für kleinere bis mittlere Projekte nicht so gut geeignet
	- ◆ Hoher Managementaufwand
	- **Risikoaspekte werden nicht konsequent** berücksichtigt

**BULLULU** 

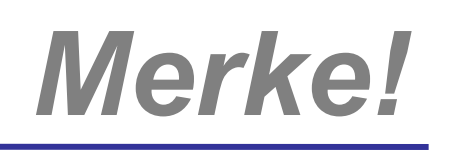

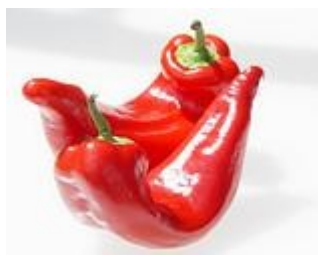

Es gibt viele weitere Vorgehensmodelle, wie z.B.

das **V-Modell**

als Weiterentwicklung des Wasserfallmodells, dass jede Phase, die weiter ins Detail geht, treppenartig versetzt unter der vorhergehenden anordnet, und zwar:

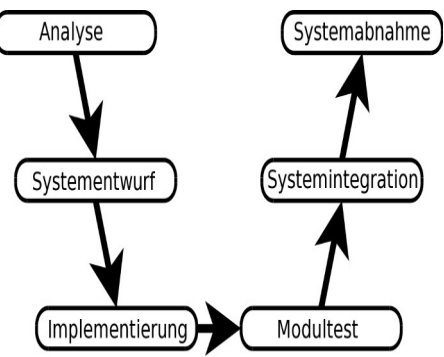

V-förmig von Durchführbarkeitskonzept bis zur Modulimplemetierung abwärts und wieder aufwärts bis zum Betrieb

#### **Prototyping**

ein evolutionäres Modell zur Verkürzung der Entwicklungszeiten, Überprüfung der Realisierbarkeit des Projektes und dem Aufzeigen verschiedener Lösungsansätze und –möglichkeiten Großer Vorteil: Kann mit anderen Vorgehensmodellen verbunden werden

hochschule mannheim

**MANA** 

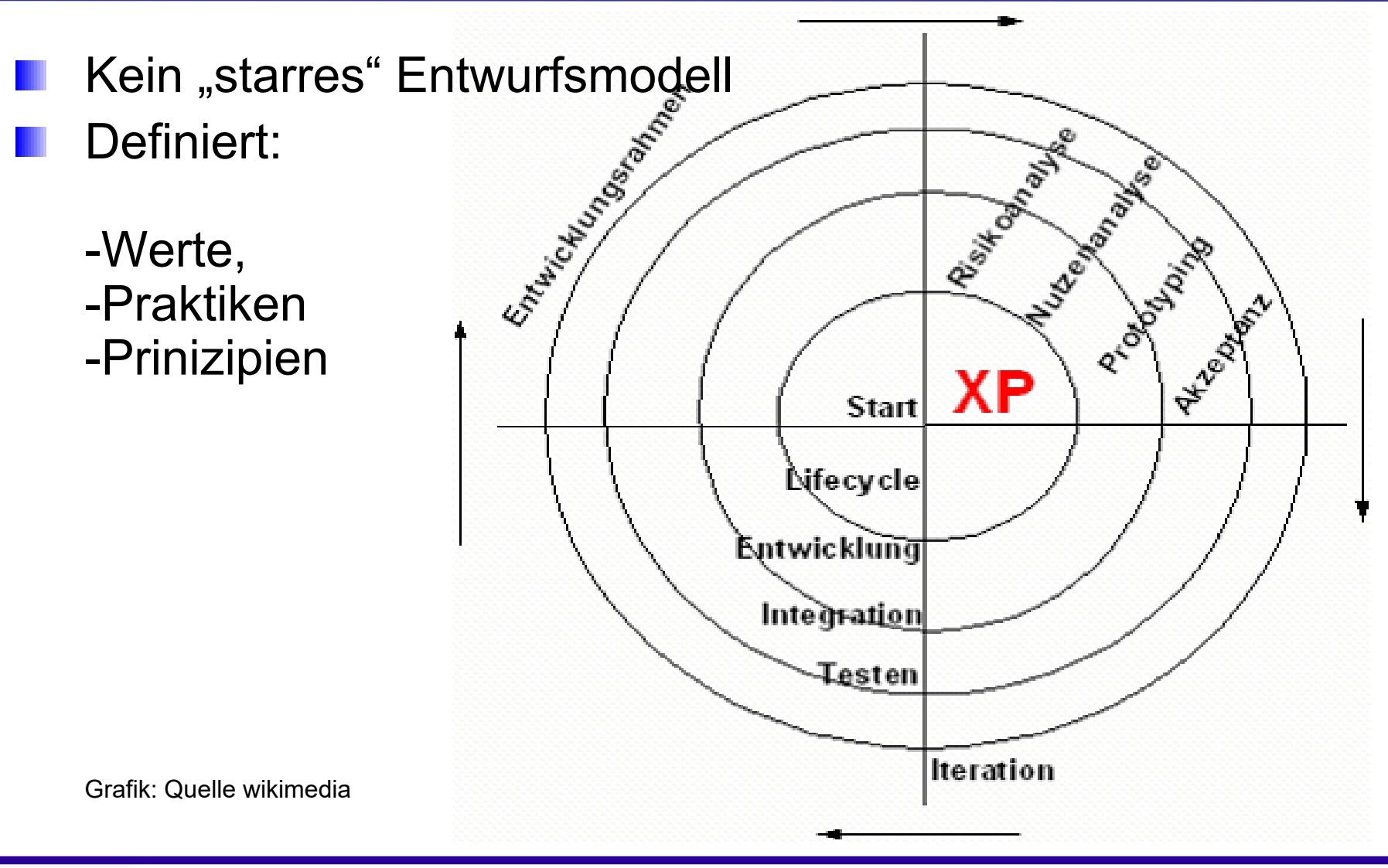

**MOORE** hochschule mannheim

**ENNIS** 

**INF2 – Translation Studies for Information Technologies V3- 19.03.24 188**

### **Praktiken/Werte XP**

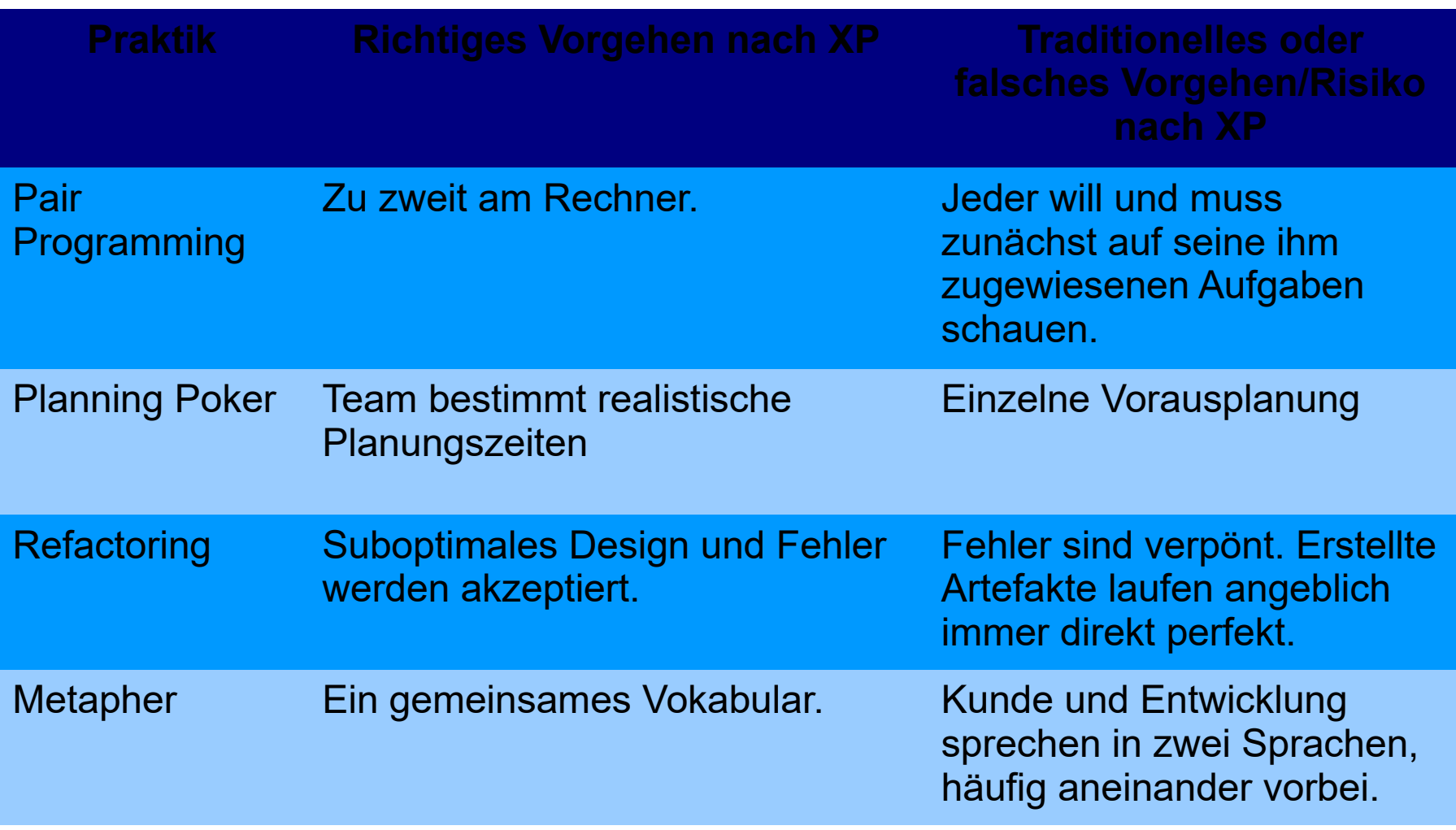

hochschule mannheim 888888

**Million** 

#### **Praktiken XP**

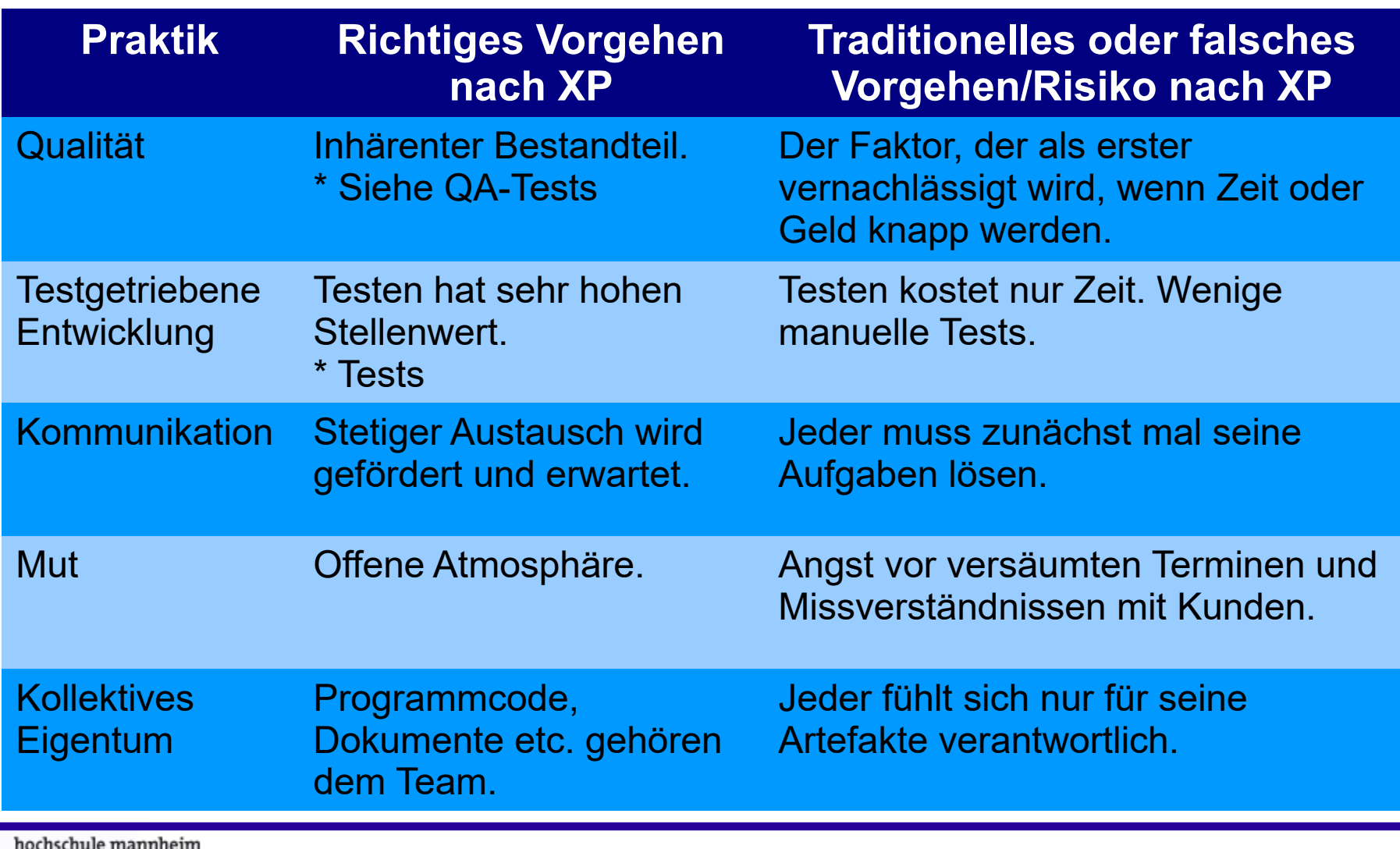

**Millian** 

## **Praktiken/Werte XP**

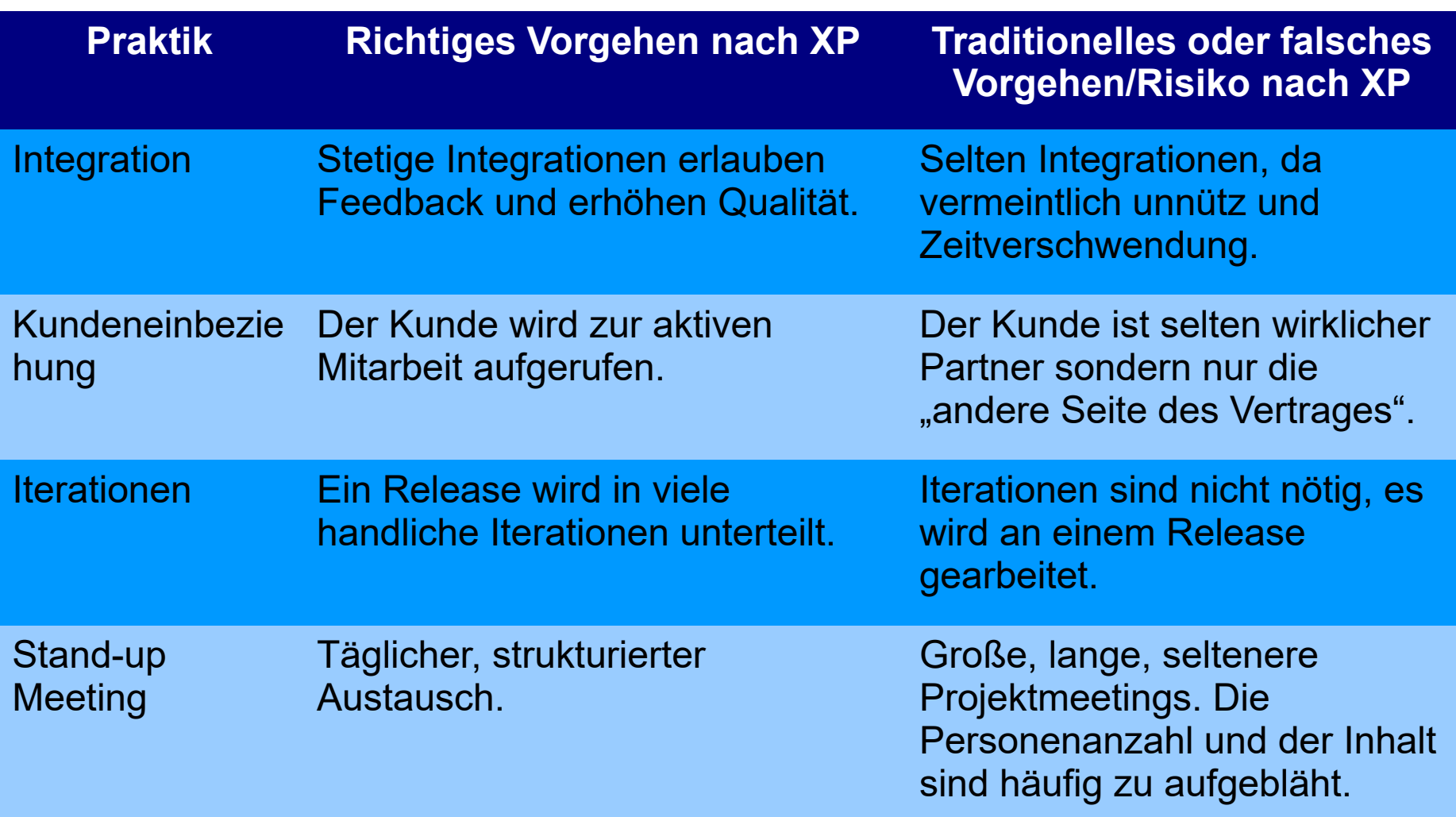

hochschule mannheim **BUILDING** 

**Million** 

#### **Praktiken/Werte XP**

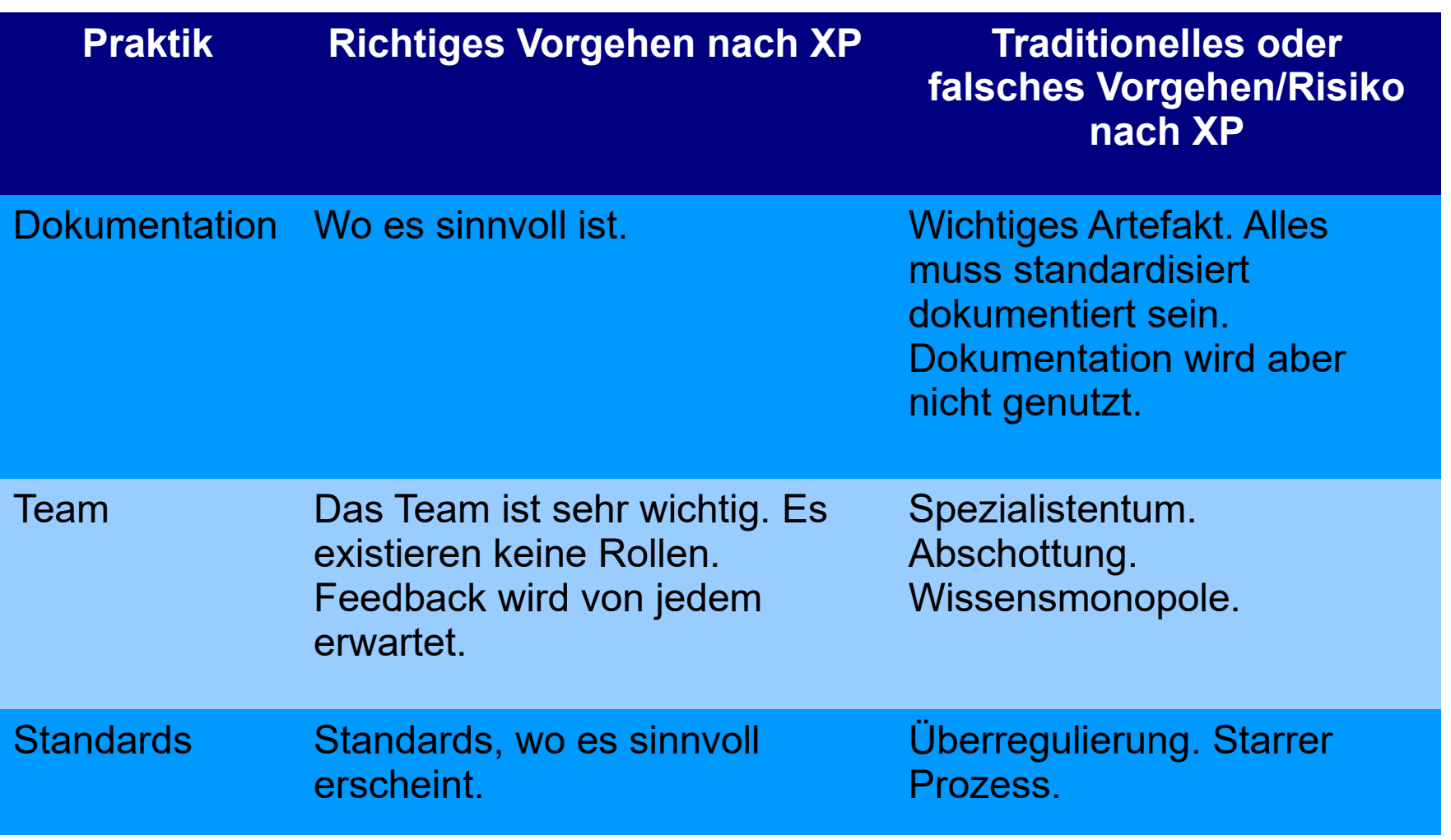

hochschule mannheim

**MINING Million** 

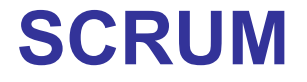

#### Scrum (engl. "Gedränge")

hochschule mannheim

Vorgehensmodell der Softwaretechnik. SCRUM basiert auf der Erkenntnis, dass große moderne Entwicklungsprojekte zu komplex sind, um durchgängig planbar zu sein.

Scrum versucht, die Komplexität zu reduzieren und die Flexibiltät im Projekt zu erhalten (Agil)

**INF2 – Translation Studies for Information Technologies V3- 19.03.24 193**

- Transparenz: Der Fortschritt und Hindernisse des Projektes werden täglich und für alle Projektteilnehmer sichtbar festgehalten.
- **Uberprüfung: Produktfunktionalitäten werden in** regelmäßigen Abständen geliefert und beurteilt.
- Anpassung: Anforderungen an das Produkt werden nach jeder Lieferung neu bewertet und bei Bedarf angepasst.

#### **SCRUM - Zyklus**

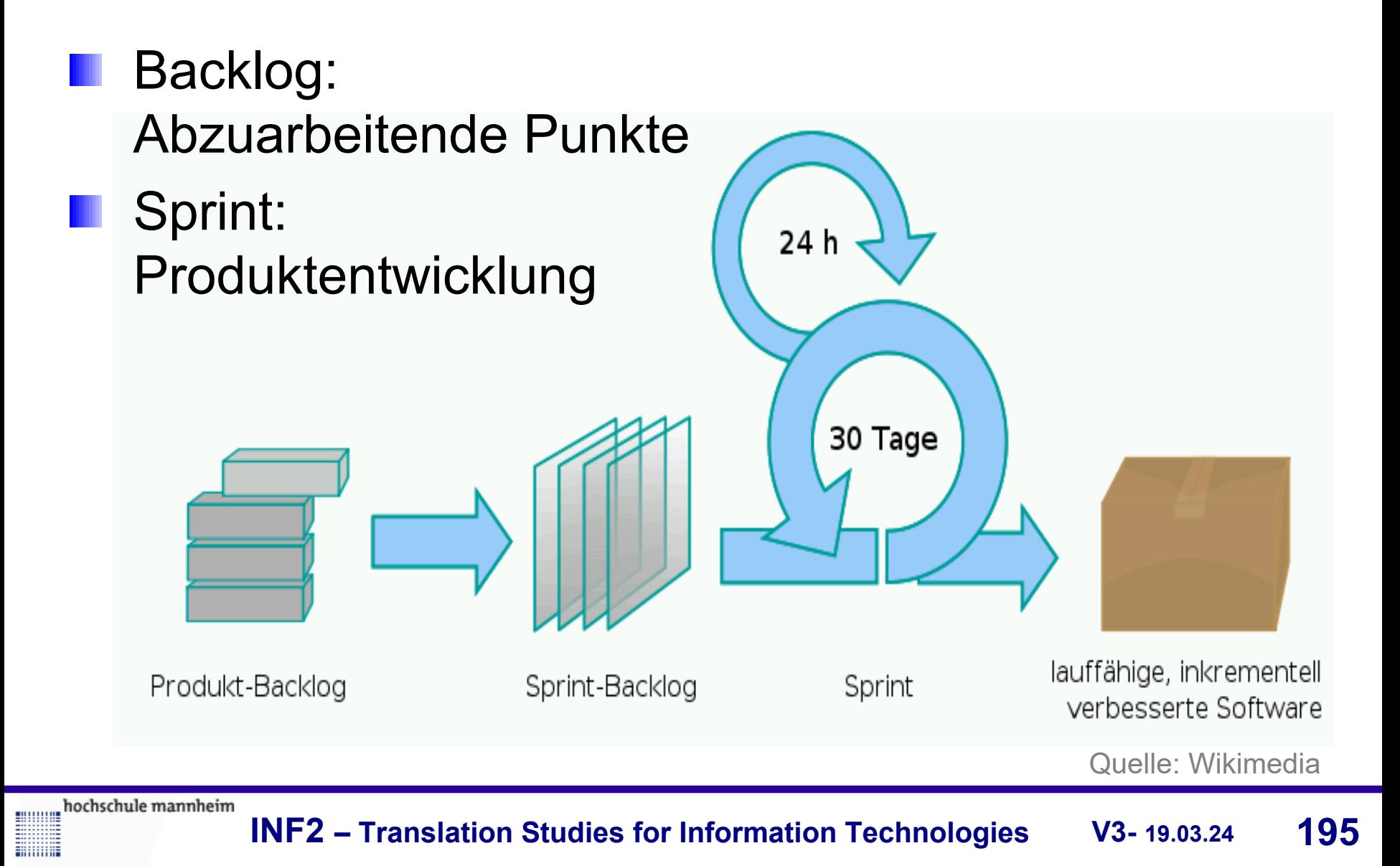

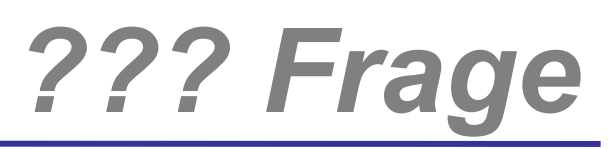

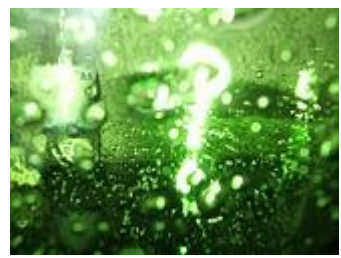

# *Welche Fragen gibt es?*

hochschule mannheim

**Hilling** 

**INF2 – Translation Studies for Information Technologies V3- 12.03.20 196**